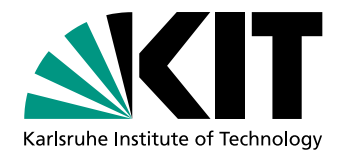

# Bestimmung des Frequenzgangs des supraleitenden Gravimeters SG056

Bachelorarbeit von

# Alexandra Heck

An der Fakultät für Physik Geophysikalisches Institut

Referent: Prof. Dr. Thomas Bohlen Betreuer: Dr. Thomas Forbriger

Bearbeitungszeit: 01. November 2013 – 7. Juli 2014

Ich versichere wahrheitsgemäß, die Arbeit selbstständig angefertigt, alle benutzten Hilfsmittel vollständig und genau angegeben und alles kenntlich gemacht zu haben, was aus Arbeiten anderer unverändert oder mit Abänderungen entnommen wurde.

Karlsruhe, 7. Juli 2014

. . . . . . . . . . . . . . . . . . . . . . . . . . . . . . . . . . . . . . (Alexandra Heck)

# Inhaltsverzeichnis

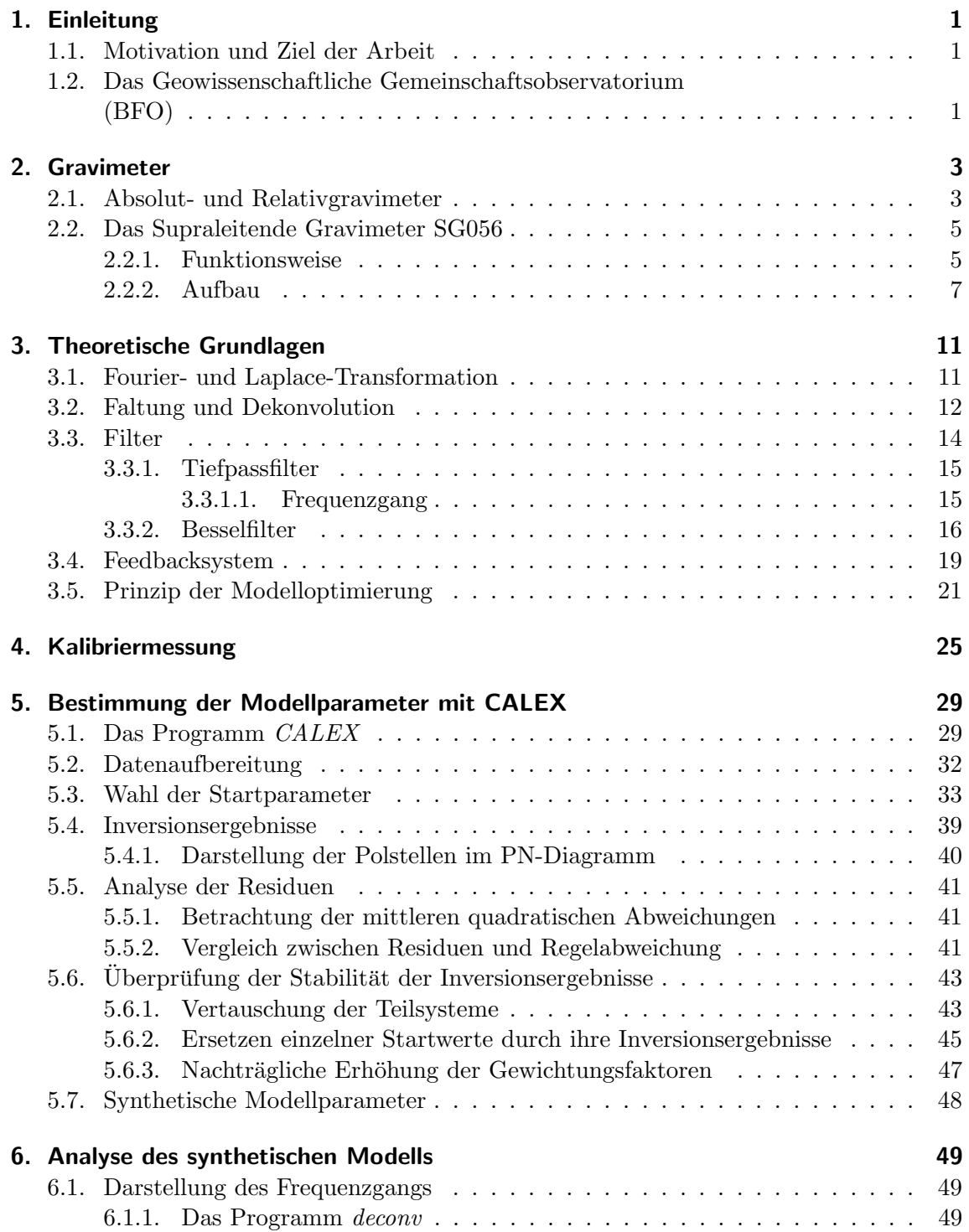

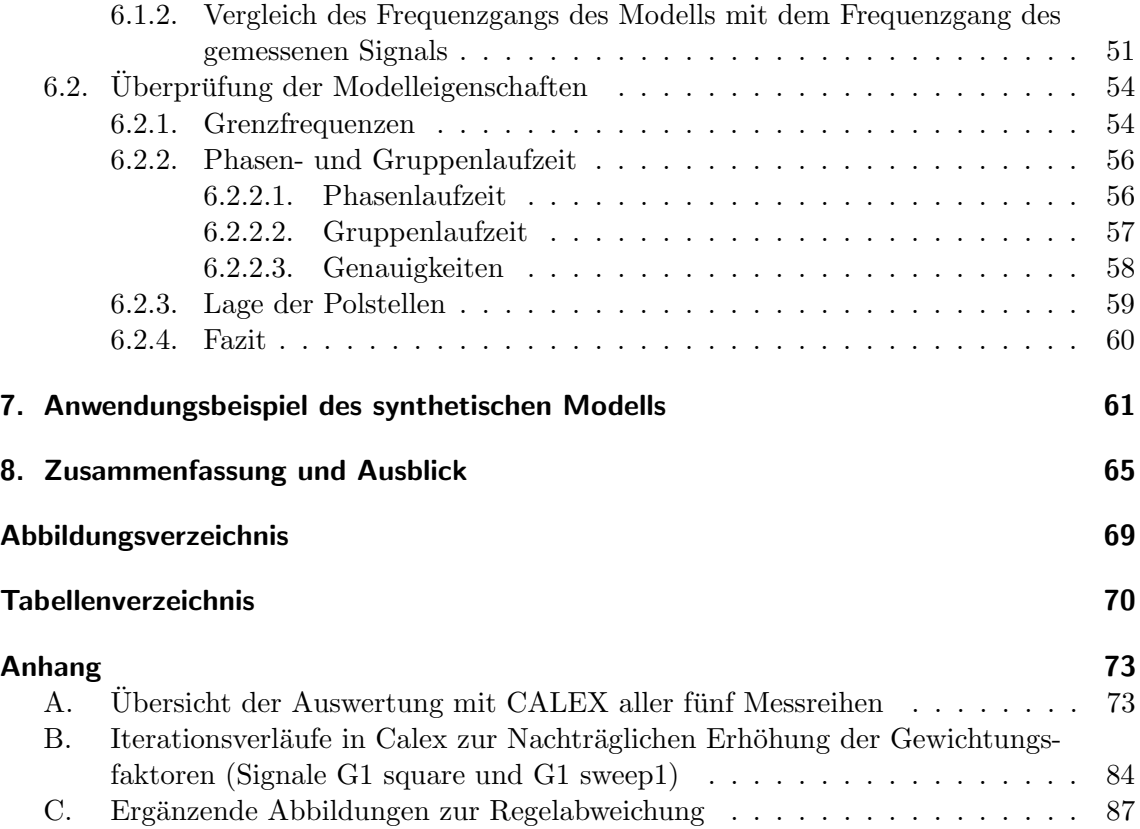

## <span id="page-4-0"></span>1. Einleitung

### <span id="page-4-1"></span>1.1. Motivation und Ziel der Arbeit

Im Jahr 2009 löste das supraleitende Gravimeter SG056 das für über 30 Jahre am Geowissenschaftlichen Gemeinschaftsobservatorium BFO (Black Forest Observatory) des Karlsruher Instituts für Technologie und der Universität Stuttgart installierte LaCoste-Romberg-Federgravimeter ab. Das Gerät selbst wurde vom Hersteller unkalibriert geliefert. Die Generatorkonstante wurde 2010 von Tobias Geib bestimmt und langperiodische Daten aus den Jahren 2010 und 2011 von Eva [Schroth](#page-71-0) [\(2013\)](#page-71-0) analysiert.

Das SG056 ist ein sogenanntes Doppelkugelgerät, das heißt, es besitzt zwei Sensoren mit jeweils einer Kugel, deren Massen sich jedoch unterscheiden. Nach korrekter Kalibrierung sollten die Ausgangssignale der Sensoren identisch sein. Allerdings treten bei kleinen Signalperioden von wenigen Sekunden deutliche Residuen auf. Bedingt werden könnte diese Differenz durch ein dem Messsystem nachgeschaltetes GGP-Filter[1](#page-4-3) oder eine Verletzung der Regelbedingung im Feedbacksystem des Gravimeters.

Dies soll in dieser Arbeit durch die Untersuchung des Frequenzgangs verifiziert werden. Auf Grundlage der nominellen Modellparameter des acht-poligen Bessel-Tiefpassfilters und der Kalibriermessungen soll ein geeignetes Modell gefunden werden, welches in der Lage ist, den Frequenzgang zu beschreiben.

## <span id="page-4-2"></span>1.2. Das Geowissenschaftliche Gemeinschaftsobservatorium (BFO)

Das Black Forest Observatory, welches vom Karlsruher Instituts für Technologie und der Universität Stuttgart seit 1971 gemeinsam betrieben wird, befindet sich im Schwarzwald nördlich von Schiltach am ehemaligen Standort eines Silberbergwerks.

Die Schwerpunkte am BFO liegen bei der Analyse der freien Eigenschwingungen der Erde, welche Informationen uber den Aufbau und Materialeigenschaften des Erdinneren ¨

<span id="page-4-3"></span><sup>&</sup>lt;sup>1</sup>Vom Global Geodynamics Project (Internationales Netzwerk von supraleitenden Gravimetern) als Standard eingeführtes Bessel-Tiefpassfilter achter Ordnung

aufzeigen, die Untersuchung von langperiodischen und aperiodischen Anderungen der Schwe- ¨ rebeschleunigung sowie der Optimierung von geophysikalischen Beobachtungsverfahren.[2](#page-5-0)

Derzeit sind am BFO langperiodische Breitbandseismometer (STS-1 und STS-2), das Supraleitendes Gravimeter SG056, Neigungsmesser (Askania Neigungsmesser und Horsfall Schlauchwaage), drei Invardraht-Dehnungsmesser, Magnetometer (Overhauser Protonenmagnetometer und drei Fluxgatemagnetometer) sowie eine GPS-Permanentstation (außerhalb des Stollens) in Betrieb.

Die Stärke der Breitbandseismometer liegt in der Registrierung von Signalen mit Periodendauern von Sekunden bis einigen Minuten, welche in der Seismologie ein Rolle spielen. Das supraleitende Gravimeter soll dazu dienen, Prozesse mit Periodendauern von Tagen bis sogar Jahren zu untersuchen.

Das BFO unterscheidet sich zu anderen Standorten dahingehend, dass hier die Möglichkeit gegeben ist, sowohl meteorologisch-hydrologische als auch zivilisatorische Störquellen, die ein Rauschen in den Messsignalen hervorrufen, hervorragend abzuschirmen.

Die zivilisatorischen Störquellen sind hier schon von vornherein gering, da in der näheren Umgebung kaum Industrie oder größere Verkehrsadern anzutreffen sind. Die Messgeräte selbst befinden sich 700 m tief in einem Stollen, der etwa 170 m unter einer Deckschicht aus Buntsandstein und Granit liegt (siehe Abbildung [1.1\)](#page-5-1). In Verbindung mit einer Druckschleuse können meteorologische Störquellen wie Temperatur- oder Luftdruckänderungen weitestgehend abgeschirmt werden.

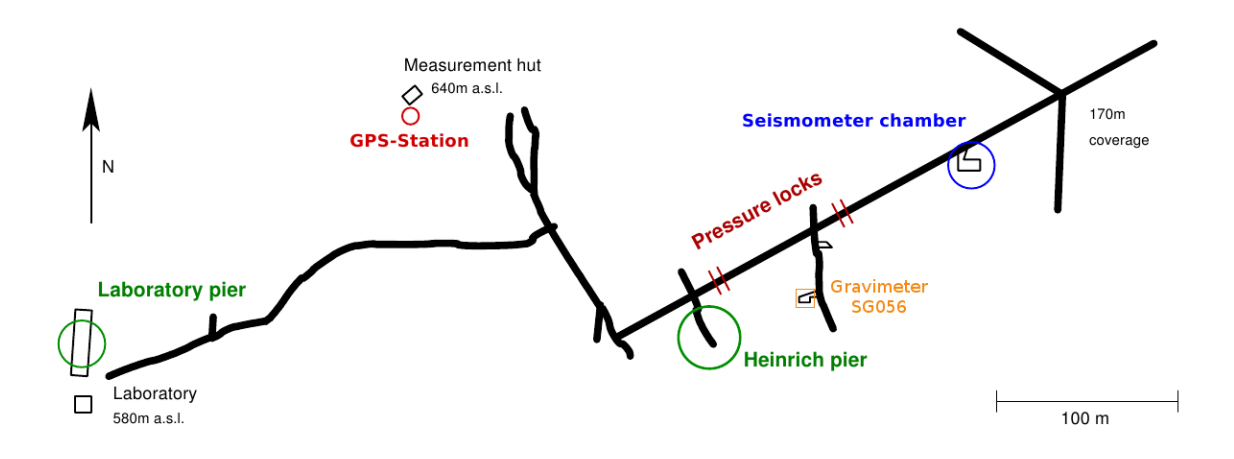

<span id="page-5-1"></span>Abbildung 1.1.: Ubersichtsplan des Stollens am BFO sowie der installierten Messinstru- ¨ mente. Quelle: [Armbruster](#page-70-1) [\(2012\)](#page-70-1), bearbeitet

<span id="page-5-0"></span><sup>2</sup>http://www.gpi.kit.edu/BFO.php

## <span id="page-6-0"></span>2. Gravimeter

#### <span id="page-6-1"></span>2.1. Absolut- und Relativgravimeter

Gravimeter ermöglichen es, an einem bestimmten Punkt die aktuelle Schwerebeschleunigung g zu messen. Dabei wird unterschieden zwischen Absolut- und Relativgravimeter. Die grundlegenden Prinzipien (weitestgehend entnommen aus *Geodäsie*, [Torge](#page-71-1) [\(2003\)](#page-71-1)) und Unterschiede der Schweremessung sollen im folgenden Kapitel vorgestellt werden.

#### Absolutgravimeter

Absolutgravimeter, die wie schon dem Namen nach den absoluten Schwerewert messen können, beruhen meist auf dem Prinzip eines Pendels oder dem freien Fall.

Bei der Verwendung eines Reversionspendels wird der Zusammenhang zwischen Periodendauer  $T$ , Pendellänge  $l$  und der Schwerebeschleunigung

$$
g = l \frac{4\pi^2}{T^2} \quad \Leftrightarrow \quad T = 2\pi \sqrt{\frac{l}{g}} \tag{2.1}
$$

(bei kleinen Auslenkungen des Pendels) ausgenutzt. Somit kann uber die Bestimmung der ¨ Pendellänge und der Periodendauer die Schwere bestimmt werden.

Freifallgravimeter (oder auch ballistische Gravimeter) beruhen auf einem freien Fall oder einem symmetrischen Wurf und Fall (vgl. Abbildung [2.1\)](#page-7-0). Bei ersterem mussen drei ¨ Orte  $z_i$  und drei Zeiten  $t_i$  bestimmt werden. Die Schwere ergibt sich dann aus

$$
g = 2 \frac{(z_3 - z_1)(t_2 - t_1) - (z_2 - z_1)(t_3 - t_1)}{(t_3 - t_1)(t_2 - t_1)(t_3 - t_2)}.
$$
\n(2.2)

Im zweiten Fall müssen beim Aufstieg und beim Fall jeweils zwei Zeiten in gleicher Höhe gemessen werden. Hier kann die Schwere dann über

$$
g = \frac{8(z_2 - z_1)}{(t_4 - t_1)^2 - (t_3 - t_2)^2}
$$
\n(2.3)

berechnet werden. Die Genauigkeiten von  $10^{-9}$ g können nur durch Längen- und Zeitmessungen im nm- bzw. ns-Bereich erreicht werden. Realisierbar ist dies dies durch eine interferometrische Längenmessung mit simultaner elektronischer Zeitzählung wie zum Beispiel beim Freifall-Gravimeter FG5.

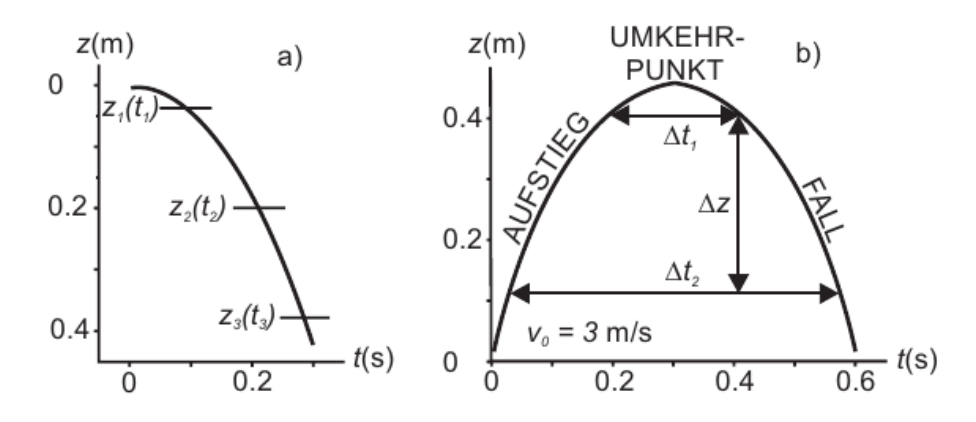

<span id="page-7-0"></span>Abbildung 2.1.: Ort-Zeit-Diagramme zur Freifallmethode (a) und Wurf-Fall-Methode (b), aus [Torge](#page-71-1) [\(2003\)](#page-71-1)

#### Relativgravimeter

Relativgravimeter messen im Gegensatz zu den Absolutgravimetern nur die Anderung ¨ der Schwerebeschleunigung (räumlich oder zeitlich).

Bei Absolutgravimetern wird immer sowohl eine Länge als auch eine Zeit gemessen. Bei Relativgravimetern wird im Prizip immer eine dieser Größen festgehalten. Für die Messung bedeutet dies, dass diese leichter durchzufuhren ist bzw. im Vergleich zum Absolutgravimeter ¨ mit geringerem Aufwand ähnliche Genauigkeiten erreicht werden können.

Die Messung beruht auf der Beobachtung der Änderung der Gegenkraft, nicht der Anderung der Kraft selbst. Die Gegenkraft kann wie im Fall des LaCoste-Romberg Gravi- ¨ meters (Abbildung [2.2\(b\)\)](#page-7-1) mechanischer, aber auch wie beim supraleitenden Gravimeter magnetischer Natur sein.

<span id="page-7-2"></span>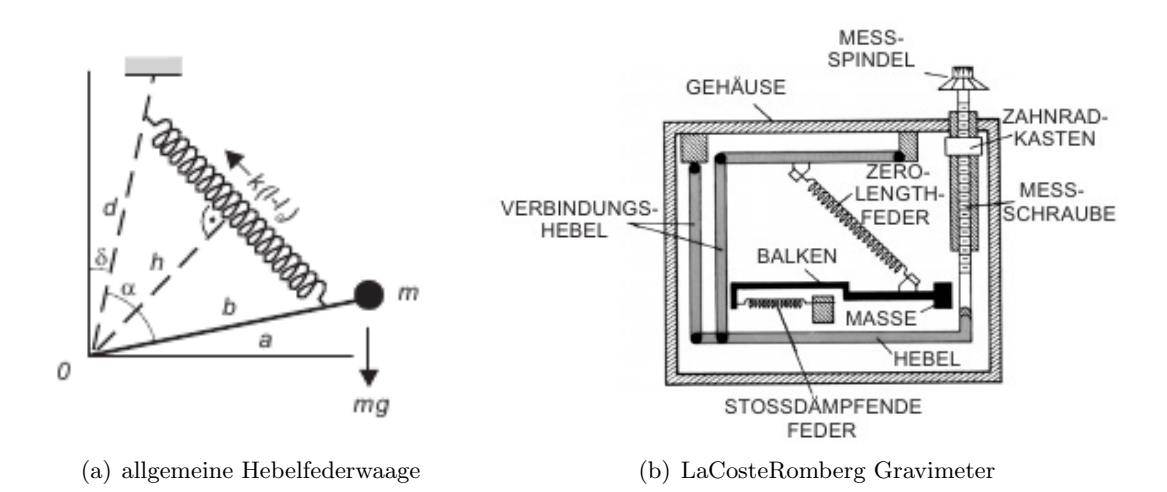

<span id="page-7-1"></span>Abbildung 2.2.: Gegenuberstellung der allgemeinen Hebelfederwaage (a) und dem Sche- ¨ matischen Aufbau eines LaCoste-Romberg Gravimeters (b). Quelle: [Torge](#page-71-1) [\(2003\)](#page-71-1)

Der Aufbau eines LaCoste-Romberg Gravimeters basiert auf der allgemeinen Hebelfederwaage (Abbildung  $2.2(a)$ ). Bei der Messung wird nach Anderung des Ortes oder nach einer gewissen Zeit der Balken über die Messspindel wieder in seine Nullposition gebracht. Die Messgröße Z mit  $|Z| = Z\ddot{a}h/|bc|$  kann dann uber eine Kalibrierfunktion  $F(Z)$  in die relative Schwere grel umgerechnet werden:

$$
g_{rel} = F(Z) \tag{2.4}
$$

#### <span id="page-8-0"></span>2.2. Das Supraleitende Gravimeter SG056

Im Nachfolgenden soll die Funktionsweise sowie der Aufbau des supraleitenden Gravimeters SG056 beschrieben werden. Eine ausführliche Beschreibung des supraleitenden Gravimeters stellt unter anderem der Artikel The superconducting gravimeter von John M. Goodkind dar, der im November 1999 in Review of Scientific Instruments veröffentlicht wurde. Dieser fließt auch weitestgehend in die folgende Beschreibung des SG056 ein.

#### <span id="page-8-1"></span>2.2.1. Funktionsweise

Bei supraleitenden Gravimetern handelt es sich um Relativgravimeter. Sie messen somit die Änderungen der Schwerebeschleunigung, nicht aber den absoluten Wert.

Im Prinzip funktionieren auch supraleitende Gravimeter ähnlich wie Federgravimeter. Das mechanische Feder-Masse-System ist hier allerdings durch eine in einem Magnetfeld schwebende, supraleitende Kugel ersetzt. Das Magnetfeld wird wiederum von stromdurchflossenen supraleitenden Spulen erzeugt (siehe Abbildung [2.3\)](#page-8-2). Die obere und untere Spule halten die Sensorkugel in der Schwebe. Die Feedback-Spule erzeugt ein Magnetfeld, welches die Kugel bei Schwereänderung wieder in ihre Nullposition zurückführt.

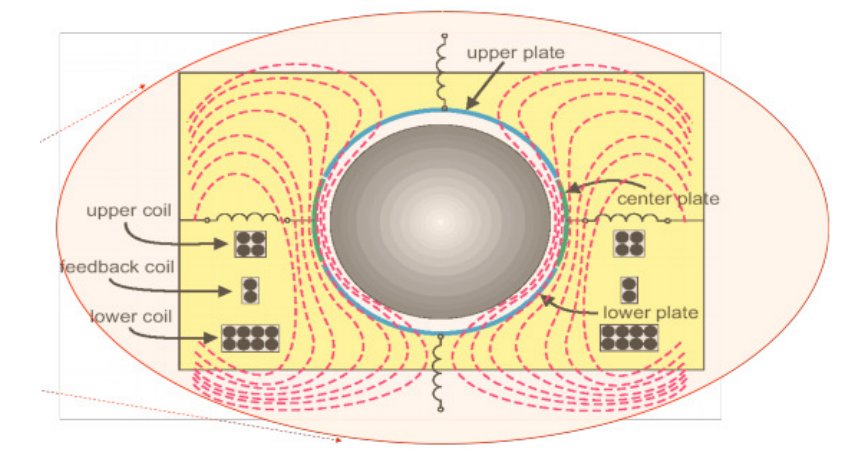

<span id="page-8-2"></span>Abbildung 2.3.: Schematischer Aufbau eines SG-Sensors mit den supraleitenden Spulen und den von ihnen erzeugten Magnetfeldern sowie die die Kalotten des Wegaufnehmers. Quelle: [GWR Instruments](#page-70-2) [\(2009\)](#page-70-2)

Ziel ist es, so quasi die perfekt stabile Feder zu erhalten – permanent und mit gleich bleibender Federkonstante über einen langen Zeitraum – um Messgenauigkeiten von unter

 $1 \mu Gal<sup>1</sup>$  $1 \mu Gal<sup>1</sup>$  zu erreichen und das bei sehr geringer Gerätedrift<sup>[2](#page-9-1)</sup>. Zudem ist die Konstruktion von supraleitenden Gravimeter so ausgelegt, dass man für niedrige Frequenzen, typischerweise kleiner 0,1 Hz (d.h. Periodendauern größer 10 s), ein gutes Signal-Rausch-Verhältnis erhält.<sup>[3](#page-9-2)</sup>

Abbildung [2.4](#page-9-3) zeigt schematisch den Weg des Signals. Die Sensorkugel erfährt bei Anderungen der Schwere eine Beschleunigung  $a_{grav}$ . Die dadurch bedingte Auslenkung  $y(t)$ der Kugel aus deren Nullposition wird mittels eines kapazitiven Wegaufnehmers detektiert. Anschließend durchläuft das Signal (Spannung  $U_D(t)$ ) elektrische Schaltungen zur effektiveren Nutzung des Signals wie

- den phasenempfindlichen Gleichrichter,
- den Feedback-Regler (bestehend aus Integrierer und Differenzierer) und
- einen Verstärker.

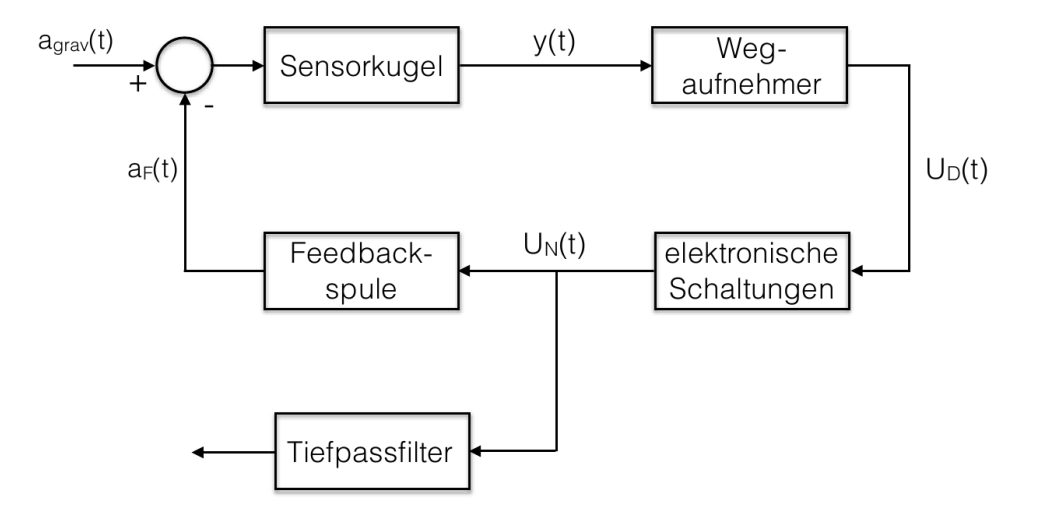

<span id="page-9-3"></span>Abbildung 2.4.: Funktionsprinzip des Regelkreises mit negativer Ruckkopplung ¨

Die Spannung  $U_N(t)$  wird nun mittels einem Spannung-Strom-Wandler in einen Strom umgewandelt, der durch die Feedback-Spule fließt und ein Magnetfeld induziert, das eine Kraft mit der Beschleunigung  $a_F$  auf die Sensorkugel ausübt, welche diese wieder in ihre Nullposition zurückführt. Das Signal  $U_N(t)$  ist zudem die interessierende Messgröße. Dieses durchläuft anschließend noch den acht-poligen Bessel-Tiefpassfilter. Das so gewonnene Ausgangssignal, welches zunächst in der Einheit *counts* vorliegt, kann anschließend über Kalibrierfunktionen in Einheiten der Schwere umgerechnet werden.

Die Umrechnungsfaktoren für das supraleitende Gravimeter am BFO wurden von Thomas Forbriger unter Berücksichtigung der SG-Kalibrierung von Tobias [Geib](#page-70-3) [\(2010\)](#page-70-3) bestimmt:

> $Sensor G1: -83612 \frac{counts}{G1}$  $\mu Gal$  $Sensor G2: -41850 \frac{counts}{\mu Gal}$

<span id="page-9-0"></span><sup>1</sup> Das Gal, benannt nach Galileo Galilei, ist eine auf dem CGS-System (centimetre gram second) basierende Einheit. Umrechnung in SI-Einheitensystem:  $1 \text{ Gal} = 1 \text{ cm/s}^2 = 10^{-2} \text{ m/s}^2 (1 \mu \text{Gal} = 10^{-8} \text{ m/s}^2)$ 

<span id="page-9-1"></span> $^2$ Größenordnung von  $10\,nm/s^2$ pro Jahr [\(Torge,](#page-71-1) [2003\)](#page-71-1)

<span id="page-9-2"></span><sup>&</sup>lt;sup>3</sup> Die Periodenlängen der Signale, die mithilfe des supraleitenden Gravimeters untersucht werden sollen, liegen im Bereich von Tagen bis Jahren. Genauer betrachtet werden soll in dieser Arbeit der Bereich von etwa 0,01 Hz bis 0,2 Hz.

#### <span id="page-10-0"></span>2.2.2. Aufbau

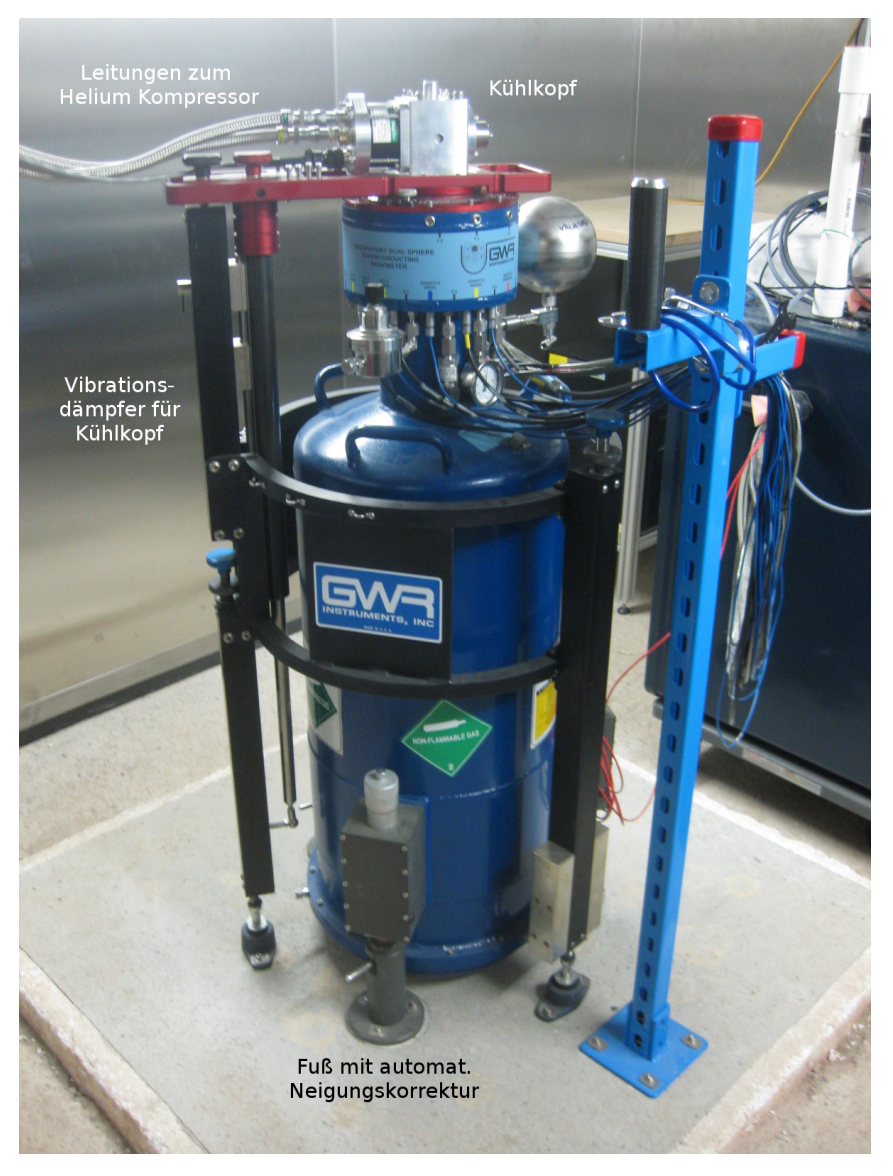

<span id="page-10-1"></span>Abbildung 2.5.: Supraleitendes Gravimeter SG056 am BFO. Zu sehen ist der dunkelblaue Dewar, in dem sich die zwei Sensoren direkt ubereinander befinden. Links ¨ führen Leitungen zum Helium-Kompressor, der sich aufgrund von Wärmeentwickling nicht direkt am Gravimeter befindet. Recht ist die Steuerelektronik und Datenerfassungseinheit zu erkennen.

Abbildung [2.5](#page-10-1) zeigt das am BFO installierte SG056. Es unterscheidet sich zu manch anderen supraleitenden Gravimetern durch die Verwendung von Sensorkugeln unterschiedlicher Masse. Die Kugeln haben jeweils einen Durchmesser von 2,54 cm und Massen von 17,7 g (Sensor G1) und 4,34 g (Sensor G2).

Anfangs wurde für die Spulen und die Kugeln eine Niob-Titan-Legierung, aufgrund ihrer hohen kritischen Stromdichte und geringem Flussschlauchwandern, verwendet. Allerdings kam es gegen alle Erwartungen zu Flusskriechen, was zu einem Abfall des Feldes im Bereich von 10−<sup>9</sup> pro Tag fuhrte. Da dies bei reinem Niob nicht der Fall ist, findet seither dieses ¨ Material Anwendung.

Die Sensorkugel ist innen hohl. Dies hat den Vorteil der Gewichtsreduktion, wodurch sich das benötigte Magnetfeld für die Schwebe verringert. Aufgrund dieses Hohlraumes benötigt die Kugel eine kleine Bohrung. Hätte die Kugel keine Bohrung, so würde es zu Spannungen im Material infolge der Kondensation der in der Kugel eingeschlossenen Luft beim Herunterkühlen auf kryogene Temperaturen kommen. Außerdem wird so die Auftriebskraft der Kugel im Helium abgeschwächt.

Um die notwendige mechanische Stabilität zu erhalten, befinden sich die Spulen in einem Kupferblock. Schon Verschiebungen in der Größenordnung von Pikometern können zu falschen Messsignalen führen.

Das permanente Magnetfeld wird dadurch realisiert, dass der Strom in das Spulensystem eingespeist wird und dieses dann wieder von den restlichen Stromkreisläufen getrennt wird, sobald sich das gewünschte Magnetfeld aufgebaut hat. Bei einer Temperatur von  $4.2$  K, die unter der kritischen Temperatur<sup>[4](#page-11-0)</sup> liegt, fließt der eingespeiste Strom ohne Widerstand dann immer weiter, wodurch auch das Magnetfeld konstant bleibt.

Die Kühlung des Heliums erfolgt über einen Helium-Kompressor, der mit dem Gravimeter über einen Kühlkopf verbunden ist (vgl. Abbildung [2.5\)](#page-10-1).

Da die Sensorkugel durch ein Magnetfeld in der Schwebe gehalten wird, kann diese durch äußere Magnetfelder, wie zum Beispiel das Erdmagnetfeld und dessen Schwankungen, beeinflusst werden. Um unerwünschte Messsignale aufgrund von Magnetfeldeinflüssen zu vermeiden, befindet sich der Sensor zum einen in einem supraleitenden Zylinder (Abbildung [2.6,](#page-12-0) Superconducting shield) und zum anderen ist das Vakuumgefäß (Abbildung 2.6, Vacuum  $can$ ) ummantelt von  $\mu$ -Metall.

Messungen zur Temperaturabhängigkeit der Sensorbestanteile, vor allem der Niobkugel und -spulen, zeigten eine Veränderung der Messsignale von etwa  $10 \mu \text{Gal/mK}$ . Aus diesem Grund ist der Kupferblock thermisch isoliert. Dazu befindet sich zwischen dem supraleitenden Zylinder und dem  $\mu$ -Metall ein Vakuumgefäß. Dadurch hat der Kupferblock kaum thermischen Kontakt zum flüssigen Helium und kann über eine elektronische Regulation auf konstanter Temperatur mit Variationen im Bereich von  $\mu$ K gehalten werden.

Ein ideales Gravimeter sollte nur auf Kräfte eine Wirkung zeigen, die in Richtung der Sensorachse zeigen. Die Rückstellkraft senkrecht zu den Sensorachsen des SG sind mehrere hundert Mal größer als in vertikaler Richtung, aber endlich. Um bei Neigungen die dadurch bedingten Störungen in den Messergebnissen kleiner als 10<sup>-9</sup> Gal zu halten, darf die Neigung des SG nicht mehr als  $1.4 \mu$ rad variieren. Um auftretende Neigungen auszugleichen, sind zwei der Füße des Vakuumgefäßes in ihrer Höhe verstellbar. Gemessen wird die Neigung von zwei horizontalen und senkrecht aufeinanderstehenden Neigungsmessern oberhalb des Vakuumgefäßes (siehe Abbildung [2.6,](#page-12-0) X und Y tiltmeter).

<span id="page-11-0"></span><sup>4</sup> Auch Sprungtemperatur genannt. Temperatur, bei der unterhalb die Effekte der Supraleitung einsetzen und somit der elektrische Widerstand sprunghaft unmessbar klein wird [\(Meschede,](#page-70-4) [2010,](#page-70-4) Seite 920ff).

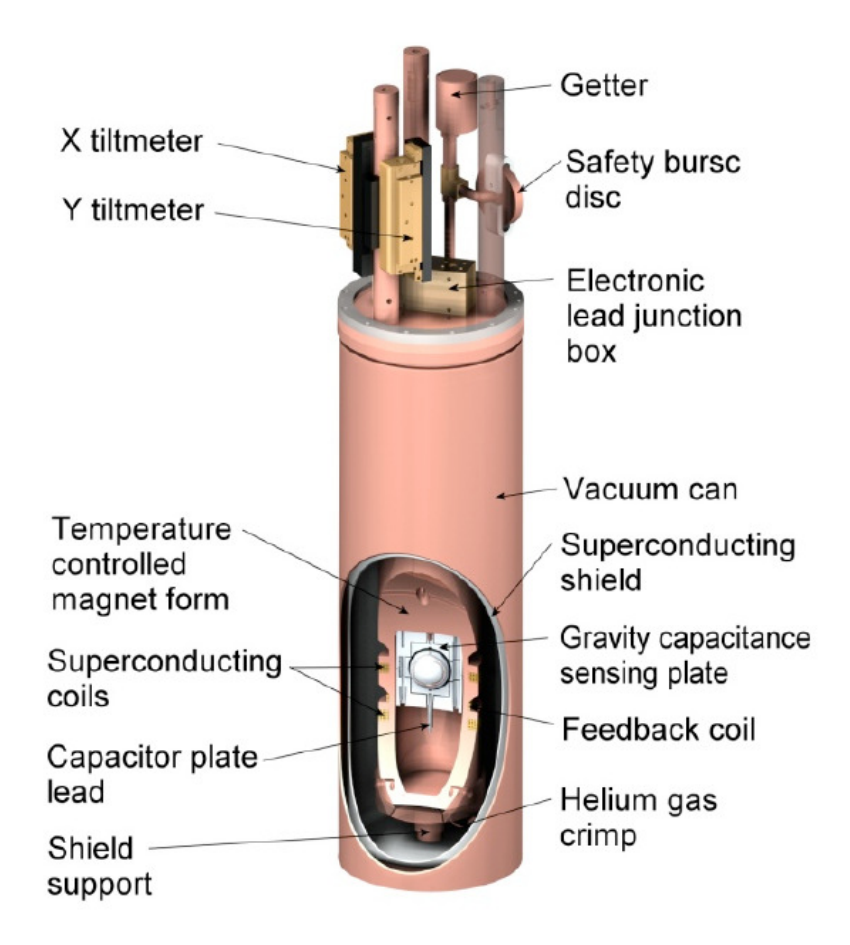

<span id="page-12-0"></span>Abbildung 2.6.: Schematischer Aufbau eines SG-Sensors Quelle: [GWR Instruments](#page-70-2) [\(2009\)](#page-70-2)

# <span id="page-14-0"></span>3. Theoretische Grundlagen

#### <span id="page-14-1"></span>3.1. Fourier- und Laplace-Transformation

Als grundlegendes mathematisches Werkzeug fur die Signalverarbeitung sei im Folgenden ¨ die Fourier- und die Laplace-Transformation beschrieben.

Die Formeln sind dabei weitestgehend aus "Signale und Systeme" (León et al., [2011\)](#page-70-5) entnommen.

Die Fourier-Transformation dient dazu, die Frequenzanteile von nichtperiodischen (aber auch periodischen) Signalen zu bestimmen.

Sei  $y(t)$  ein beliebiges Signal, dann lautet die dazugehörige Fourier-Transformierte

<span id="page-14-2"></span>
$$
Y(f) = \int_{-\infty}^{\infty} y(t) e^{-i2\pi ft} dt.
$$
 (3.1)

Für die Formulierung mit der Kreisfrequenz  $\omega = 2\pi f$  gilt analog zu [3.1:](#page-14-2)

<span id="page-14-3"></span>
$$
Y(\omega) = \int_{-\infty}^{\infty} y(t) e^{-i\omega t} dt
$$
 (3.2)

Die Fourier-Rücktransformierte  $y(t)$  berechnet sich nach [3.1](#page-14-2) und [3.2](#page-14-3) durch

<span id="page-14-4"></span>
$$
y(t) = \int_{-\infty}^{\infty} Y(f) e^{i2\pi ft} df
$$
  
= 
$$
\frac{1}{2\pi} \int_{-\infty}^{\infty} Y(\omega) e^{i\omega t} d\omega.
$$
 (3.3)

Eine weitere Möglichkeit Signale vom Zeitbereich in den Frequenzbereich zu transformieren ist die Laplace-Transformation.

Die Laplace-Transformation wurde eingeführt, um die Konvergenz des Fourier-Integrals [3.1](#page-14-2) für eine größere Klasse an Funktionen sicherzustellen.

Umgesetzt wird dies durch die Multiplikation des Integranden in [3.1](#page-14-2) bzw. [3.2](#page-14-3) mit dem Faktor  $e^{-\delta t}$ ,  $\delta \in \mathbb{R}$ ,  $\delta > 0$ , da dieser für  $t \to \infty$  gegen Null geht.

Die Laplace-Transformierte eines Signals  $y(t)$  lautet dann

$$
Y(s) = \int_{-\infty}^{\infty} y(t) e^{-st} dt,
$$
\n(3.4)

wobei  $s = \delta + i2\pi f = \delta + i\omega$ .

Die Rücktransformation erfolgt dementsprechend über

<span id="page-15-4"></span>
$$
y(t) = \frac{1}{2\pi i} \int_{\delta - i\infty}^{\delta + i\infty} Y(s) e^{st} ds.
$$
 (3.5)

Für

<span id="page-15-5"></span>
$$
s = i\omega \tag{3.6}
$$

geht somit die Laplace-Transformation in die Fourier-Transformation über.

#### <span id="page-15-0"></span>3.2. Faltung und Dekonvolution

Das Ausgangssignal  $y_e(t)$  eines LTI-Systems<sup>[1](#page-15-1)</sup> kann mithilfe der Faltung über das Eingangssignal  $y_a(t)$  und der sogenannten Impulsantwort  $g(t)$  berechnet werden:

<span id="page-15-2"></span>
$$
y_a(t) = y_e(t) * g(t) = \int_{-\infty}^{\infty} y_e(\tau) g(t - \tau) d\tau
$$
 (3.7)

Somit ist das System durch die Impulsantwort  $g(t)$  vollständig bestimmt.

Wendet man die Fourier-Transformation [3.2](#page-14-3) auf das Ausgangssignal in [3.7](#page-15-2) an, ergibt sich

<span id="page-15-3"></span>
$$
Y_a(\omega) = \int_{-\infty}^{\infty} \int_{-\infty}^{\infty} y_e(\tau) g(t-\tau) e^{-i\omega t} d\tau dt
$$
  
\n
$$
= \int_{-\infty}^{\infty} \int_{-\infty}^{\infty} y_e(\tau) g(t-\tau) e^{-i\omega(t+\tau-\tau)} d\tau dt
$$
  
\n
$$
= \int_{-\infty}^{\infty} y_e(\tau) e^{-i\omega \tau} \int_{-\infty}^{\infty} g(t-\tau) e^{-i\omega(t-\tau)} dt d\tau
$$
  
\n
$$
= \int_{-\infty}^{\infty} y_e(\tau) e^{-i\omega \tau} \int_{-\infty}^{\infty} g(t) e^{-i\omega t} dt d\tau
$$
  
\n
$$
= G(\omega) \int_{-\infty}^{\infty} y_e(\tau) e^{-i\omega \tau} d\tau
$$
  
\n
$$
= G(\omega) \cdot Y_e(\omega).
$$
 (3.8)

<span id="page-15-1"></span><sup>1</sup> linear time-invariant System

Die Faltung von Eingangssignal und Impulsantwort vereinfacht sich somit im Frequenzbereich zu einer Multiplikation des Spektrums  $Y_e(t)$  des Eingangssignals  $y_e(t)$  mit der sogenannten Antwortfunktion  $G(\omega)$ , der Fourier-Transformierten der Impulsantwort  $g(t)$ .

Entsprechendes gilt auch für die Laplace-Transformation. Wobei dann von der Übertragungsfunktion

<span id="page-16-0"></span>
$$
H(s) = \frac{Y_a(s)}{Y_e(s)}\tag{3.9}
$$

gesprochen wird.

Den Vorteil der Verwendung der Multiplikation der Fouriertransformierten gegenüber der Faltung der Signale im Zeitbereich kann man sich auch zur Berechnung der Impulsantwort  $g(t)$  zunutze machen.

Die Berechnung der Impulsantwort  $q(t)$  erfolgt dann mithilfe von Gleichung [3.8](#page-15-3) (bzw. [3.9\)](#page-16-0) und der Formel [3.3](#page-14-4) (bzw. [3.5\)](#page-15-4):

$$
g(t) = \frac{1}{2\pi} \int_{-\infty}^{\infty} G(\omega) e^{i\omega t} d\omega
$$
  
= 
$$
\frac{1}{2\pi} \int_{-\infty}^{\infty} \frac{Y_a(\omega)}{Y_e(\omega)} e^{i\omega t} d\omega
$$
 (3.10)

Diese Umkehrung der Faltung wird auch Dekonvolution genannt.

Bei realen physikalischen Problemen muss allerdings noch ein Rauschterm  $N(\omega)$  berücksichtigt werden, der zu dem Ausgangssignal  $Y_a(\omega)$  hinzukommt:

$$
Y_a(\omega) = Y_b(\omega) \cdot G(\omega) + N(\omega) \tag{3.11}
$$

Man löst dieses Problem durch hinzufügen eines Dämpfungstermes  $\epsilon(\omega)$  bei der Berechnung der Antwortfunktion  $G(\omega)$ :

$$
G(\omega) = \frac{Y_a(\omega)Y_e^*(\omega)}{Y_e(\omega)Y_e^*(\omega) + \epsilon(\omega)}
$$
\n(3.12)

wobei  $Y_e^*(\omega)$  die komplex konjugierte von  $Y_e(\omega)$  ist.

### <span id="page-17-0"></span>3.3. Filter

In diesem Kapitel sollen zunächst die verschiedenen Filtertypen aufgezeigt und schließlich der hier relevante Tiefpassfilter vertieft werden. Dabei wird die Ubertragungsfunktion sowie ¨ Amplituden- und Frequenzgang von Tiefpassfiltern näher betrachtet und anschließend auf den acht-poligen Besselfilter übertragen.

Filter dienen dazu, bestimmte (unerwünschte oder störende) Frequenzen eines Signals zu unterdrücken. Dabei sollen, wenn möglich, die anderen Frequenzen unbeeinflusst bleiben.

Man unterteilt die Filter dabei in vier Gruppen:

• Tiefpass

Frequenzen oberhalb einer bestimmten Frequenz  $f_g$  werden unterdrückt

• Hochpass

Frequenzen unterhalb einer bestimmten Frequenz  $f_g$  werden unterdrückt

• Bandpass

Frequenzen um eine bestimmten Frequenz  $f<sub>g</sub>$  bleiben unbeeinflusst

• Bandsperre

Frequenzen um eine bestimmten Frequenz  $f_g$  werden unterdrückt

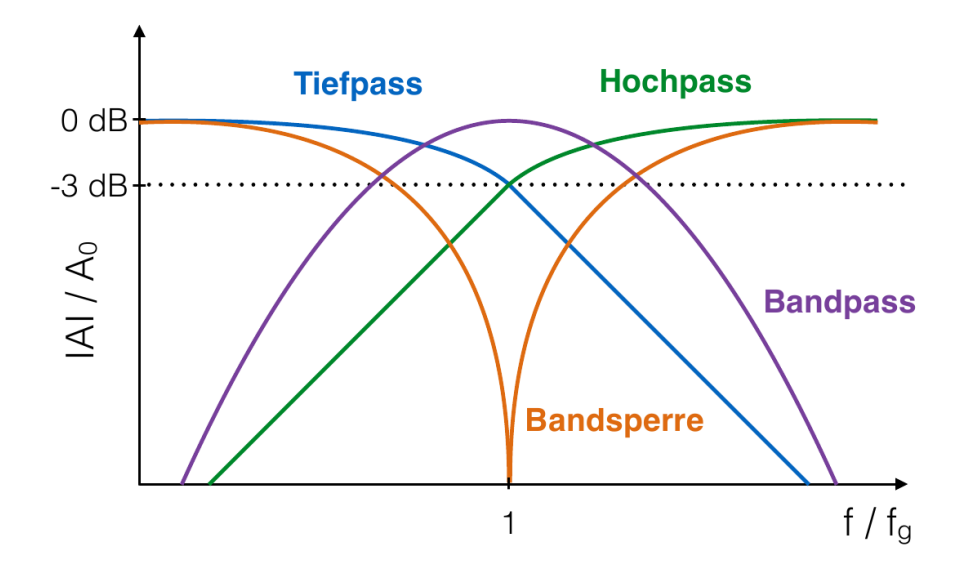

<span id="page-17-1"></span>Abbildung 3.1.: Antwortfunktionen (vgl. Formel [3.19\)](#page-19-1) der verschiedenen Filtertypen.

Zur Verdeutlichung dieser Eigenschaften sind in Abbildung [3.1](#page-17-1) die Amplitudengängen zu jedem Filtertyp dargestellt. Die Grenzfrequenz  $f_g$  ist laut Definition bei Hoch- und Tiefpassfilter die Frequenz, bei der die Ausgangsspannung  $U_A$  auf den  $\frac{1}{\sqrt{2}}$  $\frac{1}{2}$ -fachen Wert der Eingangsspannung  $U_E$  gesunken ist.

In Dezibel entspricht das in etwa einem Wert von −3 dB:

$$
20 \cdot log_{10} \left(\frac{U_A}{U_E}\right) = 20 \cdot log_{10} \left(\frac{1}{\sqrt{2}}\right) \approx -3dB \tag{3.13}
$$

#### <span id="page-18-0"></span>3.3.1. Tiefpassfilter

Bei der Arbeit mit digitalen Daten ist es notwendig, dass diese zuvor ein Tiefpassfilter durchlaufen. Tiefpassfilter sollen Signalanteile mit hohen Frequenzen dämpfen und Signalanteile mit niedrigen Frequenzen unverändert durchlassen. Dies ist zum einen notwendig um das Rauschen zu verringern und zum anderen um nach dem Abtasttheorem nur Signale unterhalb der Nyquistfrequenz

$$
f_{Ny} = \frac{f_A}{2}
$$

im Frequenzspektrum zu erhalten, wobei  $f_A$  die Abtastfrequenz darstellt.

Die allgemeine *Übertragungsfunktion* eines zwei-poligen Tiefpassfilters ist gegeben durch

<span id="page-18-2"></span>
$$
H(s) = \frac{Y_a(s)}{Y_e(s)} = \frac{A}{s^2 + 2h\omega_0 \ s + \omega_0^2}
$$
 (3.14)

wobei

- A: Normierungsfaktor,
- $Y_a$ : Ausgangssignal,
- $Y_e$ : Eingangssignal,
- $h$ : Dämpfung als Bruchteil der kritischen Dämpfung und
- $\omega_0$ : Eigenfrequenz.

Nach Gleichung [3.6](#page-15-5) gilt somit für die Antwortfunktion:

<span id="page-18-3"></span>
$$
G(\omega) = \frac{Y_a(\omega)}{Y_e(\omega)} = \frac{A}{-\omega^2 + 2i\omega_0 h \omega + \omega_0^2}
$$
\n(3.15)

#### <span id="page-18-1"></span>3.3.1.1. Frequenzgang

Die Antwortfunktion  $G(\omega)$  wird auch als Frequenzgang bezeichnet. Da der Frequenzgang selbst komplexwertig ist, unterteilt man diesen zur genaueren Betrachtung in dessen Betrag, den Amplitudengang, und dessen Phase, den Phasengang.

Jede komplexwertige Zahl  $z = a + ib$ , mit  $a, b \in \mathbb{R}$ , kann in ihren Betrag |z| und ihre Phase Φ zerlegt werden:

$$
z = |z| \cdot e^{i\Phi} \tag{3.16}
$$

$$
|z| = \sqrt{a^2 + b^2} \tag{3.17}
$$

$$
\Phi = \arctan \frac{Im(z)}{Re(z)}\tag{3.18}
$$

Für den Frequenzgang  $G(\omega)$  eines zwei-poligen Tiefpassfilters gilt demnach:

$$
G(\omega) = \frac{1}{(-\omega^2 + \omega_0^2) + i (2\omega_0 h\omega)}
$$
  
= 
$$
\frac{-\omega^2 + \omega_0^2}{(-\omega^2 + \omega_0^2)^2 + (2\omega_0 h\omega)^2} + i \frac{-2\omega_0 h\omega}{(-\omega^2 + \omega_0^2)^2 + (2\omega_0 h\omega)^2}
$$

$$
\Rightarrow \qquad \textbf{Amplitudengang} \qquad \qquad |G(\omega)| = \frac{1}{\sqrt{(-\omega^2 + \omega_0^2)^2 + (2\omega_0 h \omega)^2}} \qquad (3.19)
$$

$$
\Rightarrow \qquad \mathbf{Phasengang} \qquad \Phi(\omega) = \arctan \frac{-2\omega_0 h \omega}{-\omega^2 + \omega_0^2} \n= \arctan \frac{2\omega_0 h \omega}{\omega^2 - \omega_0^2}
$$
\n(3.20)

#### <span id="page-19-0"></span>3.3.2. Besselfilter

Das Besselfilter zeichnet sich gegenüber anderen Tiefpassfiltern dadurch aus, dass dieses aufgrund von einer frequenzunabhängigen Gruppenlaufzeit unterhalb der Grenzfrequenz ein ideales Rechteckverhalten im Zeitbereich besitzt.

Nach [Tietze et al.](#page-71-2) [\(2010\)](#page-71-2) lautet die Übertragungsfunktion  $H_{B2}(s)$  eines Besselfilters 2ter Ordnung

<span id="page-19-4"></span><span id="page-19-1"></span>
$$
H_{B2}(s) = \frac{A_0}{1 + a_1 s_n + b_1 s_n^2},
$$
\n(3.21)

wobei

 $A_0$ : Normierungsfaktor,

 $s_n$ : normierte Frequenzvariable  $s_n = \frac{s}{2\pi}$  $\frac{s}{2\pi f_g},$  $a_1 = 1,3617$  und  $b_1 = 0,6180.$ 

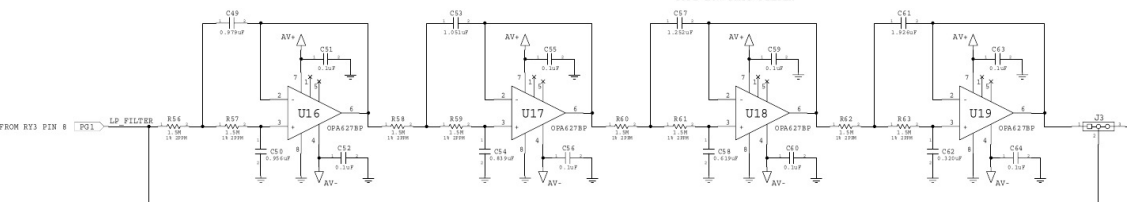

<span id="page-19-2"></span>Abbildung 3.2.: Schaltplan des acht-poligen Besselfilters des SG056

Das SG056 besitzt zum Herausfiltern der hohen Frequenzen (des Rauschens) ein vom GGP als Standard festgelegtes acht-poliges Bessel-Tiefpassfilter. Abbildung [3.2](#page-19-2) verdeutlicht, dass dieser aus vier in Reihe geschalteten zwei-poligen Bessel-Tiefpässen aufgebaut ist. Im Zeitbereich würde dies nach Gleichung [3.7](#page-15-2) bedeuten, dass für jedes zwei-polige Filter eine Faltung mit dessen Impulsantwort mit dem vorherigen Ausgangssignal erfolgt. Für die gesamte Übertragungsfunktion  $H_{B8}(s)$  entspricht dies allerdings nach Gleichung [3.8](#page-15-3) einer einfachen Multiplikation der Übertragungsfunktionen der einzelnen Tiefpässe  $H_{B2}(s)$ :

<span id="page-19-3"></span>
$$
H_{B8}(s) = \frac{A_0}{\Pi_{i=1}^4 (1 + a_i s_n + b_i s_n^2)}
$$
(3.22)

Die für das Besselfilter spezifischen Filterkoeffizienten  $a_i$  und  $b_i$  sind aus Tabelle [3.1](#page-20-0) zu entnehmen.

| Teilsystem i   | $a_i$  | $b_i$         |
|----------------|--------|---------------|
|                |        | 1.1112 0.3162 |
| $\overline{2}$ |        | 0.9754 0.2979 |
| 3              | 0.7202 | 0.2621        |
|                |        | 0.3728 0.2087 |

<span id="page-20-0"></span>Tabelle 3.1.: Filterkoeffizienten nach [Tietze et al.](#page-71-2) [\(2010\)](#page-71-2) für die Übertragungsfunktion des acht-poligen Besselfilters nach Gleichung [3.22](#page-19-3)

Die in dieser Arbeit benötigten Eigenperioden  $T$  und Dämpfungen  $h$  des acht-poligen Besselfilters können über Koeffizientenvergleich mittels Gleichung [3.14](#page-18-2) berechnet werden:

$$
T_i = \frac{\sqrt{b_i}}{f_g} \qquad h_i = \frac{a_i}{2\sqrt{b_i}} \tag{3.23}
$$

Mit der Grenzfrequenz  $f_g = 0.0618$  Hz erhält man so die in Tabelle [3.2](#page-20-1) aufgeführten Werte.

Tabelle 3.2.: Eigenperioden und Dämpfungen der Teilsysteme des acht-poligen Bessel-Tiefpassfilters

<span id="page-20-1"></span>

|   | Teilsystem <i>i</i> Eigenperiode $T_i$ in s Dämpfung $h_i$ |         |
|---|------------------------------------------------------------|---------|
|   | 9,09897                                                    | 0,98806 |
| 2 | 8,83175                                                    | 0,89355 |
| 3 | 8,28409                                                    | 0,70338 |
|   | 7,39218                                                    | 0,40802 |

Charakteristisch für ein Bessel-Tiefpassfilter sind die Lagen der Polstellen im PN<sup>[2](#page-20-2)</sup> -Diagramm der Übertragungsfunktion sowie die Gruppen- und Phasenlaufzeiten.

Wie in Abbildung [3.3](#page-21-0) zu erkennen, liegen die Polstellen der Übertragungsfunktion eines Besselfilters auf einem Kreis, dessen Mittelpunkt auf der positiven reellen Halbachse liegt (Küng, [2009\)](#page-70-6). Die dargestellten Polstellen der Übertragungsfunktion [3.22](#page-19-3) des acht-poligen Besselfilters liegen auf einem Kreis, dessen Mittelpunkt bei etwa 0,38 rad/s liegt und in etwa einen Durchmesser von 1,065 rad/s hat.

Die Gruppenlaufzeit, die Zeit, die ein Signal in Form eines Wellenpaketes benötigt um ein LTI-System zu durchlaufen, ist definiert als die negative Ableitung des Phasengangs  $\Phi(\omega)$  nach der Kreisfrequenz  $\omega$ :

$$
t_{gr} = -\frac{d\Phi(\omega)}{d\omega} \tag{3.24}
$$

Mit Gleichung [3.20](#page-19-4) folgt demnach für ein zwei-poliges Tiefpassfilter:

$$
t_{gr2} = \frac{2h\omega_0(\omega^2 + \omega_0^2)}{\omega^4 + (4h^2 - 2) \cdot \omega_0^2 \omega^2 + \omega_0^4}
$$
(3.25)

Die Gruppenlaufzeit für das acht-polige Tiefpassfilter ist dann die Summe der einzelnen Teilsysteme:

$$
t_{gr8} = \sum_{i=1}^{4} \frac{2h_i \omega_{0i} (\omega^2 + \omega_{0i}^2)}{\omega^4 + (4h_i^2 - 2) \cdot \omega_{0i}^2 \omega^2 + \omega_{0i}^4}
$$
(3.26)

<span id="page-20-2"></span><sup>2</sup>Pol-Nullstellen-Diagramm

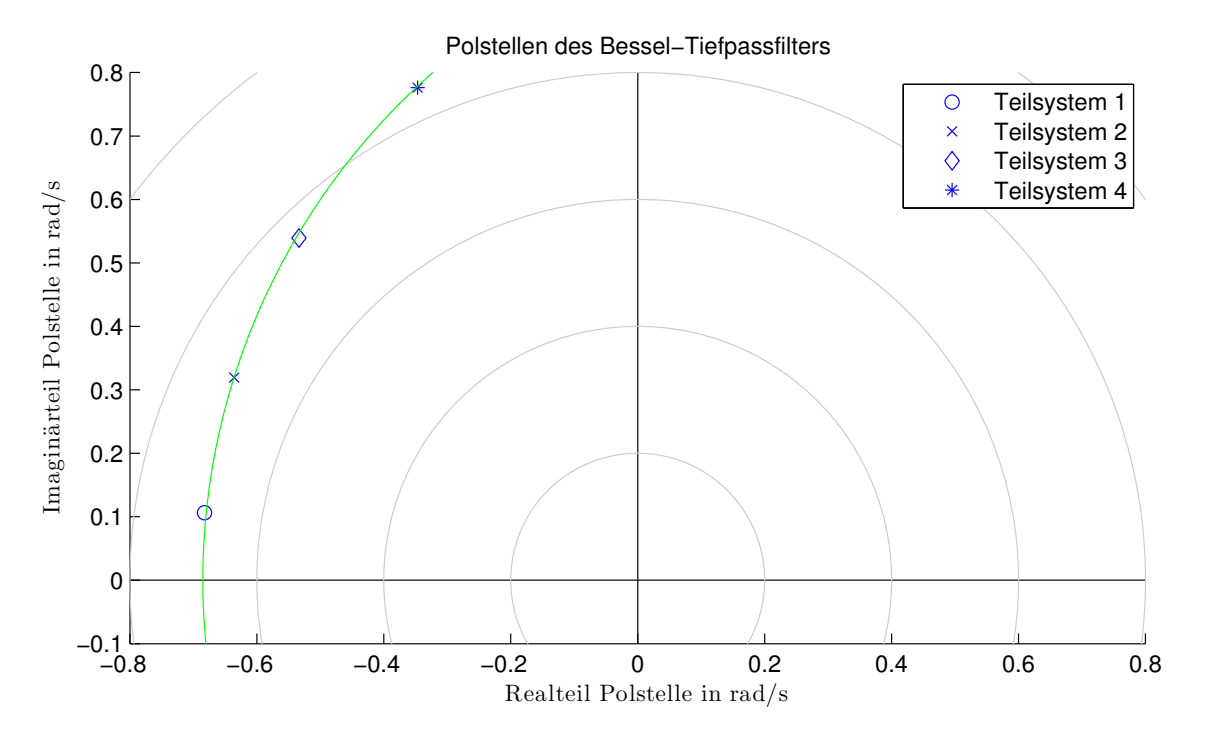

<span id="page-21-0"></span>Abbildung 3.3.: Pol-Nullstellen-Diagramm des acht-poligen Bessel-Tiefpassfilters

Die Phasenlaufzeit, die Zeit, die der Anteil eines Signal einer bestimmten Frequenz  $\omega$ benötigt um ein LTI-System zu durchlaufen, ist definiert als der negative Phasengang  $\Phi(\omega)$ durch die Kreisfrequenz  $\omega$ :

$$
t_{ph} = -\frac{\Phi(\omega)}{\omega} \tag{3.27}
$$

Für ein zwei-poliges Tiefpassfilter gilt nach Gleichung [3.20](#page-19-4) demnach:

$$
t_{ph2} = \frac{-1}{\omega} \arctan \frac{2\omega_0 h \omega}{\omega^2 - \omega_0^2}
$$
 (3.28)

Und für das acht-polige Tiefpassfilter gilt analog zur Gruppenlaufzeit:

$$
t_{ph8} = \sum_{i=1}^{4} \frac{-1}{\omega} \arctan \frac{2\omega_{0i}h_i \omega}{\omega^2 - \omega_{0i}^2}
$$
 (3.29)

Abbildung [3.4](#page-22-1) zeigt die Gruppen- und Phasenlaufzeit des acht-poligen Bessel-Tiefpassfilters über der Frequenz. Mit eingezeichnet ist die Grenzfrequenz  $f<sub>g</sub>$  des Gesamtfilters. Hier wird die Eigenschaft des Besselfilters, dass die Gruppenlaufzeit sowie die Phasenlaufzeit unterhalb der Grenzfrequenz frequenzunabhängig sind, deutlich. Der Wert beider Laufzeiten beträgt hier 8,1885 s.

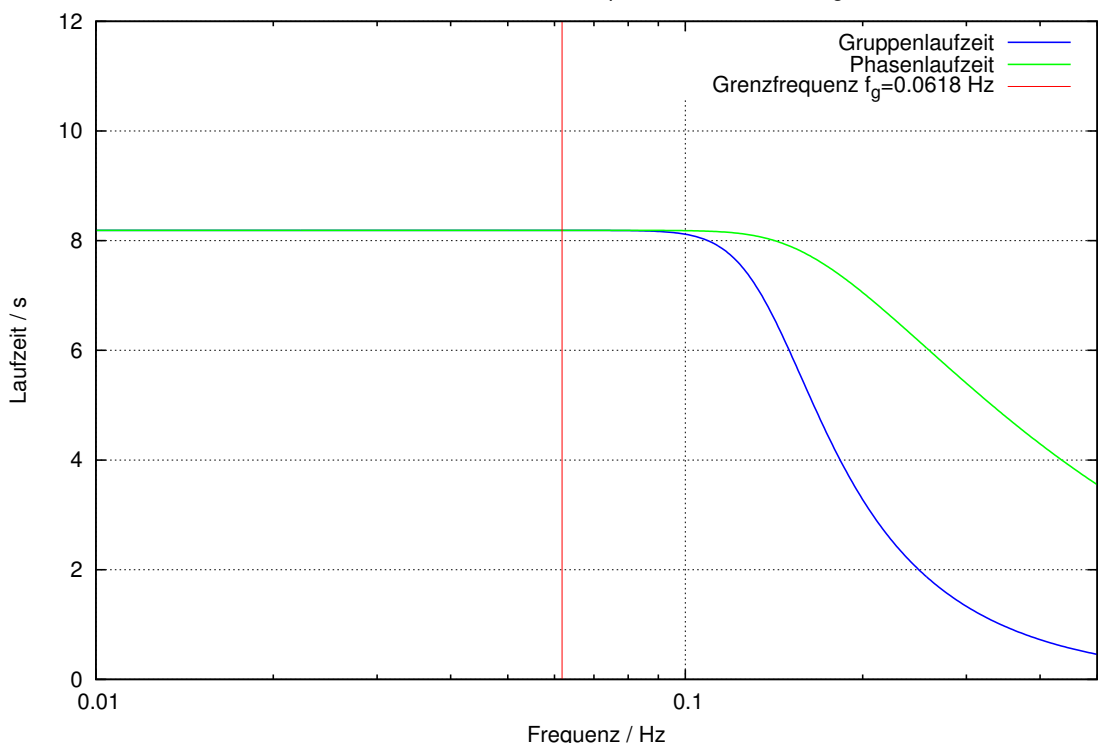

Laufzeiten des Bessel-Tiefpassfilters 8ter Ordnung

<span id="page-22-1"></span>Abbildung 3.4.: Gruppen- und Phasenlaufzeit des acht-poligen Bessel-Tiefpassfilters

#### <span id="page-22-0"></span>3.4. Feedbacksystem

In diesem Kapitel soll zunächst aufgezeigt werden, welche Vorteile das schon im Abschnitt [2.2.1](#page-8-1) erw¨ahnte Feedbacksystem hat, und anschließend die mathematischen Beziehungen vorgestellt werden.

Heute wird angestrebt, noch so kleine Anderungen der Schwere immer genauer messen zu können. Dies kann dadurch erreicht werden, dass kleine Eingangssignale bzw. Auslenkungen ein großes Ausgangssignal erzeugen.

Mit dem Gravimeter SG056 sollen vor allem langperiodische Vorgänge wie Eigenschwingung der Erde, Masseverlagerungen aufgrund von Gezeiten oder der Polbewegung der Erdrotationsachse gemessen werden. Das heißt, dass die Auslenkung y(t) der Sensorkugel klein gegenüber deren Beschleunigung und Geschwindigkeit ist. In diesem Fall kann gezeigt werden, dass die Auslenkung  $y(t)$  proportional zum Quadrat der Eigenperiode  $T_{0,Sensor}$ des Sensors ist:<sup>[3](#page-22-2)</sup>

$$
y(t) \approx a_{grav}(t) \frac{T_{0,Sensor}^2}{4\pi^2}
$$
\n(3.30)

mit  $a_{grav}(t)$ : Auf die Sensorkugel wirkende Beschleunigung aufgrund der Schwereänderung

Die Anforderung an einen Sensor bei angestrebten großen Ausgangssignal  $y(t)$  ist somit eine große Eigenperiode  $T_{0,Sensor}$ .

Eine große Eigenperiode kann zum Beispiel bei mechanischen Seismometern durch Astasierung erreicht werden. Damit kann allerdings nur die Empfindlichkeit verbessert werden. Um ebenso die Genauigkeit verbessern zu können, kommt beim Gravimeter SG056 ein sogenanntes Force Balance Feedbacksystem zum Einsatz. Dabei wird die Gravitationskraft,

<span id="page-22-2"></span><sup>&</sup>lt;sup>3</sup>vgl. [Forbriger](#page-70-7) [\(2013\)](#page-70-7), Kapitel "Das Feedbackseismometer"

die auf die Sensorkugel wirkt, selbst nicht gemessen, sondern die Kraft, die dazu nötig ist, um diese zu kompensieren. Dadurch wird die Konversion, die Umwandlung der Auslenkung in ein elektrisches Messsignal, von der Signaldetektion des Wegaufnehmers getrennt (vgl. Abbildung [3.5\)](#page-23-0). Dies lässt nun zu, dass die Genauigkeit über die Konversion und die Empfindlichkeit über die Detektion unabhängig voneinander verbessert werden können.

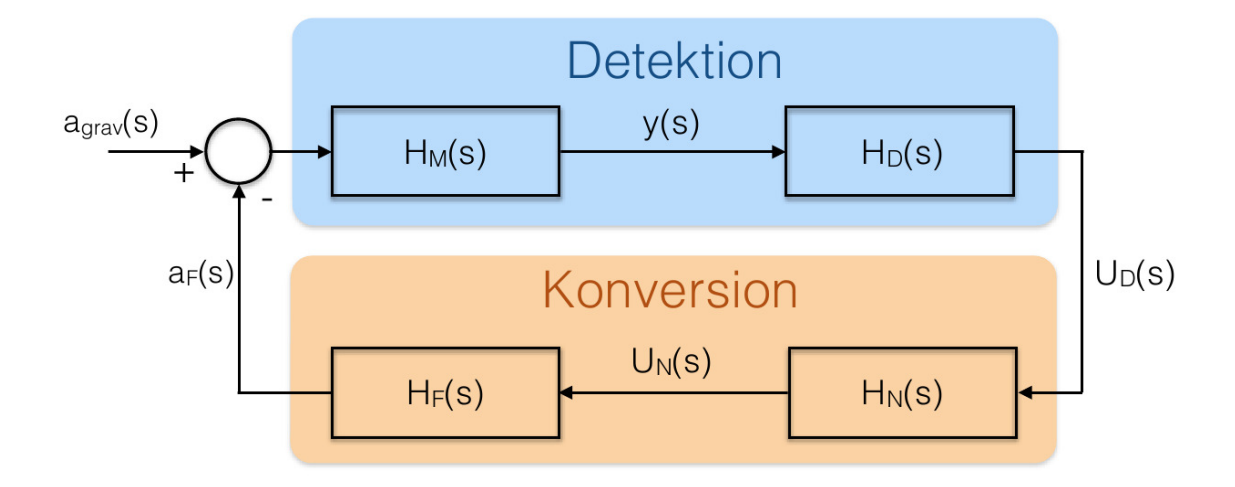

<span id="page-23-0"></span>Abbildung 3.5.: Regelkreis des Force Balance Feedbacksystems. Die einzelnen Systeme sind hier durch ihre Übertragungsfunktion symbolisiert:  $H_M$  Sensorkugel,  $H_D$ Wegaufnehmer & phasenempfindlicher Gleichrichter,  $H_N$  Feedback-Regler (Integrierer & Differzierer) und  $H_F$  Feedback-Spule (mit Spannungs-Strom-Wandler & Verstärker für Feedbackstrom).

Wie gut diese Trennung ist, hängt allerdings von der Schleifenverstärkung

$$
L(s) = H_M(s) \cdot H_D(s) \cdot H_N(s) \cdot H_F(s) \tag{3.31}
$$

ab.

Die Spannung  $U(s)$  kann über die Übertragungsfunktionen des Regelkreises und der Beschleunigung  $a_{grav}(s)$ , die bei Schwereänderung auf die Sensorkugel wirkt, ausgedrückt werden:

$$
U(s) = \frac{H_D(s)H_M(s)}{1 + H_M(s)H_D(s)H_N(s)H_F(s)} a_{grav}(s) = \frac{H_D(s)H_M(s)}{1 + L(s)} a_{grav}(s)
$$
(3.32)

Wenn die Schleifenverstärkung groß genug ist, d.h.  $|L(s)| >> 1$ , gilt

$$
U(s) \approx \frac{H_D(s)H_M(s)}{L(s)} a_{grav}(s) = \frac{1}{H_N(s)H_F(s)} a_{grav}(s).
$$
\n(3.33)

Das heißt, die Spannung  $U(s)$  ist nur abhängig von Komponenten der Konversion und nicht mehr der Detektion. Insbesondere die mechanischen Eigenschaften des Sensors, wie die Eigenperiode  $T_{0,Sensor}$ , fließen nicht mehr in diesen mit ein.

### <span id="page-24-0"></span>3.5. Prinzip der Modelloptimierung

Das zu optimierende Modell stellt in dieser Arbeit das acht-polige Bessel-Tiefpassfilter dar. Die Parameter des Startmodells sind durch die Theorie zum Besselfilter gegeben (vgl. Abschnitt [3.3.2\)](#page-19-0).

Zur Optimierung wird in dieser Arbeit das Programm CALEX (vgl. Abschnitt [5.1\)](#page-32-1) verwendet. In diesem wird mit insgesamt zehn Modellparametern gearbeitet:

- 4 Eigenperioden  $T_i$
- 4 Dämpfungen  $h_i$ (je eine Eigenperiode und Dämpfung pro zwei-poligen Tiefpassfilter, vgl. Tabelle [3.2\)](#page-20-1)
- 1 Amplitudenfaktor amp
- $\bullet$  1 Zeitverzögerung del (vgl. Abschnitt [5.3\)](#page-36-0)

Die Optimierung des Modells entspricht der Minimierung des Misfits[4](#page-24-1)

<span id="page-24-2"></span>
$$
E = \sum_{l} (d_l - S_l(\vec{x}))^2
$$
 (3.34)

 $(l = 1, ..., AnzahlSamples).$ 

Die Messdaten  $d_l$  werden bei der Kalibriermessung (vgl. Kapitel [4,](#page-28-0) Messignal  $y_a(t)$ ) erhoben. Die vorhergesagten Daten  $S_l(\vec{x})$  ergeben sich aus dem Modell des acht-poligen Bessel-Filters, angewendet auf das ebenfalls bei der Kalibriermessung gemessene Testsignal  $y_e(t)$ , in Abhängigkeit der Modellparameter

$$
\vec{x} = \begin{pmatrix} amp \\ del \\ plp1 \\ plp2 \\ plp3 \\ hlp1 \\ hlp2 \\ hlp3 \\ hlp4 \end{pmatrix} \begin{array}{c} \text{Amplitudenfaktor} \\ \text{Zeitverzögerung} \\ \text{Peitverzögerung} \\ \text{Pip4} \\ hlp1 \\ hlp2 \\ hlp3 \\ hlp4 \end{array} \begin{array}{c} \text{Eigenperioden in Sekunden} \\ \text{Sekunden} \\ \text{Pikunden} \\ \text{Prip3} \\ \text{Pikap} \\ \text{Pikap
$$

(vgl. Tabelle [5.1\)](#page-33-0).

Bei linearen Problemen wird die Taylorentwicklung von  $S_l(\vec{x})$  bis zur ersten Ordnung berücksichtigt (wobei um den Startpunkt  $\vec{x}_0$  entwickelt wird):

$$
S_l(\vec{x}) = S_l(\vec{x}_0) + \sum_k \underbrace{\frac{\partial S_l(\vec{x})}{\partial x_k}}_{=:D_{lk}} \cdot \underbrace{\frac{\Delta x_k}{(x_k - x_{0k})}}_{(3.35)}
$$

Matrix der partiellen Ableitungen

<span id="page-24-1"></span><sup>4</sup>Die Wurzel des Misfits <sup>√</sup> E entspricht dem in CALEX bestimmten RMSE-Wert

Setzt man dies in Gleichung [3.34](#page-24-2) ein, so erhält man für den Misfit

$$
E = \sum_{l} \left( \underbrace{d_l - S_l(\vec{x}_0)}_{=: \Delta d_l} - \sum_{k} D_{lk} \Delta x_k \right)^2 \tag{3.36}
$$

$$
= \sum_{l} \left( (\Delta d_{l})^{2} - 2 \Delta d_{l} \sum_{k} D_{lk} \Delta x_{k} + \left( \sum_{k} D_{lk} \Delta x_{k} \right)^{2} \right)
$$
(3.37)

$$
=\underbrace{\sum_{l}(\Delta d_{l})^{2}-\sum_{l}2\;\Delta d_{l}}_{=:c} \sum_{k} D_{lk}\Delta x_{k} + \sum_{l} \left(\sum_{k} D_{lk}\Delta x_{k}\right)^{2} \tag{3.38}
$$

$$
= c - \sum_{k} \Delta x_{k} \underbrace{\left(2 \sum_{l} \Delta d_{l} D_{lk}\right)}_{=:b_{k}} + \sum_{l} \underbrace{\left(\sum_{k} D_{lk} \Delta x_{k}\right)^{2}}_{=\sum_{u} D_{lu} \Delta x_{u} \cdot \sum_{v} D_{lv} \Delta x_{v}}
$$
(3.39)

$$
= c - \Delta \vec{x}^T \vec{b} + \frac{1}{2} \sum_v \sum_u \Delta x_u \underbrace{2 \sum_l D_{ul}^T D_{lv} \Delta x_v}_{=:A_{uv}}
$$
(3.40)

$$
= \frac{1}{2} \Delta \vec{x}^T \mathbf{A} \Delta \vec{x} - \Delta \vec{x}^T \vec{b} + c.
$$
 (3.41)

Stellt man sich den Misfit  $E$  als Fläche vor, entspräche diese hier also einem Paraboloid. Das Problem hätte dementsprechend ein eindeutiges Minimum.

Die Misfitfläche ist jedoch meist komplizierter als ein Paraboloid. In diesem Fall wird dann auf der Misfitfläche von einem Startpunkt  $x_0$  aus in die Richtung  $h_0$  gegangen, in der  $E(\vec{x})$  kleiner wird, d.h. in die Richtung  $\vec{h}_0 = -\nabla E(\vec{x})|_{\vec{x}=\vec{x}_0}$ . Entlang von  $-\nabla E(\vec{x})|_{\vec{x}=\vec{x}_0}$ wird dann das Minimum  $\vec{x}_1$  gesucht, wodurch die Schrittlänge  $\alpha_0$  bestimmt wird. Rekursiv kann dann jedes nächste Minimum  $\vec{x}_{i+1}$  anhand von

$$
\vec{x}_{i+1} = \vec{x}_i + \alpha_i \vec{h}_i \tag{3.42}
$$

berechnet werden, bis das optimale Minimum erreicht ist. Im Falle der Optimierung des Modells mit dem Programm CALEX bedeutet "optimal", dass eines der Abbruchkriterien (vgl. Tabelle [5.1,](#page-33-0) *gac*  $\mathcal{C}$  finac) erfullt ist.

Nun zeichnen sich drei Probleme ab:

- Die Richtung  $\vec{h}_i$  ist sowohl im Falle eines Paraboloids als auch einer beliebigen Misfitfläche von der Hesse-Matrix A abhängig. Diese ist allerdings in der Regel nicht bekannt oder nur mit hohem Rechenaufwand handhabbar.
- Für die Schritt-Richtung  $\vec{h}$  gilt  $\vec{h}_i \cdot \vec{h}_{i+1} = 0$ , d.h. man bewegt sich im rechtwinkligen Zick-Zack auf das Minimum zu, was eine hohe Verlängerung des eigentlichen Weges darstellt.
- Der Suchschritt ist stark abhängig von den Modellparametern, speziell von deren Dimension und Wertebereich, was bei sehr unterschiedlichen Modellparametern (wie hier zum Beispiel die Eigenperiode  $T$  und die Dämpfung  $h$ ) zur Verzögerung des Erreichens des optimalen Minimums fuhren kann. ¨

Abhilfe bietet hier die Methode der konjugierten Gradienten [\(Fletcher und Reeves,](#page-70-8) [1964\)](#page-70-8), welche auch im Programm CALEX Anwendung findet. Zum einen kann das Problem mit

der Hesse-Matrix A umgangen werden und zum anderen stehen die Richtungsvektoren  $h_i$ nicht mehr senkrecht aufeinander, sondern sind über die Matrix A zueinander konjugiert [\(Press et al.,](#page-70-9) [2007\)](#page-70-9):

$$
\vec{h}_i \cdot \mathbf{A} \cdot \vec{h}_{i+1} = 0 \tag{3.43}
$$

Dies fuhrt dazu, dass das optimale Minimum mit weniger Schritten erreicht werden kann. ¨

Zur weiteren Optimierung hinsichtlich schnellerer Konvergenz kann eine Präkonditionierung durchgeführt werden. Dabei wird an die Modellparameter  $\vec{x}$  eine Präkonditionierungs-Matrix P multipliziert:

$$
\vec{x}' = \mathbf{P} \cdot \vec{x} \tag{3.44}
$$

Die Präkonditionierung wird im Programm CALEX über die Wahl der Gewichtungsfaktoren (vgl. Abbschnitt [5.1\)](#page-32-1) bestimmt, welche letztlich die Diagonaleinträge der Präkonditionierungs-Matrix P darstellen:

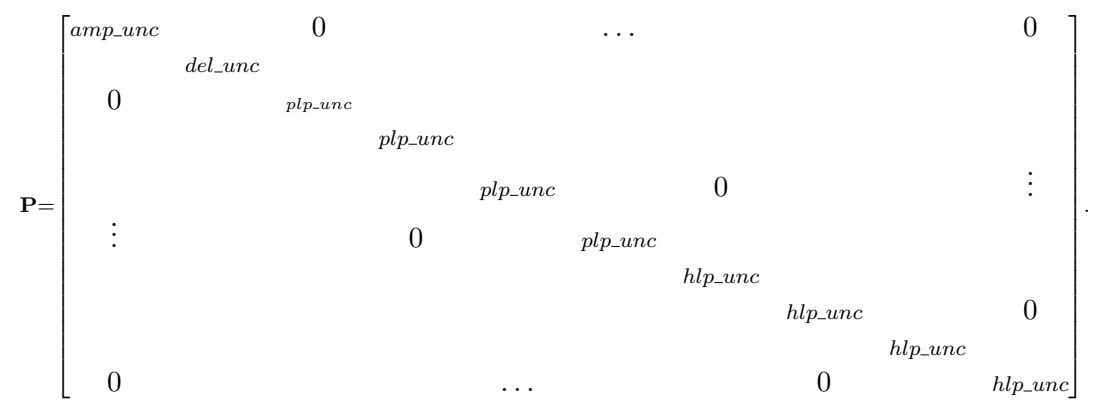

Somit geht in das konjugierte Gradientenverfahren der normierte und dimensionslose Vektor

$$
\vec{x}' = \mathbf{P} \cdot \vec{x} = \begin{pmatrix} \frac{amp}{amp} \\ \frac{amp}{del} \\ \frac{del}{del} \\ \frac{plp1}{plp1} \\ \frac{plp2}{plp2} \\ \frac{plp2}{plp3} \\ \frac{plp3}{plp4} \\ \frac{plp3}{plp4} \\ \frac{hlp1}{hlp1} \\ \frac{hlp1}{hlp2} \\ \frac{hlp2}{hlp3} \\ \frac{hlp3}{hlp3} \\ \frac{hlp3}{hlp4} \\ \frac{hlp4}{hlp4} \\ \frac{hlp4}{hlp4}
$$

ein.

# <span id="page-28-0"></span>4. Kalibriermessung

Bei der alltäglichen Messung mit dem SG056 wird stets das Ausgangssignal gemessen. Zur Untersuchung des Frequenzgangs ist es jedoch notwendig auch das Eingangssignal genau zu kennen (vgl. Abschnitt [3.3.1.1](#page-18-1) und Gleichung [3.15\)](#page-18-3). Dazu wurden Testsignale in den Regelkreis des Feedbacksystems eingespeist. Die hierbei verwendeten Testsignale und das Prinzip der Messungen soll nun in dem folgenden Kapitel beschrieben werden.

Als Testsignale wurden zum einen das Rechtecksignal und der Sweep gewählt.

Das Rechtecksignal wurde gewählt, da im SG056 bereits zur Untersuchung der Systemantwort die Möglichkeit vorgesehen ist, ein Rechtecksignal in den Regelkreis des Feedbacksystems einzubringen, und das Sweepsignal, da dieses die Möglichkeit bietet, alle relevanten Frequenzen zeitlich getrennt voneinander zu untersuchen.

Abbildung [4.3](#page-30-0) zeigt die Testsignale aller durchgefuhrten Kalibriermessungen. Dabei ¨ tragen im Folgenden die Testsignale als Namen jeweils den Sensor  $(G1 \text{ oder } G2)$ , in dessen Regelkreis dieser eingespeist wurde, und die Signalart (square für Rechtecksignal oder sweep).

Die Rechtecksignale haben eine Periodendauer von 20 min. Dies war durch die Verwendung des Triggersignal TRIG4 vorgegeben.

Sie Sweeps starten bei 1 Hz (bzw. G1sweep1 bei 10 Hz) und gehen bis etwa 0,001 Hz. Da bei der ersten Messung am Sensor G1 eine zu hohe Anfangsfrequenz gewählt wurde, wurde diese unterbrochen und mit einem niedrigeren Startwert wiederholt, da es sonst zu lange gedauert hätte, bis die niedrigen Frequenzen im Bereich von  $10^{-3}$  Hz erreicht worden wären. Dies liegt an der Art, wie der Sweep generiert wurde. Der Sweep musste selbst generiert werden. Dazu wurde ein Funktionsgenerator in Verbindung mit einer am BFO entworfenen Platine verwendet, die aus dem vom Funktionsgenerator gelieferten sinusförmigen Signal einen Sweep generiert. Die Platine ist so konstruiert, dass pro Frequenzdekade immer die gleiche Anzahl an Signalperioden auftreten. Somit ist die zeitliche Anderung der Frequenz des Sweeps abhängig von dessen Startfrequenz.

Um die Testsignale in den Regelkreis einbringen zu können, musste ein bestimmter Modus (FB Mod CL) für den jeweiligen Sensor auf dem Bedienpanel der Steuerelektronik gew¨ahlt werden. Dieser Modus erlaubt es, dass wie in Abbildung [4.1](#page-29-0) gezeigt, ein Signal in den Regelkreis eingebracht werden kann, ohne dass die "normale Funktion" des Regelkreises gestört wird. Praktisch geschah das Einbringen des Testsignals jeweils über den Anschluss FBM Trig der "Auxiliary"-Anschlussstecker. Wiederum gemessen bzw. aufgezeichnet wurde das Testsignal über den Anschluss  $FBM I/O$  (vgl. Abbildung [4.2\)](#page-29-1).

Das Testsignal selbst kann im Weiteren als Eingangssignal  $y_e(t)$  betrachtet werden, da dessen Amplitude weit größer als die der von gravitativen Effekten hervorgerufenen Spannung  $U_N(t)$  ist.

Für die weitere Auswertung stehen somit das eingespeiste Testsignal  $y_e(t)$  und das Ausgangssignal  $y_a(t)$  zur Verfügung.

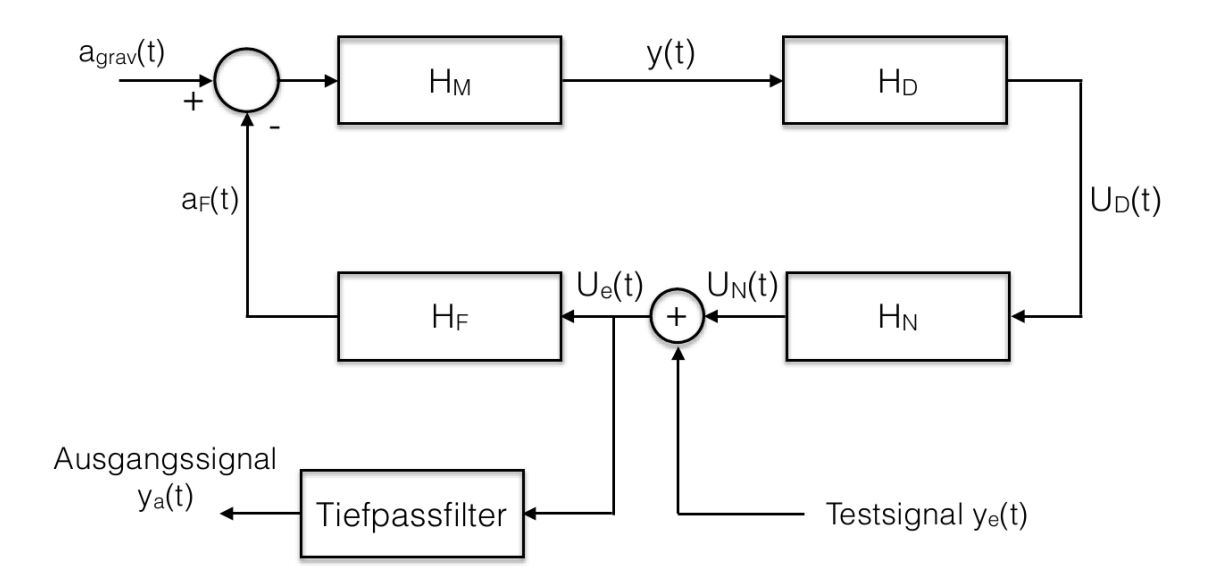

<span id="page-29-0"></span>Abbildung 4.1.: Schaltplan des Regelkreises mit eingespeistem Testsignal. (vgl. Abbildung [3.5\)](#page-23-0)

<span id="page-29-1"></span>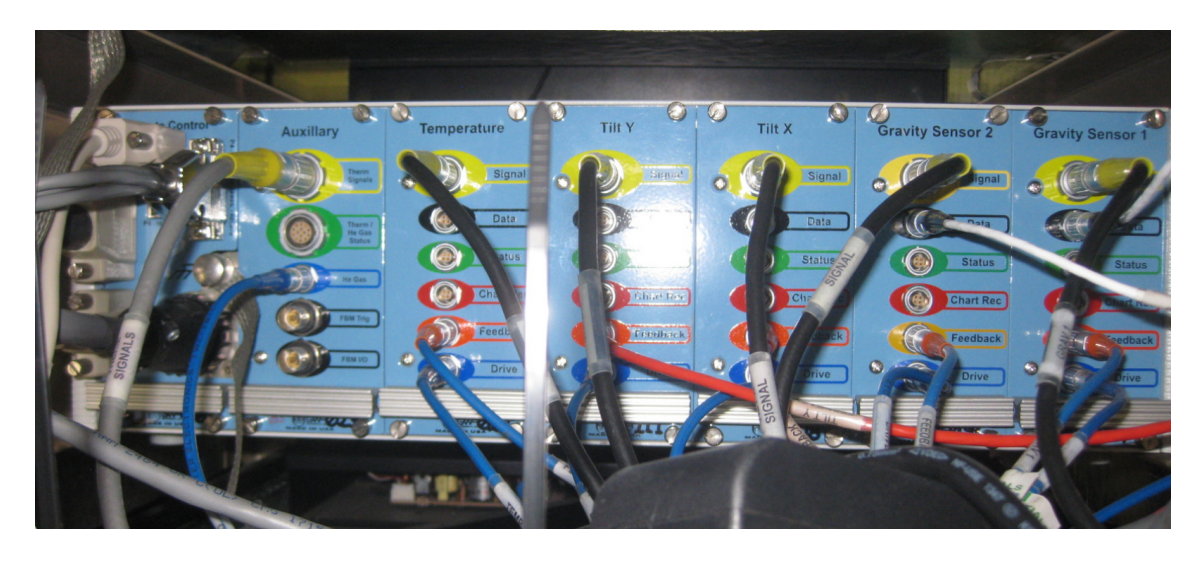

Abbildung 4.2.: Externe Anschlüsse an der Rückwand der elektronischen Steuereinheit.

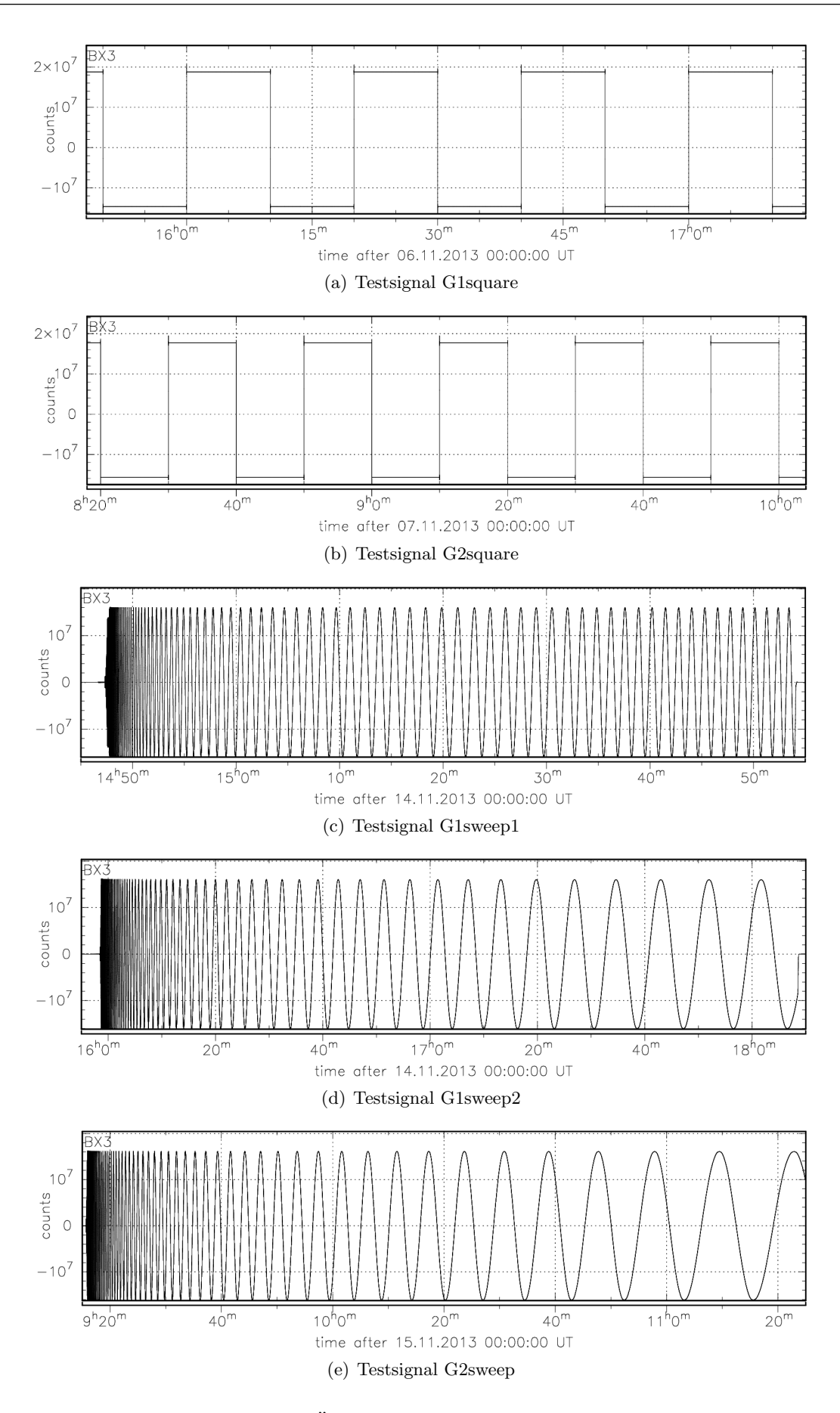

<span id="page-30-0"></span>Abbildung 4.3.: Übersicht der verwendeten Testsignale

# <span id="page-32-0"></span>5. Bestimmung der Modellparameter mit **CALEX**

Der erste Schritt der Auswertung soll dazu dienen, ein geeignetes Modell in Form von Filterparameter zu finden, das die Messwerte in Bezug auf die Testsignale beschreiben kann.

Als Handwerkszeug soll dazu das Programm CALEX von Erhard Wielandt (Geophysikalisches Institut, Universität Stuttgart) dienen, das von ihm zur Kalibrierung von seismischen Sensoren entwickelt wurde [\(Wielandt,](#page-71-3) [2012\)](#page-71-3).

Im Nachfolgenden wird zunächst das Programm CALEX und anschließend die Auswertung selbst sowie die Überprüfung der Stabilität des von CALEX berechneten Inversionsergebnisses beschrieben.

### <span id="page-32-1"></span>5.1. Das Programm CALEX

Das Programm CALEX ermöglicht es, Parameter der Übertragungsfunktion wie die Eigenperioden, Dämpfungen oder Pol- und Nullstellen eines analogen Filters zu bestimmen. Dabei wird ausgehend von Startparametern die Übertragungsfunktion eines beliebigen Systems bestimmt und dann an das beobachtete Ausgangssignal in mehreren Iterationsschritten angepasst. Dabei arbeitet CALEX im Zeitbereich. Das Programm benötigt zwei Eingabedateien

- "eing" mit dem gemessenen Eingangssignal (Testsignal) und
- "ausg" mit dem gemessenen Ausgangssignal

sowie eine Parameterdatei

• "calex.par".

Die Dateien müssen alle in einem geeigneten ASCII-Format vorliegen.

Eine geeignete Struktur der Eingabedateien "eing" und "ausg" stellt auch das in der Auswertung von mir verwendete  $\text{seife-Format}^1$  $\text{seife-Format}^1$  zur Verfügung. Da sowohl das Testsignal als auch das Ausgangssignal gemessen wurde, hat man den Vorteil, dass die Ubertragungsfunktion ¨ der Datenerfassung im Weiteren nicht berücksichtigt werden muss.

<span id="page-32-2"></span><sup>&</sup>lt;sup>1</sup>für weitere Informationen siehe http://www.software-for-seismometry.de/software/seife/

Die Struktur der Parameterdatei "calex.par" (vgl. Tabelle [5.1\)](#page-33-0) ist wie folgt festgelegt:

- eine Kopfzeile
- zwei Zeilen mit den Namen der Eingabedateien (die späteren "eing" und "ausg")
- zehn Kontrollparameter, welche die Inversion spezifizieren
- vier obligatorische Systemparameter
- <span id="page-33-0"></span> $\bullet\,$ optionale Zeilen zur Definition der einzelnen Teilsysteme $^2$  $^2$

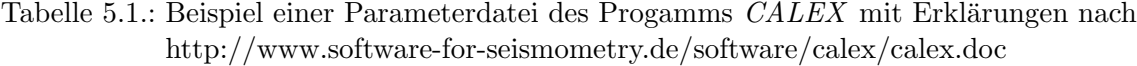

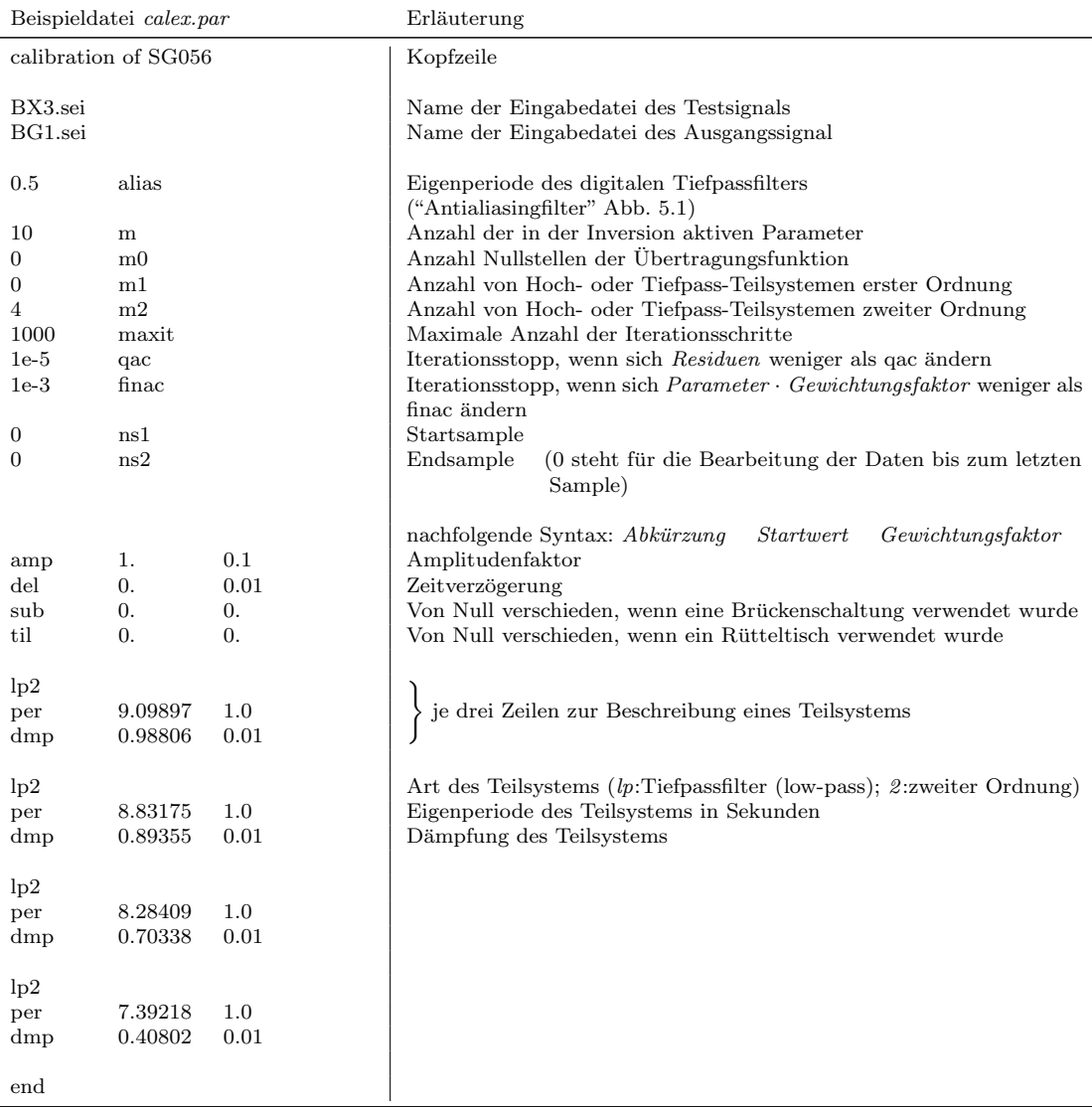

<span id="page-33-1"></span> $2$ Ein acht-poliges Besselfilter kann über vier zwei-polige Filter beschrieben werden. Somit stellt ein zwei-poliges Filter jeweils ein Teilsystem dar. (vgl. Abschnitt [3.3.2\)](#page-19-0)

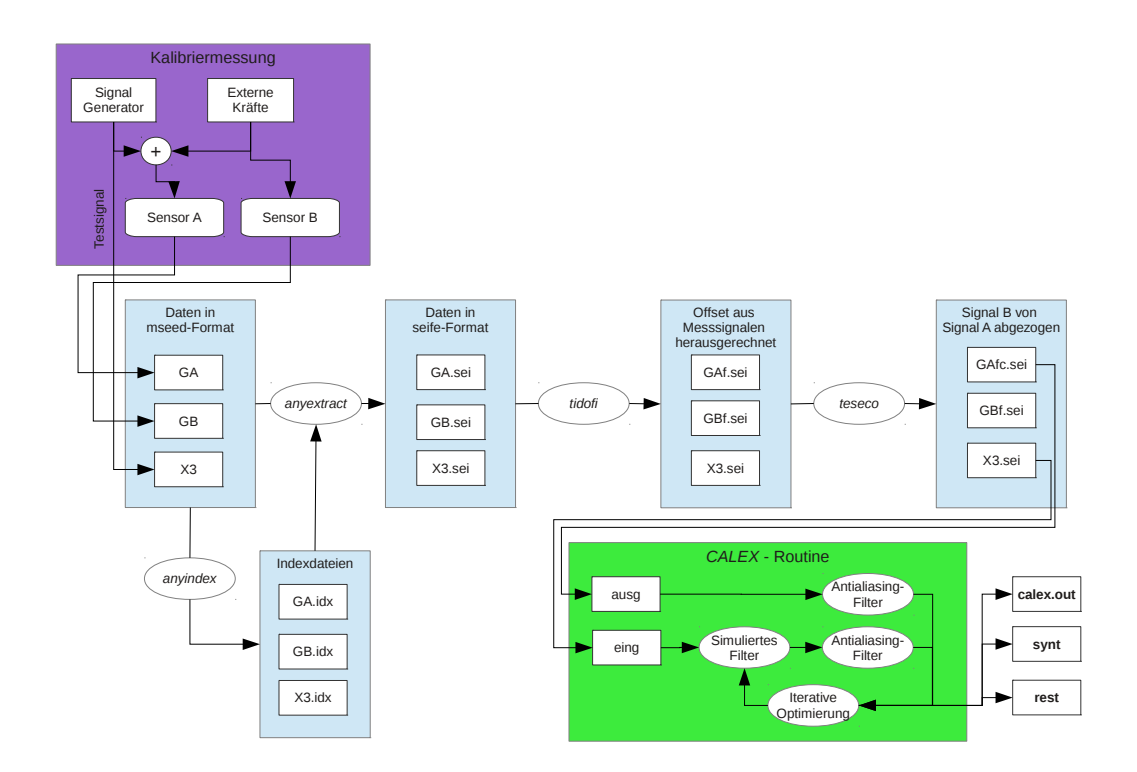

<span id="page-34-0"></span>Abbildung 5.1.: Schematischer Ablauf der Bearbeitung der Daten mit CALEX. GA bezeichnet die Daten des Sensors, auf welchem das Testsignal liegt, GB die Daten des Sensors ohne Testsignal und X3 das Testsignal selbst. Eigene Darstellung, teilweise nach [Wielandt](#page-71-3) [\(2012\)](#page-71-3)

Abbildung [5.1](#page-34-0) zeigt den schematischen Ablauf einer Kalibrierung mit CALEX. Bei der Anwendung von *CALEX* (grüner Bereich, Abbildung [5.1\)](#page-34-0) wird zunächst auf das Testsignal eing das *simulierte Filter* angewendet. Dieses wird im ersten Iterationsschritt nur über die Startparameter der in der Parameterdatei calex.par (siehe Tabelle [5.1\)](#page-33-0) definierten Teilsysteme berechnet.

Die digitale Simulation des Besselfilters beruht auf einer Impulsinvarianz-Transformation für rekursive Filter nach Schüßler [\(1981\)](#page-71-4). Um bei der für dieses Verfahren notwendigen Abtastung der synthetischen Messreihe synt möglichen Aliasing-Effekte vorzubeugen (während der "Optimierungsschleife"), ist ein Antialiasing-Filter notwendig, der die Bandbreite des zu simulierenden Systems limitiert. Um die Vergleichbarkeit mit dem Messignal ausg zu gewährleisten, wird auf dieses ebenfalls ein Mal dieser Antialiasingfilter angewandt.

Die iterative Optimierung basiert auf dem *präkonditionierten, konjugierten Gradientan*-Verfahren. Das Prinzip der Optimierung ist in Abschnitt [3.5](#page-24-0) beschrieben. Die Optimierungsschleife wird so lange durchlaufen, bis eine der vordefinierten Abbruchkriterien (vgl. Tabelle [5.1,](#page-33-0) maxit, qac, finac) erfüllt ist.

Als Ergebnis stellt *CALEX* eine Datei namens *calex.out* zur Verfügung, in der alle Startparameter, Iterationsschritte und Ergebnisse für die Systemparameter (sowohl als Dämpfung und Eigenperiode als auch als Pol- und Nullstellenpaare der Übertragungsfunktion) aufgelistet werden. Ebenso werden Dateien im *seife*-Format des über die Systemparameter simulierten Ausgangssignals synt und der Residuen rest erstellt.

### <span id="page-35-0"></span>5.2. Datenaufbereitung

Um die mit dem Gravimeter SG056 erfassten Daten mit dem Programm CALEX bearbeiten zu können, müssen diese zuvor extrahiert werden (vgl. Abbildung [5.1,](#page-34-0) hellblaue Abschnitte). Die hierfur verwendeten Programme wurden mir von Thomas Forbriger zur ¨ Verfügung gestellt.

Die Messdaten liegen zunächst im sogenannten mseed-Format oder auch miniSEED-Format vor. SEED ist die Abkürzung für "Standard for the Exchange of Earthquake Data" und stellt ein internationales Standard-Format für digitale, unprozessierte seismologische Daten dar. mseed-Dateien beinhalten die digitale Zeitreihe und Informationen, wie das Abtastintervall oder Stations- und Kanalname. SEED-Dateien beinhalten zusätzlich die Koordinaten und die Übertragungsfunktion des Messinstruments.<sup>[3](#page-35-1)</sup>

Im ersten Schritt werden die Dateien mithilfe von anyextract in das seife-Format umgeschrieben. Die von *anyextract* dazu benötigten Indexdateien wurden über *anyindex* erstellt. Die Indexdateien enthalten unter anderem Information über die Zeit der Datenerfassung, den Sensor, Format der Daten und Abtastfrequenz.

Um schließlich tatsächlich nur das Bessel-Tiefpassfilter zu simulieren, wurden die eigentlichen Messsignale aus dem Testsignal herausgerechnet. Dies geschah immer über den zur Testzeit unberührten Sensor (Abbildung [5.1](#page-34-0) "Sensor B") ohne Testsignal. Dazu wurden zunächst mit dem Programm tidofi über einfache Mittelwertbildung der Zeitreihen die Offsets aus den Messsignalen beider Sensoren entfernt und anschließend mit teseco das Signal des Sensors B von dem Signal des Sensors A abgezogen. Die Daten liegen allerdings in den Einheiten *counts* vor, müssen somit um von einander abgezogen werden zu können, noch in die Einheit  $\mu Gal$  umgerechnet werden.<sup>[4](#page-35-2)</sup>

<span id="page-35-1"></span><sup>3</sup>http://www.gfz-potsdam.de/forschung/ueberblick/departments/department-2/geophysikalischetiefensondierung/servicesinfrastruktur/geophysikalischer-geraetepool-potsdamgipp/dokumente/datenformat/ (zuletzt besucht am 19.03.2014)

<span id="page-35-2"></span>

<sup>&</sup>lt;sup>4</sup>vgl. Abschnitt [2.2.1:](#page-8-1) Sensor G1: -83612  $\frac{counts}{\mu Gal}$ , Sensor 2: -41850  $\frac{counts}{\mu Gal}$
## <span id="page-36-2"></span>5.3. Wahl der Startparameter

Zur Bearbeitung der Daten mit CALEX mussten zunächst mehrere Startwerte festgelegt werden:

#### Abtastfrequenz der Messdaten

Die Daten liegen im mseed-Format in unterschiedlichen Auflösungen vor (Abtastfrequenzen von 100 Hz, 40 Hz, 1 Hz, 0,1 Hz und 0,01 Hz). Die hier relevanten Frequenzen liegen etwa zwischen 0,001 Hz und 1 Hz. Damit die Daten noch genügend häufig abgetastet, die Datenmengen für die späteren Bearbeitungsschritte aber nicht zu groß sind, habe ich mich generell für die Bearbeitung der 40 Hz-Daten entschieden.

#### Zeitfenster & Start- und Endsample

Um zu gewährleisten, dass die Ergebnisse so aussagekräftig wie möglich sind, sind die Zeitfenster jeweils so gesetzt, dass immer das vollständige Testsignal eingeschlossen ist. Die Start- und Endsamples sind dabei so gesetzt, dass alle Daten des Zeitfensters in die Inversion mit einfließen.

#### Anzahl der aktiven Parameter

Um die Dynamik bei der Inversion besser im Überblick behalten zu können, habe ich alle 8+2 Gewichtungsfaktoren (8 Parameter des Besselfilters + Amplitudenfaktor + Zeitverzögerung) ungleich Null gesetzt. Somit ist die Anzahl der aktiven Parameter (mit Ausnahme der späteren Stabilitätsüberprüfungen) stets zehn.

#### Amplitudenfaktor & Zeitverzögerung

Das Gravimeter SG056 sollte bei den hier eingespeisten Testsignalen weder eine Zeitverzögerung aufweisen, noch sollte der Amplitudenfaktor von eins abweichen. Das heißt, die Startwerte für den Amplitudenfaktor *amp* und der Zeitverzögerung del liegen bei:

$$
amp = 1,0
$$

$$
del = 0,0
$$

Nach mehreren Durchläufen mit CALEX, wobei ich die Gewichtungsfaktoren des Amplitudenfaktors und der Zeitverz¨ogerung variiert und die Ergebnisse auch mithilfe des RMSE<sup>[5](#page-36-0)</sup>-Wertes miteinander verglichen und darauf geachtet habe, wann das Modell überhaupt konvergiert, habe ich die Gewichtungsfaktoren schließlich auf

$$
amp\_unc = 0,5
$$

$$
del\_unc = 0,01
$$

festgesetzt.[6](#page-36-1)

Nach einer ersten Auswertung mit CALEX aller Messreihen mit diesen Werten, habe ich den Iterationsfortschritt aller Parameter näher betrachtet. Erwähnenswert ist hier der Verlauf des Amplitudenfaktors. Abbildung [5.2](#page-38-0) (links) zeigt den Verlauf des Amplitudenfaktors bei einem Gewichtungsfaktor von 0,5. Das starke Springen der Werte bis zum endgültigen Wert weist darauf hin, dass der Gewichtungsfaktor für den Amplitudenfaktor zugunsten

<span id="page-36-0"></span><sup>5</sup>mittlere quadratische Abweichung (root-mean-square error)

<span id="page-36-1"></span> $^{6}$ unc steht hier für den Gewichtungsfaktor des jeweiligen Parameters. (Abkürzung unc steht für uncertainty aus http://www.software-for-seismometry.de/software/calex/calex.doc ubernommen. Da es sich bei ¨ diesem Faktor allerdings nicht um die im Deutschen gebräuchliche Unsicherheit eines Wertes handelt, wurde im Weiteren der Ausdruck Gewichtungsfaktor gewählt.

einer eventuell höheren Stabilität der anderen Parameter hätte kleiner gewählt werden können.

Bei der Durchführung der Auswertung aller Signale mit einem Gewichtungsfaktor von 0,1 bestätigte sich diese Vermutung allerdings nicht für alle Signale. Beim Vergleich des Iterationsverlaufs des Amplitudenfaktors und der Eigenperioden des Signals G1 sweep1 zeigte sich, dass der Verlauf der Eigenperioden (Abbildungen [5.2](#page-38-0) und [5.3,](#page-38-1) rechts) bei einem Gewichtungsfaktor für den Amplitudenfaktor von 0,5 viel gleichmäßiger verläuft als bei Gewichtungsfaktor von 0,1. Interessant ist auch, dass der Wert des Amplitudenfaktors am Anfang der Inversion bei einem kleineren Gewichtungsfaktor stärker variiert, allerdings dann schneller gegen den in diesem Fall identischen Endwert von amp = 0,984 102 konvergiert.

Ahnliches war auch bei der Auswertung des Signals  $G2$  sweep zu beobachten.

Bei den Signalen G1 squarewave, G2 squarewave und G1 sweep2 kam es bei einem Gewichtungsfaktor des Amplitudenfaktors von 0,1 gegenüber den Ergebnissen mit einem Gewichtungsfaktor des Amplitudenfaktors von 0,5 aber tatsächlich zu einem stabileren Verlauf der Parameter (der Wert strebt schneller gegen den Endwert, siehe Abbildung [5.5](#page-39-0) und Abbildung [5.4\)](#page-39-1) bei gleichzeitiger Verbesserung der mittleren quadratischen Abweichungen.

Aufgrund dieser Beobachtungen habe ich schließlich unterschiedliche Gewichtungsfaktoren für den Amplitudenfaktor verwendet.

• Für die Signale  $G1$  squarewave,  $G2$  squarewave und  $G1$  sweep2 einen Gewichtungsfaktor von

 $amp\_unc = 0,1$ 

und

• für die Signale  $G1$  sweep1 und  $G2$  sweep einen Gewichtungsfaktor von

 $amp\_unc = 0,5.$ 

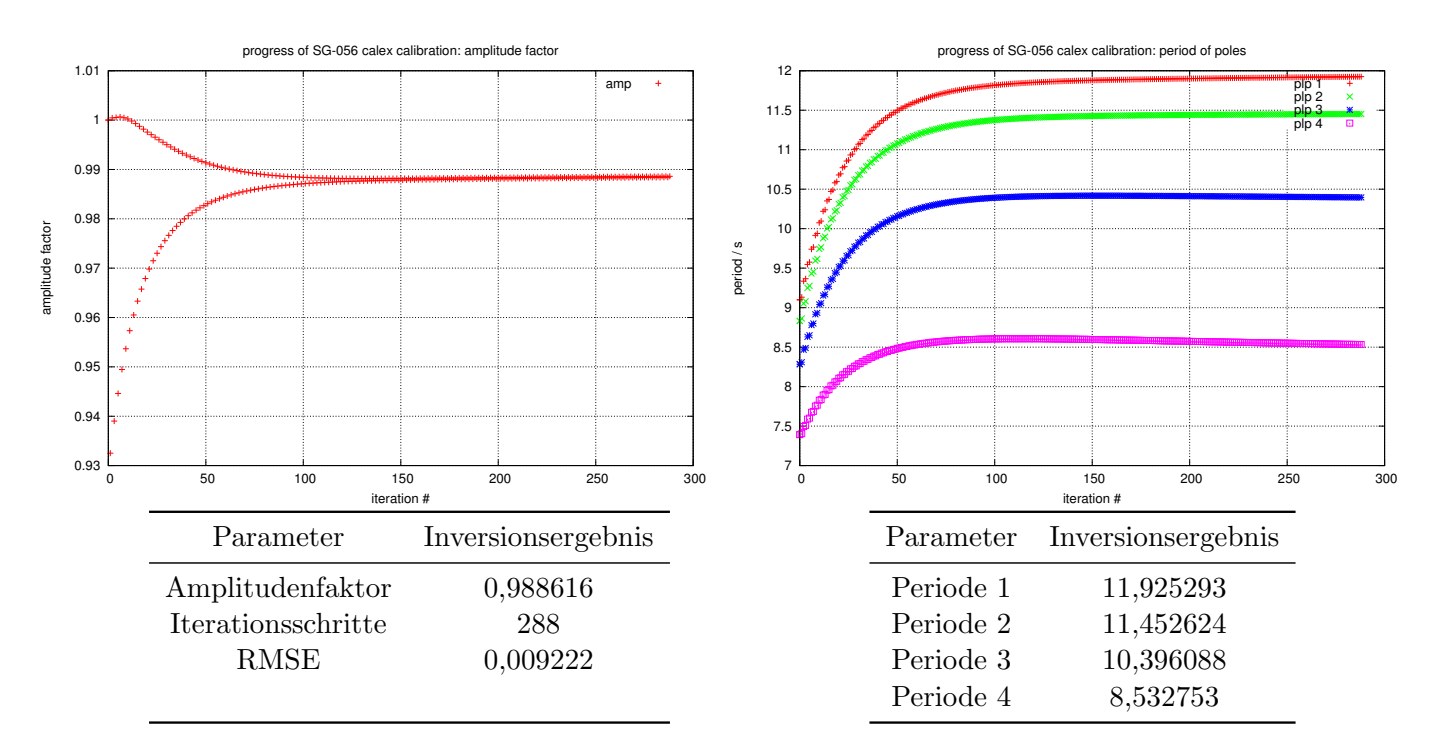

<span id="page-38-0"></span>Abbildung 5.2.: Iterationsfortschritt des Amplitudenfaktors (links) und der Eigenperioden (rechts) der Auswertung des Signals G1 sweep1 mit CALEX bei einem Gewichtungsfaktor des Amplitudenfaktors von 0,5

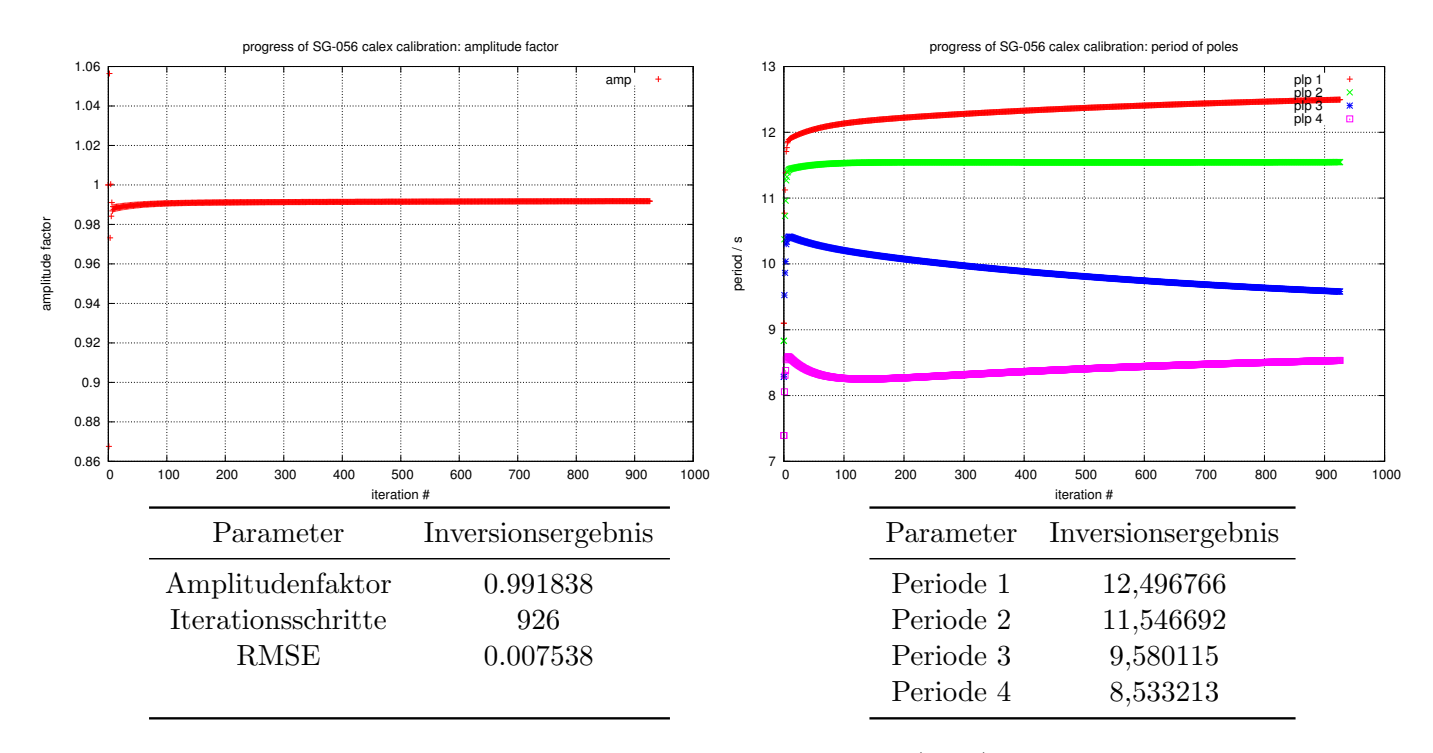

<span id="page-38-1"></span>Abbildung 5.3.: Iterationsfortschritt des Amplitudenfaktors (links) und der Eigenperioden (rechts) der Auswertung des Signals G1 sweep1 mit CALEX bei einem Gewichtungsfaktor des Amplitudenfaktors von 0,1

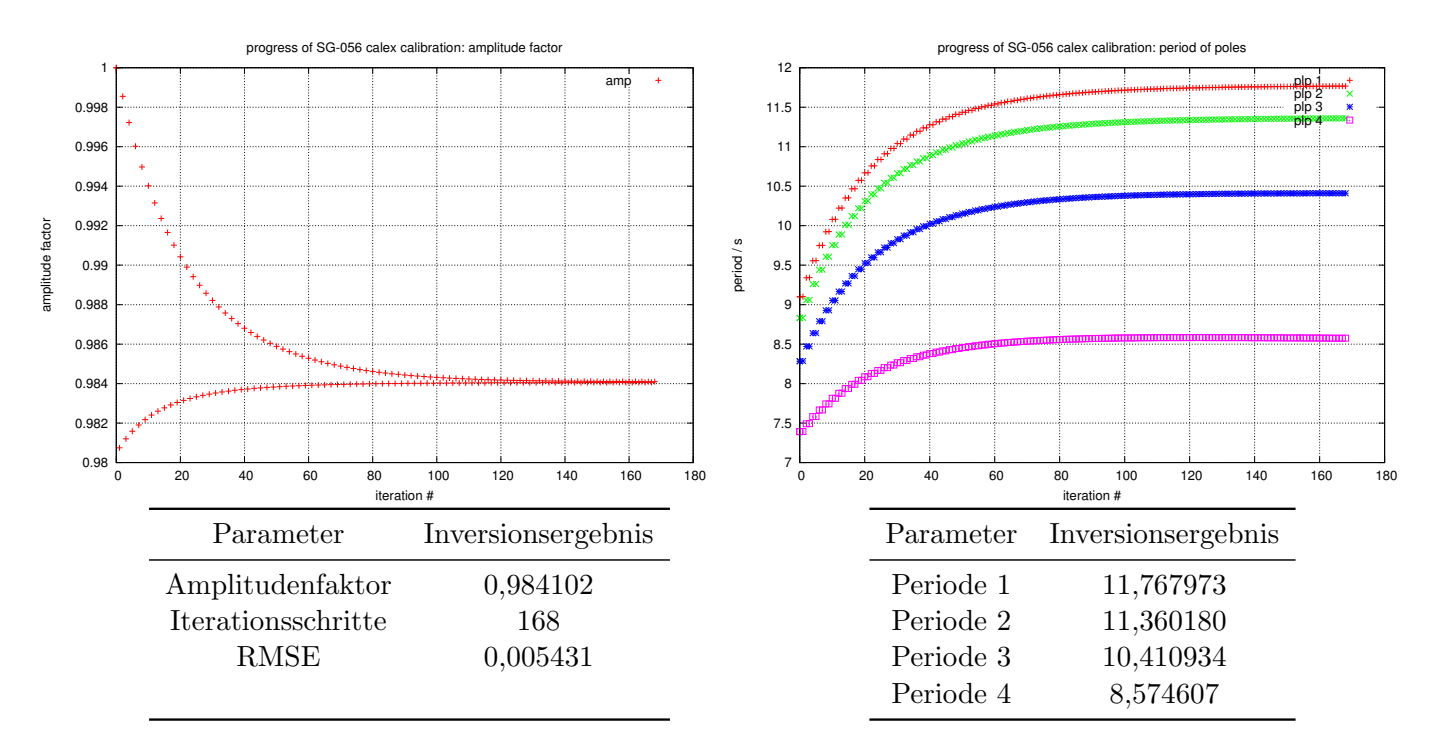

<span id="page-39-1"></span>Abbildung 5.4.: Iterationsfortschritt des Amplitudenfaktors (links) und der Eigenperioden (rechts) der Auswertung des Signals G1 squarewave mit CALEX bei einem Gewichtungsfaktor des Amplitudenfaktors von 0,5

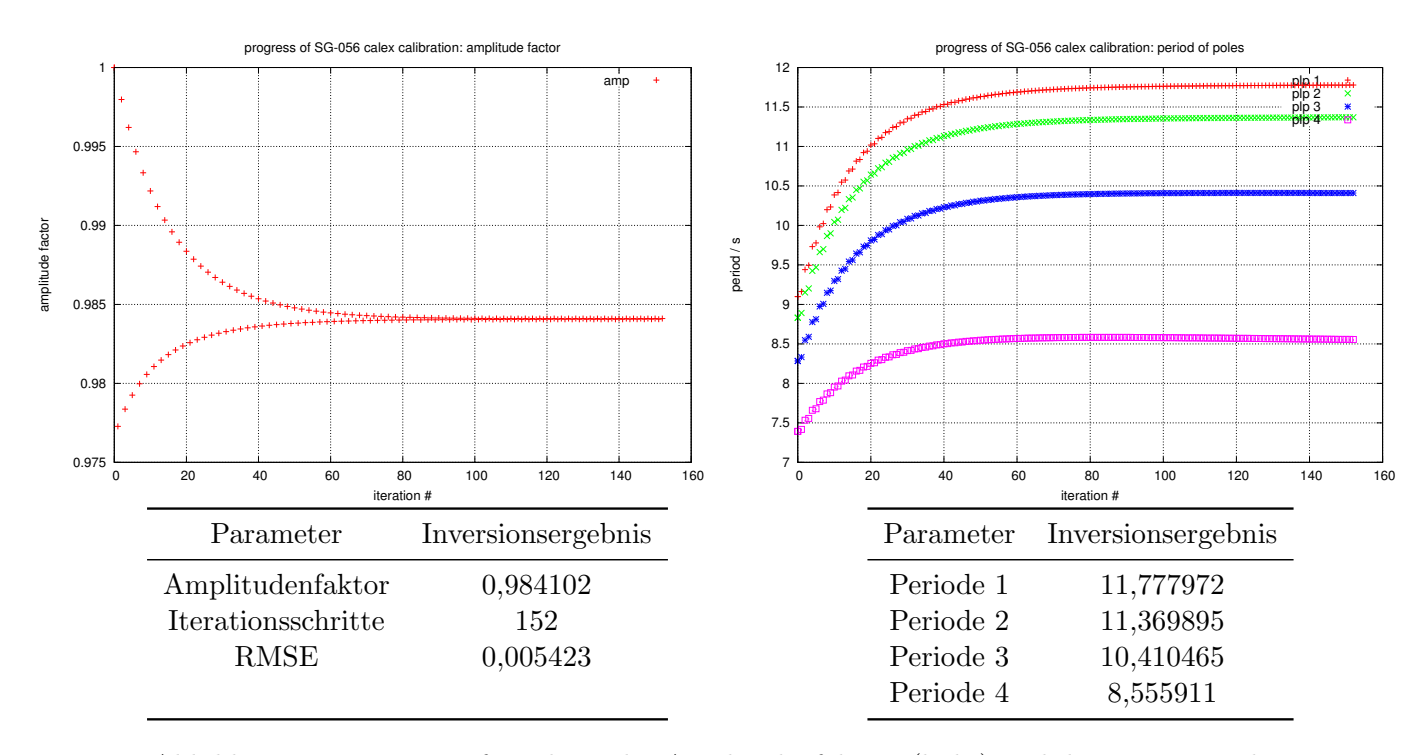

<span id="page-39-0"></span>Abbildung 5.5.: Iterationsfortschritt des Amplitudenfaktors (links) und der Eigenperioden (rechts) der Auswertung des Signals G1 squarewave mit CALEX bei einem Gewichtungsfaktor des Amplitudenfaktors von 0,1

## Eigenperioden und Dämpfungen der Teilsysteme

Die Startwerte der Teilsysteme (siehe Tabelle [5.2\)](#page-40-0) gehen aus der Theorie des Besselfilters (Abschnitt [3.3.2\)](#page-19-0) hervor.

<span id="page-40-0"></span>

|  | $\frac{1}{2}$ |                                       |         |  |  |
|--|---------------|---------------------------------------|---------|--|--|
|  |               | Teilsystem Eigenperiode in s Dämpfung |         |  |  |
|  |               | 9,09897                               | 0,98806 |  |  |
|  | 2             | 8,83175                               | 0,89355 |  |  |
|  | 3             | 8,28409                               | 0,70338 |  |  |
|  |               | 7,39218                               | 0,40802 |  |  |

Tabelle 5.2.: Startwerte für Eigenperioden und Dämpfungen

Bei der Festlegung der Gewichtungsfaktoren habe ich zunächst wieder mehrere Möglichkeiten geprüft und habe letztlich den Gewichtungsfaktor für die Eigenperioden auf

$$
plp\_unc=1{,}00
$$

gesetzt.

Bei den Gewichtungsfaktoren der Dämpfungen habe ich zunächst auch mit 1,0 gearbeitet. Hier gab CALEX allerdings für alle sweep-Messsignale die Fehlermeldung "Negative damping encountered. Reduce search range for damping  $\#4$ " aus.

Abbildungen [5.6](#page-41-0) zeigt die Polstellenverläufe der Übertragungsfunktion des Signals  $GI$ squarewave im PN-Diagramm sowie die Inversionsergebnisse für die Dämpfungen der einzelnen Teilsysteme bei verschiedenen Gewichtungsfaktoren für die Dämpfung.

Bei einem Gewichtungsfaktor von 1,0 konvergierte zwar das Modell für das Signal  $GI$ squarewave, allerdings machten die Ergebnisse für die Dämpfungen physikalisch keinen Sinn. Man erhält als Inversionsergebnis für die Dämpfung des ersten Teilsystems eine Dämpfung größer eins. Für  $h > 1$  liegt allerdings keine Schwingung, sondern ein Kriechen vor. Zudem ist der in Abbildung [5.6](#page-41-0) (oben) gezeigte Verlauf der Polstellen sehr ungleichmäßig. Einen ¨ahnlichen Verlauf zeigte auch das Signal G2 squarewave.

Bei einem Gewichtungsfaktor von 0,10 und 0,05 lieferten alle Signale vergleichbare Ergebnisse. Das Modell konvergierte selbst bei einer maximalen Anzahl an Iterationsschritten von 1000 nicht und die D¨ampfung des ersten Teilsystem lag nach dem 1000sten Iterationsschritt bei Werten größer eins.

Die unruhigen Inversionsverläufe der Polstellen in Abbildung [5.6](#page-41-0) für die Gewichtungsfaktoren 1,00, 0,10 und 0,05 spiegelt sich auch in den anderen Parametern wieder.

Somit habe ich im weiteren einen Gewichtungsfaktor für die Dämpfung von

$$
hlp\_unc=0,01
$$

(vgl. Abbildung [5.6,](#page-41-0) unten) verwendet.

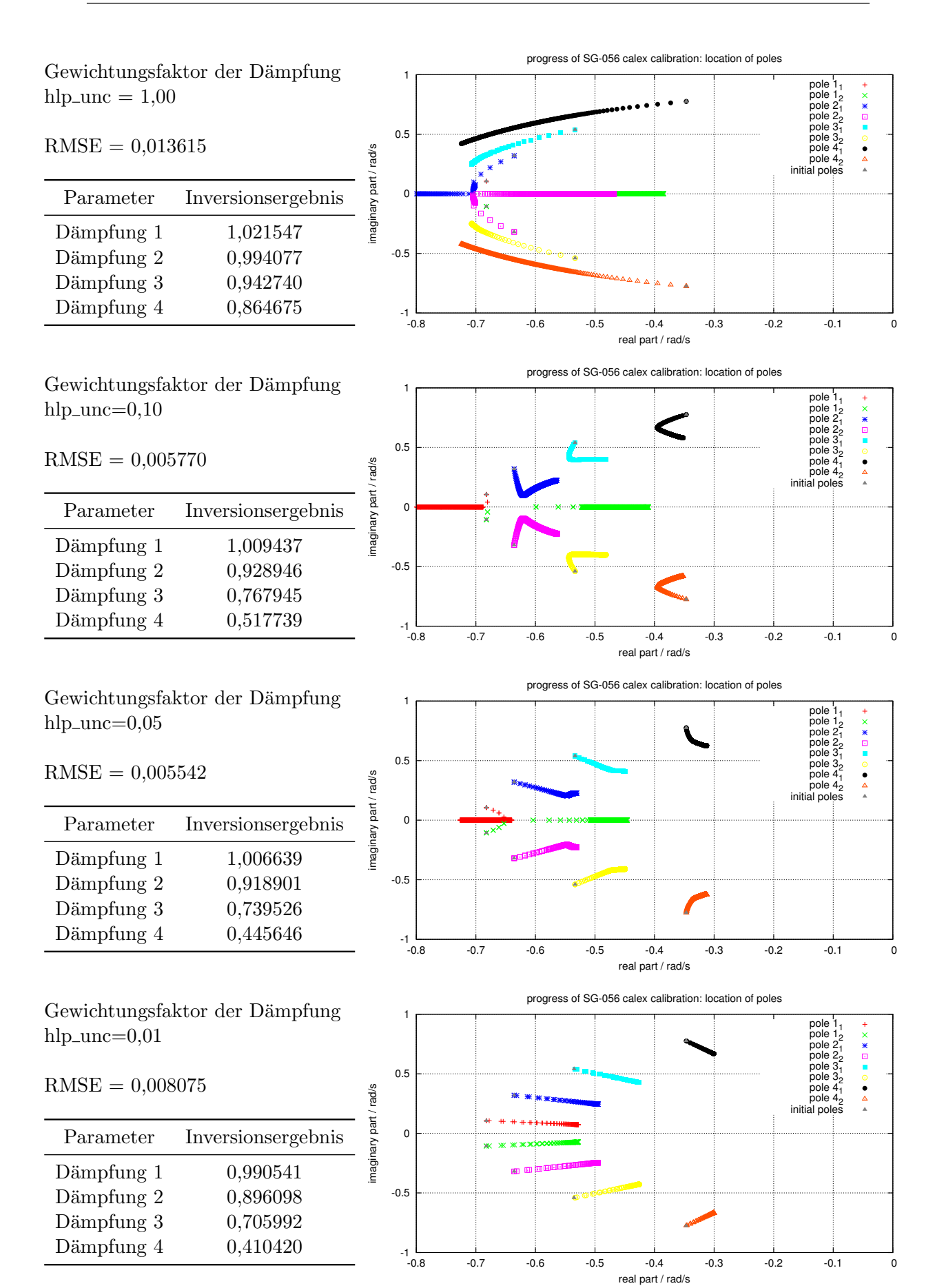

<span id="page-41-0"></span>Abbildung 5.6.: Iterationsfortschritt der Polstellen der Übertragungsfunktion (rechts) und Inversionsergebnisse der Dämpfungen (links) des Signals G1 squarewave bei verschiedenen Gewichtungsfaktoren der Dämpfung

## <span id="page-42-1"></span>5.4. Inversionsergebnisse

Bei der nachfolgenden Auswertung mit CALEX wurden die in Abschnitt [5.3](#page-36-2) beschriebenen Startwerte auf alle fünf Messreihen angewandt.

Tabelle [5.3](#page-42-0) beinhaltet die Ergebnisse der Inversion für alle fünf Messreihen. Die Ergebnisse der Eigenperioden weichen von den Startwerten stärker ab als die der Dämpfungen. Dies ist damit zu erklären, dass der Gewichtungsfaktor der Dämpfungen um zwei Größenordnungen kleiner eingestellt war als der der Eigenperioden.

Die Abweichungen sind mit bis zu 2,826 323 s (vgl. Tabelle [5.3,](#page-42-0) Eigenperiode 1, Messignal G1 sweep 1) jedoch unerwartet hoch.

Die Ergebnisse zeigen Unterschiede zwischen den Sensoren, sind je Sensor und unabhängig vom Testsignal aber konsistent.

Eine detaillierte Ansicht der Auswertung mit CALEX aller fünf Messreihen mit Startwerten, Inversionsergebnissen und Inversionsverläufen sowie der Diagramme zu den Dateien einf, ausf, synt und rest (vgl. Abschnitt [5.1\)](#page-32-0) ist im [A](#page-76-0)nhang A aufgeführt.

|                           | Periode 1 in s | Periode 2 in s | Periode 3 in s | Periode 4 in s |
|---------------------------|----------------|----------------|----------------|----------------|
| Startwert                 | 9,098970       | 8,831750       | 8,284090       | 7,392180       |
| G1 squarewave             | 11,777972      | 11,369895      | 10,410465      | 8,555911       |
| G1 sweep 1                | 11,925293      | 11,452624      | 10,396088      | 8,532753       |
| G1 sweep 2                | 11,847262      | 11,422542      | 10,376136      | 8,427946       |
| G <sub>2</sub> squarewave | 11,090937      | 10,705307      | 9,874389       | 8,434875       |
| G <sub>2</sub> sweep      | 11,063260      | 10,697014      | 9,893022       | 8,430080       |

<span id="page-42-0"></span>Tabelle 5.3.: Inversionsergebnisse der Auswertung mit CALEX aller fünf Messreihen

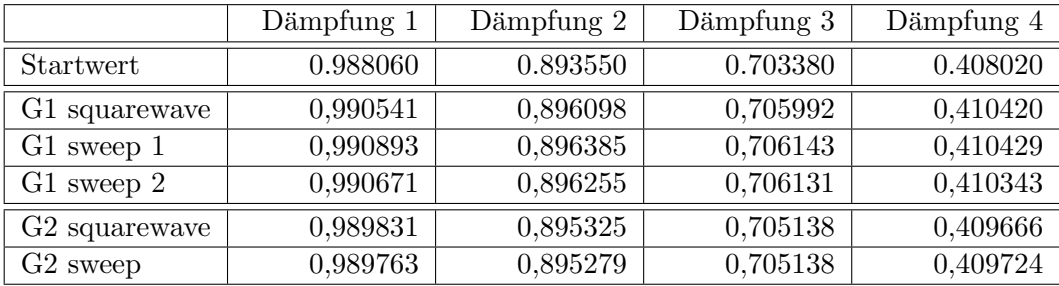

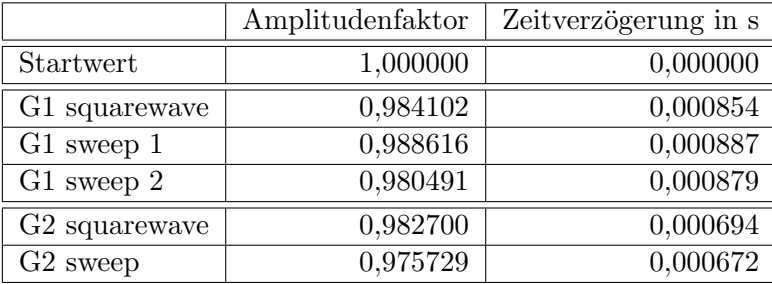

## 5.4.1. Darstellung der Polstellen im PN-Diagramm

Die Dartstellung der Polstellen im PN-Diagramm (Abbildung [5.7\)](#page-43-0) erfolgte mit den in  $\emph{calcx.out$  bereitsellten Ergebnissen zur Übertragungsfunktion.

Auf den ersten Blick ist die in Abschnitt [3.3.2](#page-19-0) beschriebene charakteristische Verteilung der Polstellen eines Besselfilters im PN-Diagramm zu erkennen. Dies soll später aber noch genauer überprüft werden (siehe Abschnitt  $6.2.3$ )

Es zeichnet sich auch hier, vor allem bei den Teilsystemen 1 bis 3 gut zu erkennen, eine Gruppierung der Ergebnisse der einzelnen Sensoren ab.

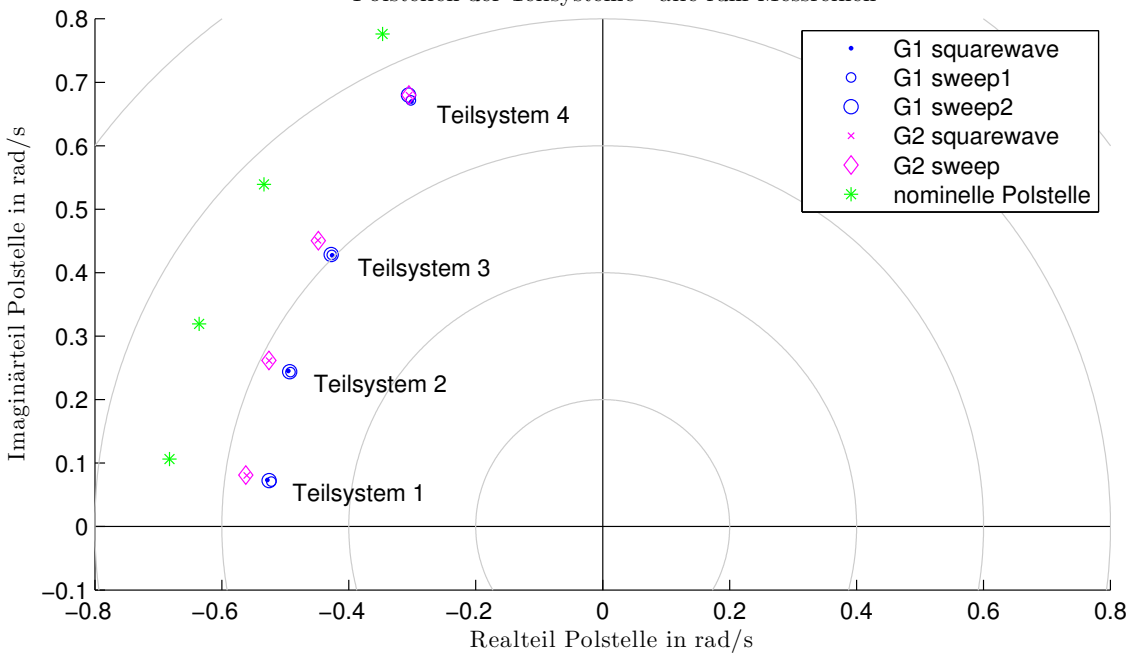

Polstellen der Teilsysteme - alle fünf Messreihen

<span id="page-43-0"></span>Abbildung 5.7.: Polstellen der über  $CALEX$  bestimmten Übertragungsfunktion aller Messreihen

## 5.5. Analyse der Residuen

## <span id="page-44-1"></span>5.5.1. Betrachtung der mittleren quadratischen Abweichungen

Zum Vergleich der mittleren quadratischen Abweichungen für die Modelle nach der Inversion und für die nominellen Parameter, habe ich die Anzahl der maximalen Iterationsschritte bei CALEX auf Null gesetzt.

Tabelle [5.4](#page-44-0) zeigt eine Gegenuberstellung der so erhaltenen Werte. Bei allen Testsignalen ¨ ist eine deutliche Verbesserung hinsichtlich der mittleren quadratischen Abweichung gegeben. Die größte Verbesserung zeigt sich dabei bei den Messsignalen G1 sweep1 und G1 sweep2. mit einer Verkleinerung der mittleren quadratischen Abweichung um zwei Größenordnungen.

Abbildung [5.8](#page-45-0) und [5.9](#page-45-1) zeigen für die Signale  $GI$  squarewave und  $GI$  sweep2 unter anderem die von CALEX berechneten Residuen vor und nach der Inversion. Beim Rechtecksignal zeigt sich, dass die größten Residuen vor allem an den Flanken, beim Sweep vor allem bei hohen Frequenzen auftreten.

<span id="page-44-0"></span>

|                           | are inouchparameter vor und nach der inversion |                         |  |  |  |
|---------------------------|------------------------------------------------|-------------------------|--|--|--|
| Sensor / Testsignal       | <b>RMSE</b>                                    | <b>RMSE</b>             |  |  |  |
|                           | nach der Inversion                             | für nominelle Parameter |  |  |  |
| G1 squarewave             | 0,005423                                       | 0,064229                |  |  |  |
| G1 sweep1                 | 0,009222                                       | 0,240859                |  |  |  |
| G1 sweep2                 | 0,008237                                       | 0,125837                |  |  |  |
| G <sub>2</sub> squarewave | 0,003179                                       | 0,051322                |  |  |  |
| G <sub>2</sub> sweep      | 0,005351                                       | 0,098559                |  |  |  |

Tabelle 5.4.: Gegenüberstellung der mittleren quadratischen Abweichungen (RMSE) für die Modellparameter vor und nach der Inversion

## <span id="page-44-2"></span>5.5.2. Vergleich zwischen Residuen und Regelabweichung

In den Abbildungen [5.8](#page-45-0) und [5.9](#page-45-1) ist beispielhaft für ein Rechtecksignal ( $GI$  squarewave) und für einen Sweep ( $G1$  sweep $2$ ) die Regelabweichung im Vergleich zu den Testsignalen und den Residuen dargestellt. Die Regelabweichung entspricht hier dem in Abbildung [2.4](#page-9-0) dargestelltem Signal  $U_D(t)$ , also dem Ausgangssignal des Wegaufnehmers noch vor einbringen des Testsignals. (Die äquivalenten Plots der Signale  $G1$  sweep1,  $G2$  squarewave und G2 sweep sind im Anhang [C](#page-90-0) einzusehen.)

Aus den Abbildungen geht hervor, dass die Regelabweichung mit steigender Frequenz zunimmt. Dass diese Korrelation besteht, spricht dafür, dass die Schleifenverstärkung des Regelkreises nicht groß genug ist, um den Einfluss des Sensors als "mechanisches Pendel" und des Wegaufnehmers vernachlässigen zu können (vgl. Abschnitt [3.4\)](#page-22-0).

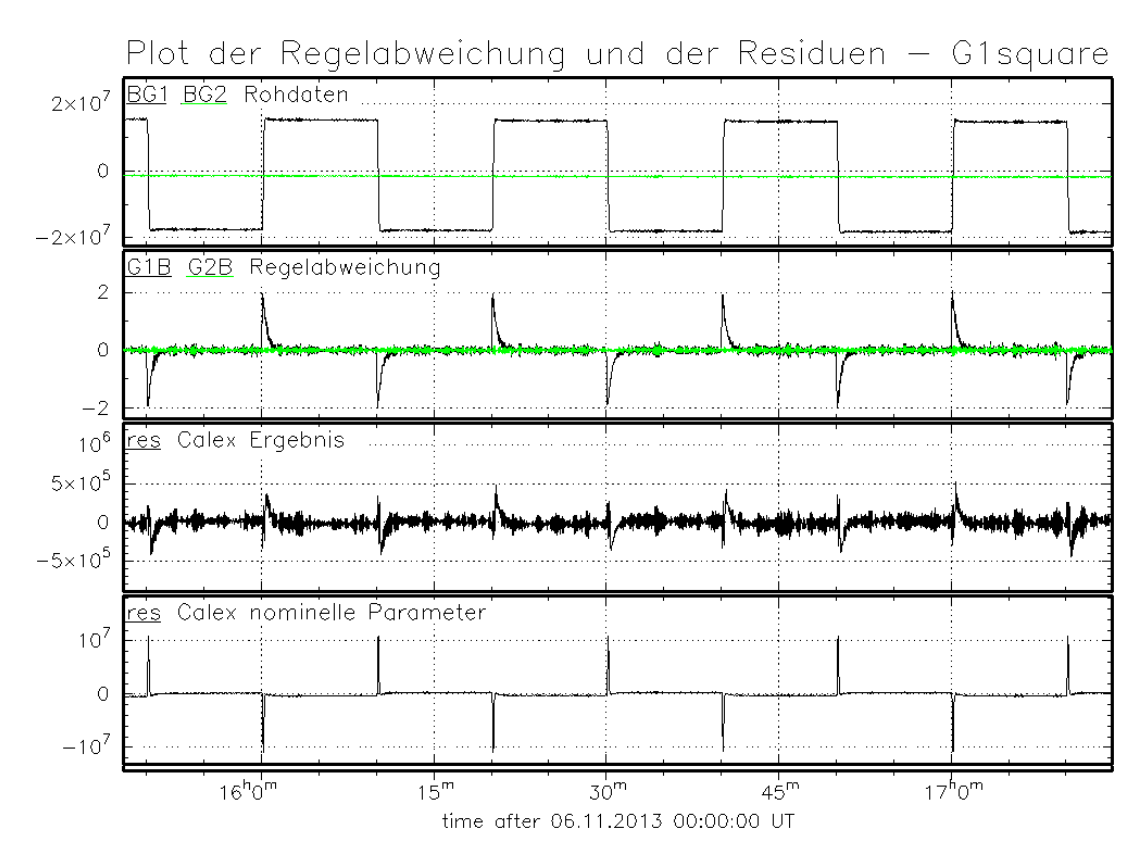

<span id="page-45-0"></span>Abbildung 5.8.: Gegenüberstellung des Messsignals und der Regelabweichung sowie der Residuen des Modells mit nominellen Parametern und nach der Inversion (Testsignal G1 squarewave)

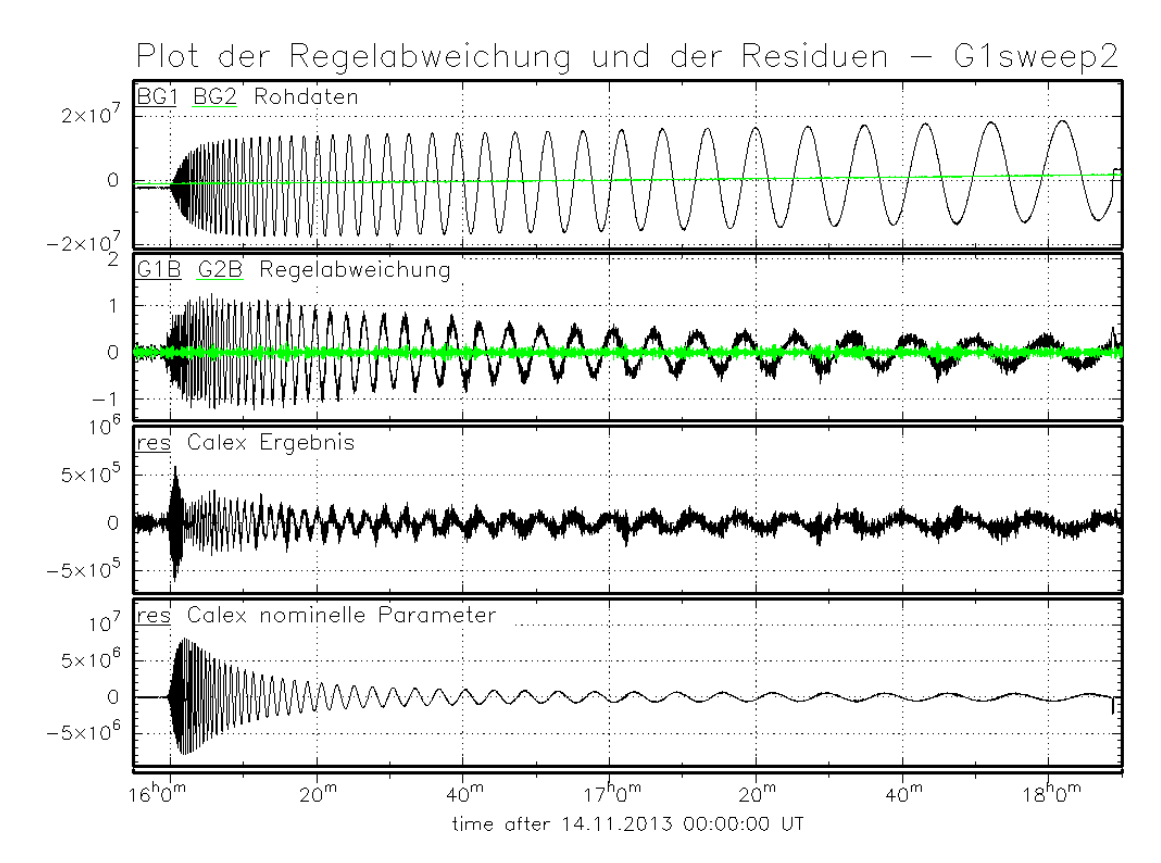

<span id="page-45-1"></span>Abbildung 5.9.: Gegenüberstellung des Messsignals und der Regelabweichung sowie der Residuen des Modells mit nominellen Parametern und nach der Inversion (Testsignal G1 sweep2

## <span id="page-46-1"></span>5.6. Überprüfung der Stabilität der Inversionsergebnisse

Zur Überprüfung der Stabilität des durch CALEX gewonnenen Inversionsergebnisses bin ich verschiedene Wege gegangen.

Zum einen habe ich überprüft, ob die Kommutativität der Teilsysteme, die aus der Faktorisierung der Übertragunsfunktion hervorgeht (siehe Abschnitt [3.3.2,](#page-19-0) Gleichung [3.22\)](#page-19-1), bei der Anwendung von  $CALEX$  seine Güligkeit behält [\(5.6.1\)](#page-46-0) und zum anderen habe ich einzelne Inversionsergebnisse wieder als Startwert gesetzt und die Variation der anderen Parameter dabei untersucht [\(5.6.2\)](#page-48-0).

Außerdem bin ich der Frage nachgegangen, was passiert, wenn man die erhaltenen Modellparameter erneut als Startwerte einsetzt und den gezwungenermaßen kleinen Ge-wichtungsfaktor der Dämpfungen (vgl. Abschnitt [5.3\)](#page-36-2) wieder erhöht.

#### <span id="page-46-0"></span>5.6.1. Vertauschung der Teilsysteme

Bei der Vertauschung der Teilsysteme habe ich mit dem Rechtecksignal des Sensors G1 gearbeitet. Verwendet wurden die in Abschnitt [5.3](#page-36-2) beschriebenen Startwerte. Dabei ließ ich allerdings die Startwerte für Eigenperiode und Dämpfung des ersten Teilsystems durch alle vier Teilsystempositionen durchrotieren.

Tabelle [5.5](#page-47-0) beinhaltet die Inversionsergebnisse dieser vier Durchläufe.

Die Inversionsergebnisse der Eigenperioden vom zweiten bis vierten Durchlauf weichen höchstens ab der fünften Nachkommastelle von den Werten des ersten Durchlaufs ab. Die Ergebnisse der Dämpfungen bleiben bei allen Durchläufen bis auf die sechste Nachkommastelle unverändert.

Da schon aufgrund des Iterationsabbruchkriteriums für die Änderung der Parameter (vgl. Tabelle [5.1](#page-33-0) finac) nur die ersten drei Nachkommastellen der Eigenperioden relevant sind, können diese Abweichungen vernachlässigt werden.

Weiter ist anzumerken, dass die Anzahl der Iterationsschritte mit 152 bei allen vier Durchläufen identisch ist. Die mittlere quadratische Abweichung weicht beim ersten Durchlauf mit 0.005423 von den nachfolgenden drei Durchläufen mit einer mittleren quadratischen Abweichung von 0.005417 leicht ab.

Somit kann davon ausgegangen werden, dass CALEX keine Unterscheidung zwischen den Teilsystemen macht.

<span id="page-47-0"></span>Tabelle 5.5.: Startwerte und Inversionsergebnisse zur Überprüfung der Stabilität von CA- $LEX$  durch Vertauschung der Teilsysteme. Die Werte für das erste Teilsystem sind jeweils blau hinterlegt. In der zweiten bis vierten Tabelle sind die Nachkommastellen, die von den Ergebnissen aus der ersten Tabelle abweichen, rot markiert.

#### Teilsystem 1 an Position 1:

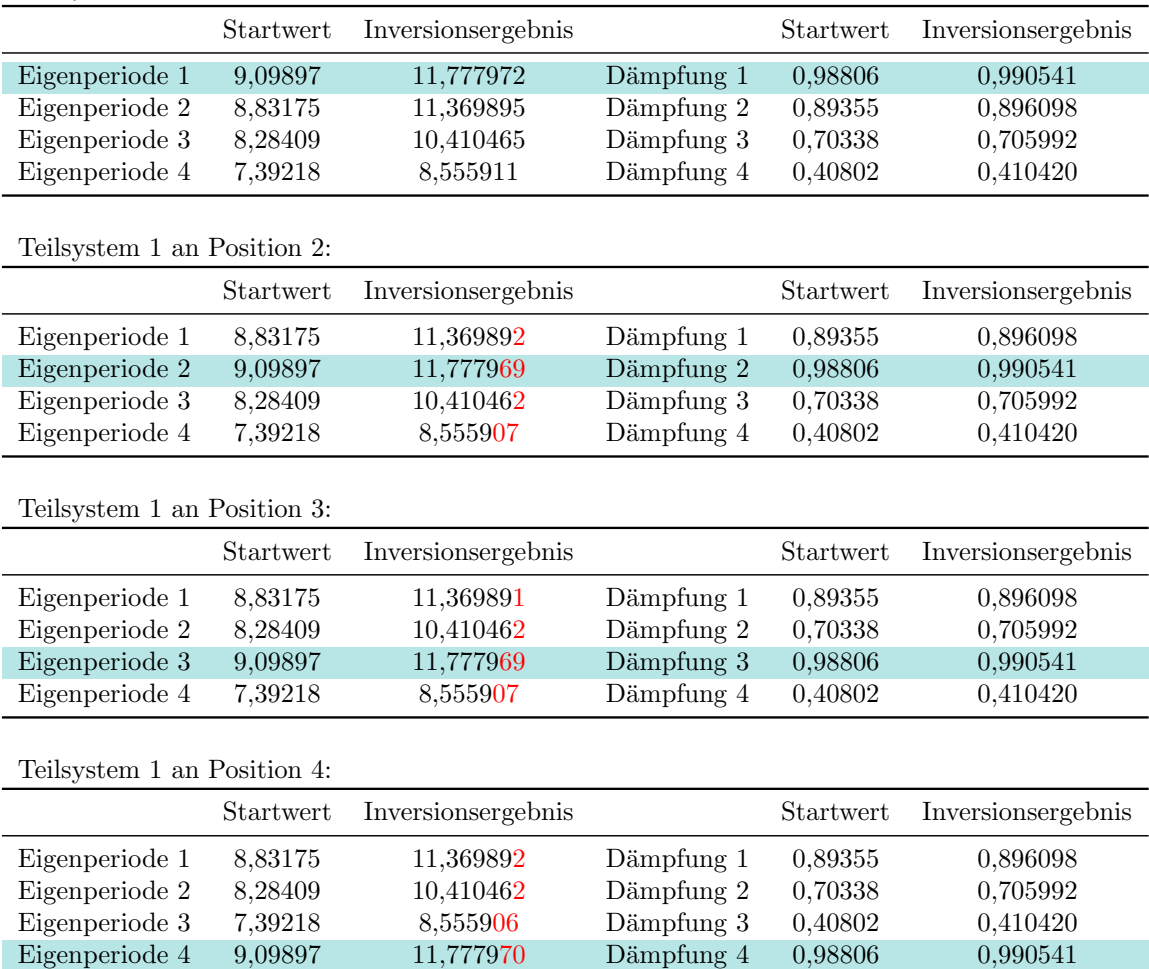

## <span id="page-48-0"></span>5.6.2. Ersetzen einzelner Startwerte durch ihre Inversionsergebnisse

Bei dieser Uberprüfung habe ich ebenfalls mit dem Rechtecksignal des Sensors G1 und den in [5.3](#page-36-2) beschriebenen Startwerten gearbeitet.

Es wurde bei jedem Durchlauf jeweils ein Startparameter für die Eigenperiode oder die Dämpfung durch die in Tabelle [5.3,](#page-42-0) G1 squarewave, aufgeführten Inversionsergebnisse ersetzt. Bis auf die Gewichtungsfaktoren der ersetzten Parameter, die ich dabei auf Null gesetzt habe, blieben die anderen Startparameter unberührt.

Tabelle [5.6](#page-49-0) beinhaltet die so erhaltenen Inversionsergebnisse. Gemessen an der Stan-dardabweichung<sup>[7](#page-48-1)</sup> sind der Amplitudenfaktor und die Zeitverzögerung am stabilsten. Die Standardabweichungen der Eigenperioden sind, wie aufgrund der höheren Gewichtungsfaktoren zu erwarten, höher als die der Dämpfungen.

Im Vergleich zu den Streuungen der Werte jedes Sensors in Abhängikeit des Testsignals (vgl. Tabelle [5.3\)](#page-42-0) sind die hier auftretenden Standardabweichungen aber vernachlässigbar.

<span id="page-48-1"></span><sup>&</sup>lt;sup>7</sup>In die Berechnung der Standardabweichung fließt dabei der Parameter der Zeile "Amplitudenfaktor" jeweils nicht mit ein, da hier das Modell bei einer maximalen Anzahl von 1000 Iterationsschritten nicht konvergierte. Der Vollständigkeit halber werden sie trotzdem mit aufgeführt.

<span id="page-49-0"></span>Tabelle 5.6.: Inversionsergebnisse und Standardabweichungen der einzelnen Parameter zur Überprüfung der Stabilität von CALEX durch ersetzen der einzelnen Startwerte durch ihr Inversionsergebnis. Die erste Spalte benennt dabei den Parameter, dessen Startwert durch das vorangegangene Inversionsergebnis ersetzt wurde. In fett gedruckt jeweils das festgehaltene Inversionsergebnis aus Tabelle [5.3.](#page-42-0)

Ergebnisse für die Eigenperioden:

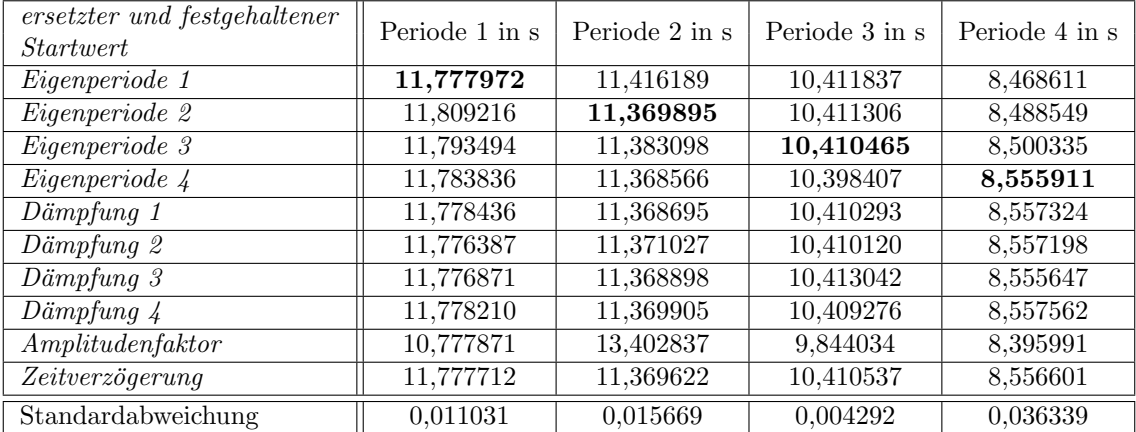

Ergebnisse für die Dämpfungen:

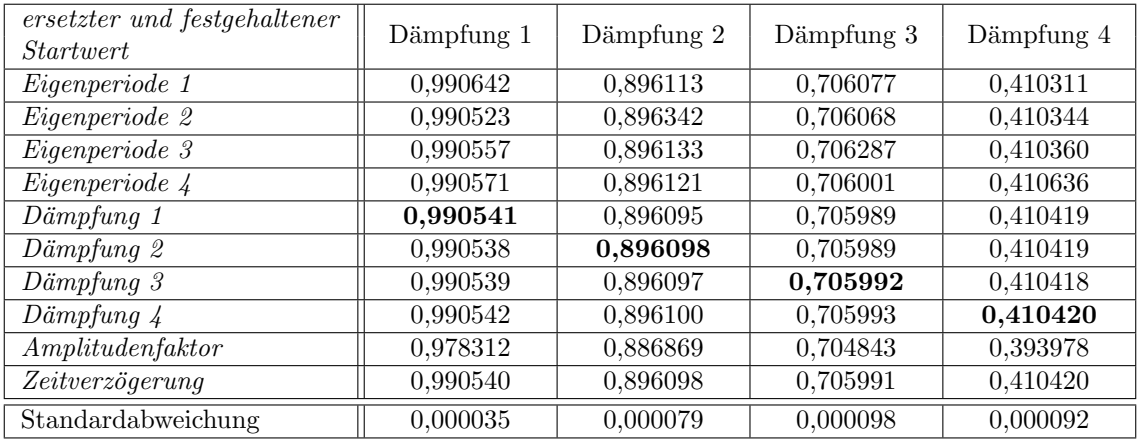

Ergebnisse für Amplitudenfaktor & Zeitverzögerung:

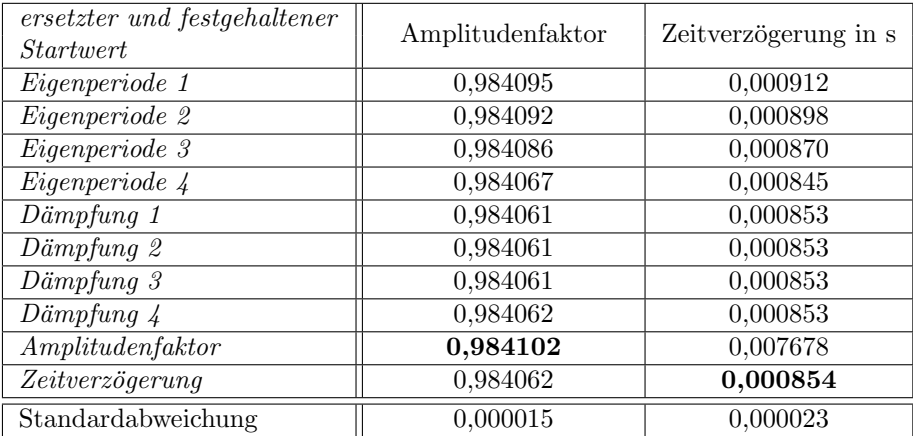

## 5.6.3. Nachträgliche Erhöhung der Gewichtungsfaktoren

In Abschnitt [5.3](#page-36-2) wurde beschrieben, weshalb die Gewichtungsfaktoren der Dämpfungen der Teilsysteme auf einen Wert von 0,01 herabgesetzt werden mussten.

Da mir dieser Wert sehr gering erschien, beschäftigte mich die Frage, was passiert, wenn man für die jeweiligen Testsignale alle erhaltenen Inversionsergebnisse (Tabelle [5.3\)](#page-42-0) wieder als Startwert und alle Gewichtungsfaktoren auf 1,0 setzt (ebenso die des Amplitudenfaktors und der Zeitverzögerung).

Erwartet habe ich, dass das Programm CALEX ohne Probleme und nach wenigen Iterationsschritten ein kaum verändertes Ergebnis liefert.

Allerdings brach das Programm CALEX bei den Signalen G1 sweep2, G2 squarewave und G2 sweep wie bei der Wahl der Startparameter mit der Fehlermeldung "Negative damping encountered. Reduce search range for damping  $\#4$ " ab.

Beim Testsignal G1 squarewave konvergierte das Modell nach 10 Iterationsschritten mit einer leicht verbesserten mittleren quadratischen Abweichung (von 0,005 423 auf 0,005 415) und kaum veränderten Werten für alle zehn Parameter (siehe Tabelle [5.7\)](#page-50-0).

Für das Testsignal G1 sweep1 konvergierte das Modell nach 72 Iterationsschritten mit einer ebenfalls leicht verbesserten mittleren quadratischen Abweichung (von 0,009 222 auf 0,007 375), zeigte aber größere Veränderungen in den Ergebnissen, vor allem bei der Zeitverzögerung, die stark ins Negative rutschte. Außerdem weist das erste Teilsystem nun eine Dämpfung  $h > 1$  auf, was wie in Abschnitt [5.3](#page-36-2) schon erwähnt physikalisch keinen Sinn macht.

Die Iterationsverläufe zu den Signalen G1 squarewave und G1 sweep1 sind im Anhang [B](#page-87-0) einzusehen.

|                                                                      | <b>Startwert</b>                                | Inversionsergebnis                              | $\cdot$                                              | <b>Startwert</b>                             | Inversionsergebnis                           |
|----------------------------------------------------------------------|-------------------------------------------------|-------------------------------------------------|------------------------------------------------------|----------------------------------------------|----------------------------------------------|
| Amplitudenfaktor                                                     | 0,984102                                        | 0.984098                                        | Zeitverzögerung                                      | 0.000854                                     | 0,000905                                     |
| Eigenperiode 1<br>Eigenperiode 2<br>Eigenperiode 3<br>Eigenperiode 4 | 11,777972<br>11,369895<br>10,410465<br>8,555911 | 11,777980<br>11,369904<br>10,410459<br>8,555877 | Dämpfung 1<br>Dämpfung 2<br>Dämpfung 3<br>Dämpfung 4 | 0.990541<br>0,896098<br>0,705992<br>0.410420 | 0.990644<br>0,896327<br>0,706293<br>0,410259 |

<span id="page-50-0"></span>Tabelle 5.7.: CALEX -Ergebnisse des Signals G1 squarewave nach 10 Iterationsschritten (bei einer mittleren quadratischen Abweichung von 0,005 415)

Tabelle 5.8.: CALEX -Ergebnisse des Signals G1 sweep1 nach 72 Iterationsschritten (bei einer mittleren quadratischen Abweichung von 0,007 375)

|                  | Startwert | Inversionsergebnis |                 | Startwert | Inversionsergebnis |
|------------------|-----------|--------------------|-----------------|-----------|--------------------|
| Amplitudenfaktor | 0.988616  | 0.991462           | Zeitverzögerung | 0,000887  | $-0.005092$        |
| Eigenperiode 1   | 11.925293 | 11.924458          | Dämpfung 1      | 0.990893  | 1,010067           |
| Eigenperiode 2   | 11.452624 | 11,451150          | Dämpfung 2      | 0.896385  | 0.912077           |
| Eigenperiode 3   | 10.396088 | 10,393073          | Dämpfung 3      | 0.706143  | 0,707561           |
| Eigenperiode 4   | 8,532753  | 8,529171           | Dämpfung 4      | 0.410429  | 0,374561           |

## <span id="page-51-1"></span>5.7. Synthetische Modellparameter

Die Inversionsergebnisse in Abschnitt [5.4](#page-42-1) zeigen eine klare Abhängigkeit vom Sensor, aber nicht vom Testsignal. Dies spricht dafur, dass das Modell des Besselfilters anwendbar ¨ ist.

Aufgrund der niedrigen mittleren quadratischen Abweichungen (vgl. Tabelle [5.4\)](#page-44-0), und der in Abschnitt [5.6](#page-46-1) gezeigten guten Stabilität der Inversion für das gegebene Besselfilter-Modell, sind die in Abschnitt [5.4](#page-42-1) aufgefuhrten Modellparameter dazu geeignet, das System ¨ zu beschreiben.

Bei der Berechnung der endgültigen Modellparameter (siehe Tabelle [5.9\)](#page-51-0) habe ich für jeden Parameter in Abhängigkeit vom Sensor dessen Mittelwert berechnet. Bei der Frage nach den jeweiligen Ungenauigkeiten habe ich vor allem die jeweiligen Streuungen der Inversionsergebnisse um den Mittelwert berücksichtigt, da diese größer waren als die Ungenauigkeit, die aus den Nachkommastellen der Startparameter oder den Abbruchkriterien des Inversionsvorgangs bei  $CALEX$  resultieren würden. Die Ungenauigkeiten für die Eigenperioden T liegen damit bei etwa  $\pm$  0,05s, die der Dämpfungen h bei etwa  $\pm$  0,0001 und die der Amplitudenfaktoren und Zeitverzögerung bei  $\pm$  0,0001.

Diese Fehlerabschätzung bezieht sich allerdings nur auf die Betrachtung der Streuungen der hier ermittelten Modellparameter fur die hier verwendeten Testsignale. Es ist also nicht ¨ ausgeschlossen, das ein Modell, welches durch Parameter beschrieben wird, die stärker als die von mir angegebenen Fehler von den hier aufgefuhrten Werten abweichen, nicht ¨ genauso gut (oder besser) dazu geeignet ist, den Frequenzgang des SG056 zu beschreiben.

<span id="page-51-0"></span>

| Sensor         | Periode 1 in s | Periode 2 in s | Periode 3 in s | Periode 4 in s |
|----------------|----------------|----------------|----------------|----------------|
| G1             | 11,85          | 11,42          | 10,39          | 8,51           |
| G <sub>2</sub> | 11,08          | 10,70          | 9,88           | 8,43           |
|                |                |                |                |                |
| Sensor         | Dämpfung 1     | Dämpfung 2     | Dämpfung 3     | Dämpfung 4     |
| G1             | 0,9907         | 0,8963         | 0,7061         | 0,4104         |
| G <sub>2</sub> | 0,9898         | 0,8953         | 0,7051         | 0,4097         |

Tabelle 5.9.: Modellparameter (Mittelwerte der Inversionsergebnisse aus Tabelle [5.3\)](#page-42-0)

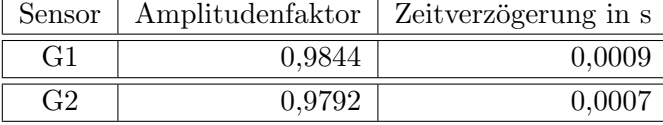

Um aber eine Aussage darüber machen zu können, wie sinnvoll die so erhaltene Übertragungsfunktion tats¨achlich ist, wird im folgenden der Amplituden- und Phasengang genauer betrachtet sowie überprüft, ob das erhaltene Modell immer noch einen achtpoligen Besselfilter beschreibt.

# 6. Analyse des synthetischen Modells

In diesem Teil der Auswertung soll geprüft werden, ob die in Kapitel [5](#page-32-1) ermittelten Modellparameter im Vergleich zu den nominellen Parametern besser dazu geeignet sind, die Ubertragungsfunktion des SG056 zu beschreiben (Abschnitt  $6.1$ ) und wie sinnvoll das erhaltene Modell ist (Abschnitt [6.2\)](#page-57-0).

## <span id="page-52-0"></span>6.1. Darstellung des Frequenzgangs

Die Betrachtung des Frequenzgangs der gemessenen Signale erfolgte mithilfe des Programms deconv von Thomas Forbriger (2009), welches dazu dient, die Antwortfunktion eines Systems, dessen Eingangs- und Ausgangssignal bekannt sind, zu bestimmen.

Im Nachfolgenden wird zunächst die Arbeitsweise des Programms deconv beschrieben und anschließend die daraus gewonnenen Daten mit der Antwortfunktion des kalkulierten Modells und des Modells der nominellen Parameter mithilfe der graphischen Darstellung von Amplituden- und Phasengang verglichen.

## 6.1.1. Das Programm deconv

Die Berechnung der Antwortfunktion beruht beim Programm deconv auf dem Prinzip der in Abschnitt [3.2](#page-15-0) beschriebenen Dekonvolution.

Demnach benötigt das Programm

- eine Eingabedatei mit dem gemessenen Eingangssignal (Testsignal) und
- eine Eingabedatei mit dem gemessenen Ausgangssignal.

Bei den Eingabedateien handelt es sich um Binärdaten. Sie wurden wie bei der Datenaufbereitung für das Programm CALEX mithilfe der Programme anyindex und anyextract (vgl. Abbildung [5.1\)](#page-34-0) aus den mseed-Rohdaten gewonnen.

Optional ist es mit *deconv* möglich vor der eigentlichen Dekonvolution

- den Offset herauszurechnen,
- einen eventuellen Trend zu entfernen,
- ein abgeflachtes Cosinus-Fenster zur Reduktion des Leck-Effektes zu multiplizieren
- und die Dämpfung zu spezifizieren.

Diese Schritte wurden auch auf die vorhandenen Daten angewandt.

Dabei wurde beim Herausrechnen des Offsets der Mittelwert uber die ersten hundert ¨ Samples gebildet.

Das Cosinus-Fenster entspricht einem Cosinus-Rolloff-Impulse [\(Tietze et al.,](#page-71-0) [2010,](#page-71-0) S. 1198) wobei der Rolloff-Faktor in deconv zwischen 0 und 0,5 gewählt werden kann. Je kleiner der Rolloff-Faktor, desto steiler die Flanken. Hier wurde mit einem Rolloff-Faktor von 0,05 gearbeitet.

Die Dämpfung (vgl. Formel [3.12\)](#page-16-0), welche zur Berücksichtigung des Rauschens dient, kann über den Bruchteil der mittleren Energie des Eingangssignals definiert werden. Dieser wurde hier auf 0,05 gesetzt.

Das Ergebnis liefert deconv in Form einer ASCII-Datei mit sechs Spalten:

- 1. Spalte: Frequenz  $f = \omega/2\pi$
- 2. Spalte: Amplitudengang  $|G(\omega)|$
- 3. Spalte: Phasengang  $\Phi(\omega)$
- 4. Spalte: Amplitudengang ohne Dämpfung  $|G(\omega)|$
- 5. Spalte: Fouriertransformierte des Eingangssignals  $Y_e(\omega)$
- 6. Spalte: Fouriertransformierte des Ausgangssignals  $Y_a(\omega)$

## <span id="page-54-1"></span>6.1.2. Vergleich des Frequenzgangs des Modells mit dem Frequenzgang des gemessenen Signals

Abbildung [6.1](#page-54-0) zeigt den Frequenzgang für das Testsignal  $G1$  sweep2 bis 0,5 Hz.

Zu erkennen ist ein Rauschen, das bei etwa 0,07 Hz anfängt und bei etwa 0,14 Hz im Amplitudengang ein Maximum aufweist.

Dies ist charakteristisch für die sogenannte Meeresmikroseismik. Die Meeresmikroseismik wird durch Wellenbewegungen in den Ozeanen hervorgerufen und ist weltweit zu beobachten. Dabei liegt das erste Maximum, die primäre Meeresmikroseismik, stets bei Werten um die 0,07 Hz und das zweite Maximum, die sekundäre Meeresmikroseismik, um die 0,20 Hz [\(Kurrle,](#page-70-0) [2009\)](#page-70-0).

Leider lässt sich dieses Rauschen nicht ohne Weiteres aus den Messdaten entfernen. Aus diesem Grund wird im Weiteren nur der Frequenzgang bis 0,1 Hz betrachtet.

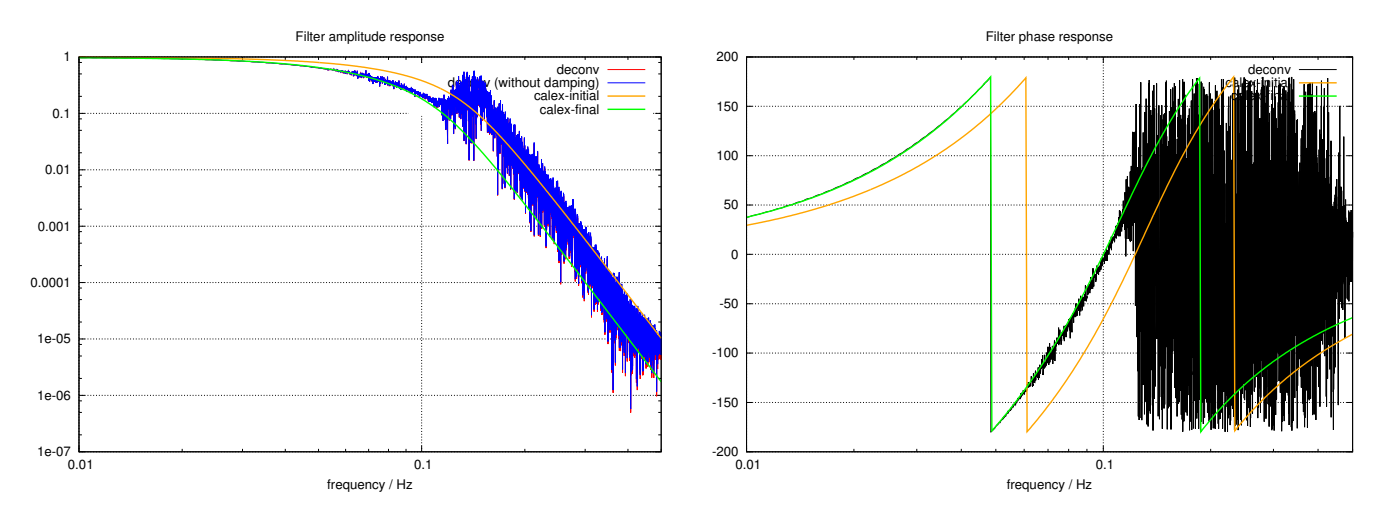

<span id="page-54-0"></span>Abbildung 6.1.: Gemessener ("deconv") und modellierter ("calex") Amplituden- (links) und Phasengang (rechts) mit nominellen und berechneten Parametern von  $0,01$  Hz bis  $0.5$  Hz (Testsignal G1 sweep2).

Die Abbildungen [6.2](#page-55-0) und [6.3](#page-56-0) zeigen den gemessenen Frequenzgang zum Zeitpunkt der jeweiligen Messungen sowie den modellierten Frequenzgang des Besselfilters achter Ordnung und der berechneten Modellfilter der jeweiligen Sensoren.

Für alle Testsignale ist vor allem für den Phasengang zu erkennen, dass die berechneten Modellparameter den Frequenzgang besser erklären als die nominellen Werte des Besselfilters.

Die Ubereinstimmung im Amplitudengang ist im Vergleich dazu nicht ganz so optimal, ¨ eine Verbesserung gegenüber den nominellen Werten ist aber eindeutig.

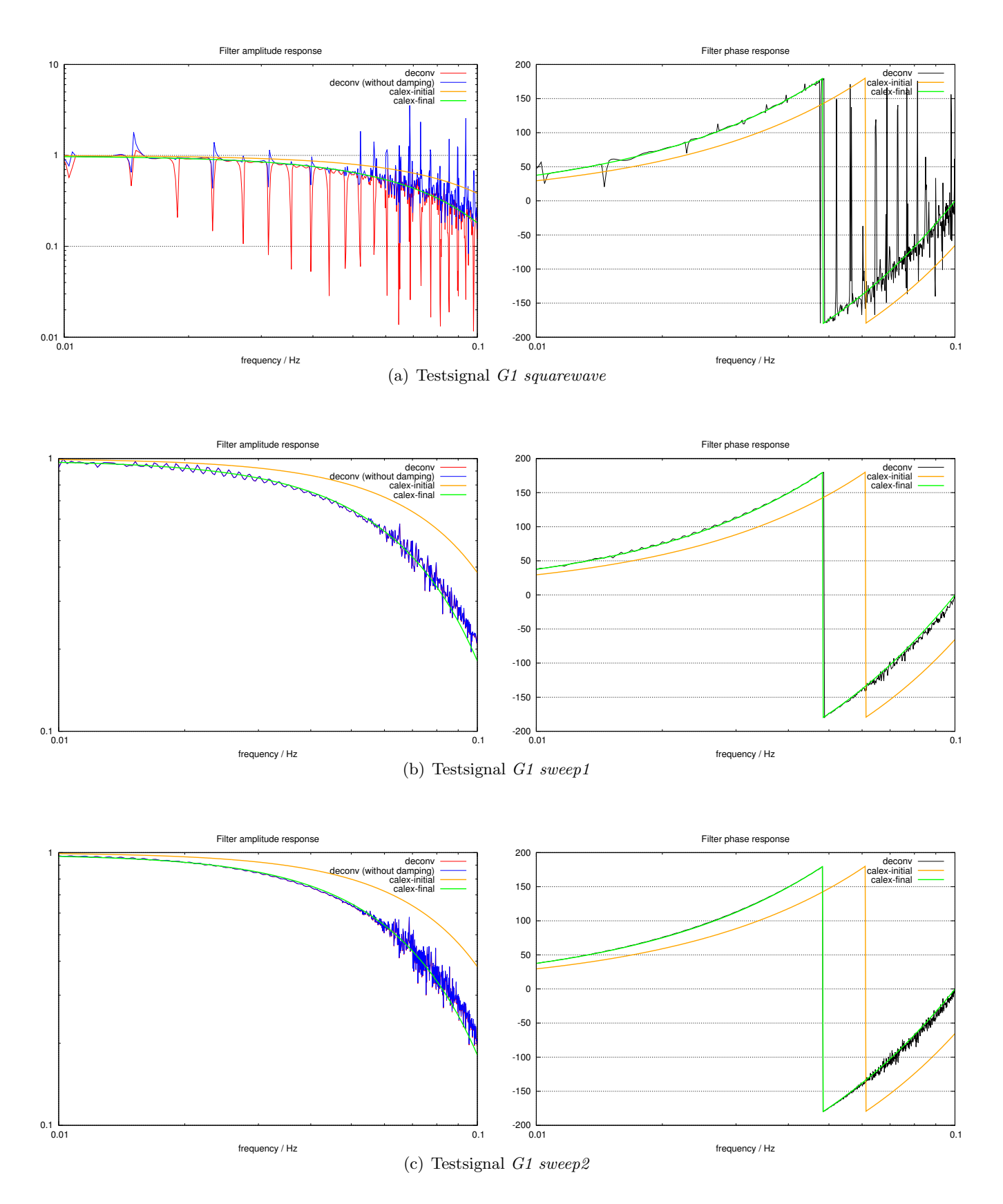

<span id="page-55-0"></span>Abbildung 6.2.: Gemessener ("deconv") und modellierter ("calex") Amplituden- (links) und Phasengang (rechts) mit nominellen und berechneten Parametern von 0,01 Hz bis 0,1 Hz

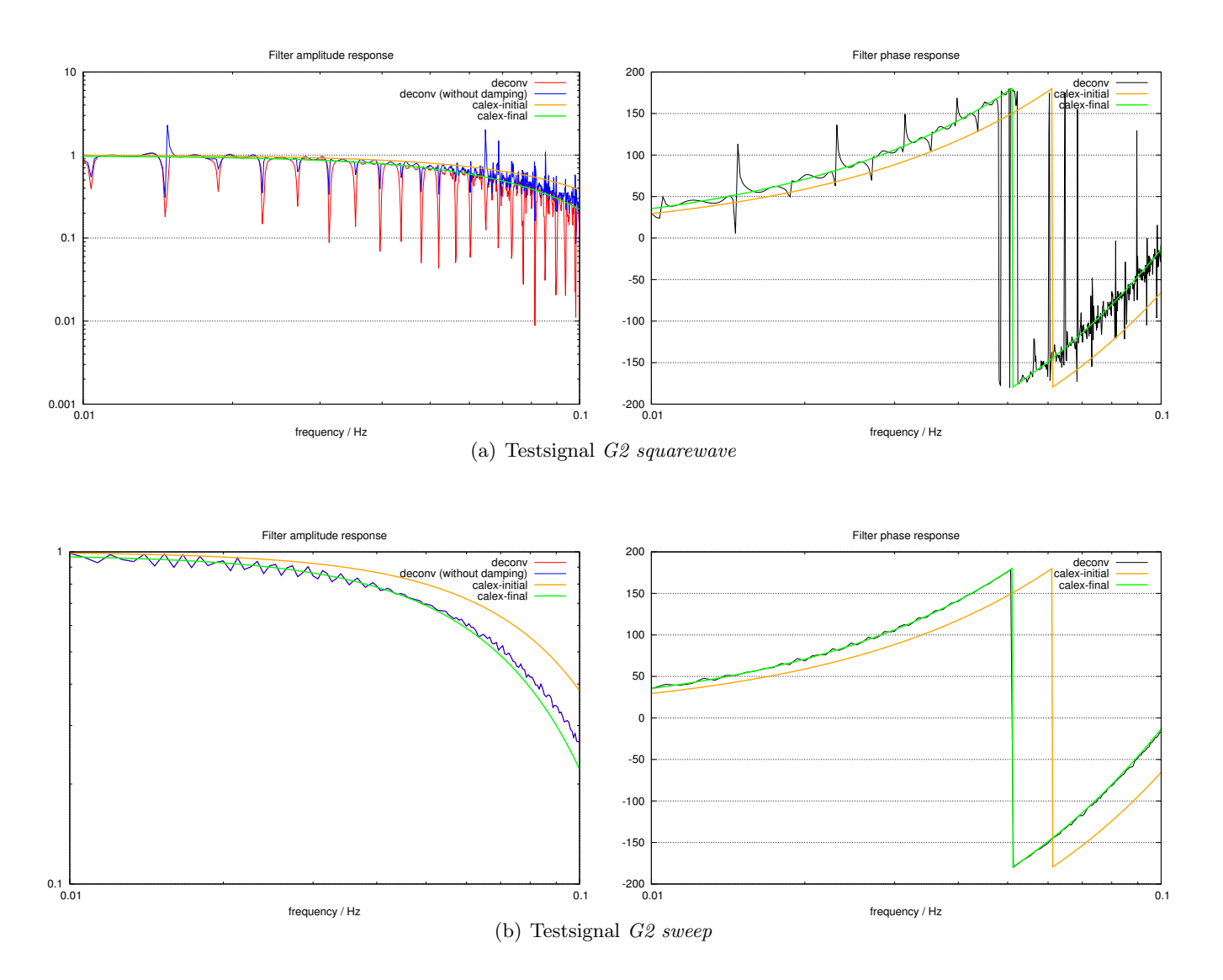

<span id="page-56-0"></span>Abbildung 6.3.: Gemessener ("deconv") und modellierter ("calex") Amplituden- (links) und Phasengang (rechts) mit nominellen und berechneten Parametern von 0,01 Hz bis 0,1 Hz

## <span id="page-57-0"></span>6.2. Überprüfung der Modelleigenschaften

In diesem Kapitel soll überprüft werden, inwieweit die gewonnenen Modellparameter noch ein Besselfilter achter Ordnung beschreiben. Charakteristisch fur das Besselfilter sind, wie ¨ in Abschnitt [3.3.2](#page-19-0) gezeigt, der Verlauf der Phasenlaufzeit, der Verlauf der Gruppenlaufzeit und die Lage der Polstellen im PN-Diagramm.

Diese Eigenschaften des synthetischen Modells sollen nun überprüft werden.

## <span id="page-57-1"></span>6.2.1. Grenzfrequenzen

Zur Überprüfung der genannten Eigenschaften ist es zweckmäßig, zunächst die Grenzfrequenzen der synthetischen Modelle zu bestimmen.

Die Grenzfrequenzen wurden mithilfe des Programms Gnuplot graphisch auf Grundlage der "-3dB-Bedingung" (vgl. Abschnitt [3.3\)](#page-17-0) bestimmt (siehe Abbildung [6.4](#page-58-0) und [6.5\)](#page-58-1).

Man erhält für das Filter des Sensors G1 eine Grenzfrequenz von

$$
f_{g,G1} = (0.0447 \pm 0.0002) \,\mathrm{Hz}
$$

und für das Filter des Sensors G2 eine Grenzfrequenz von

$$
f_{g,G2} = (0.0481 \pm 0.0002)
$$
 Hz.

Die Ungenauigkeiten resultieren jeweils aus den nicht signifikanten Veränderungen bei Variation der Grenzfrequenzen im Programm Gnuplot während der graphischen Bestimmung bei einer Auflösung, wie sie in Abbildung [6.5](#page-58-1) gegeben ist.

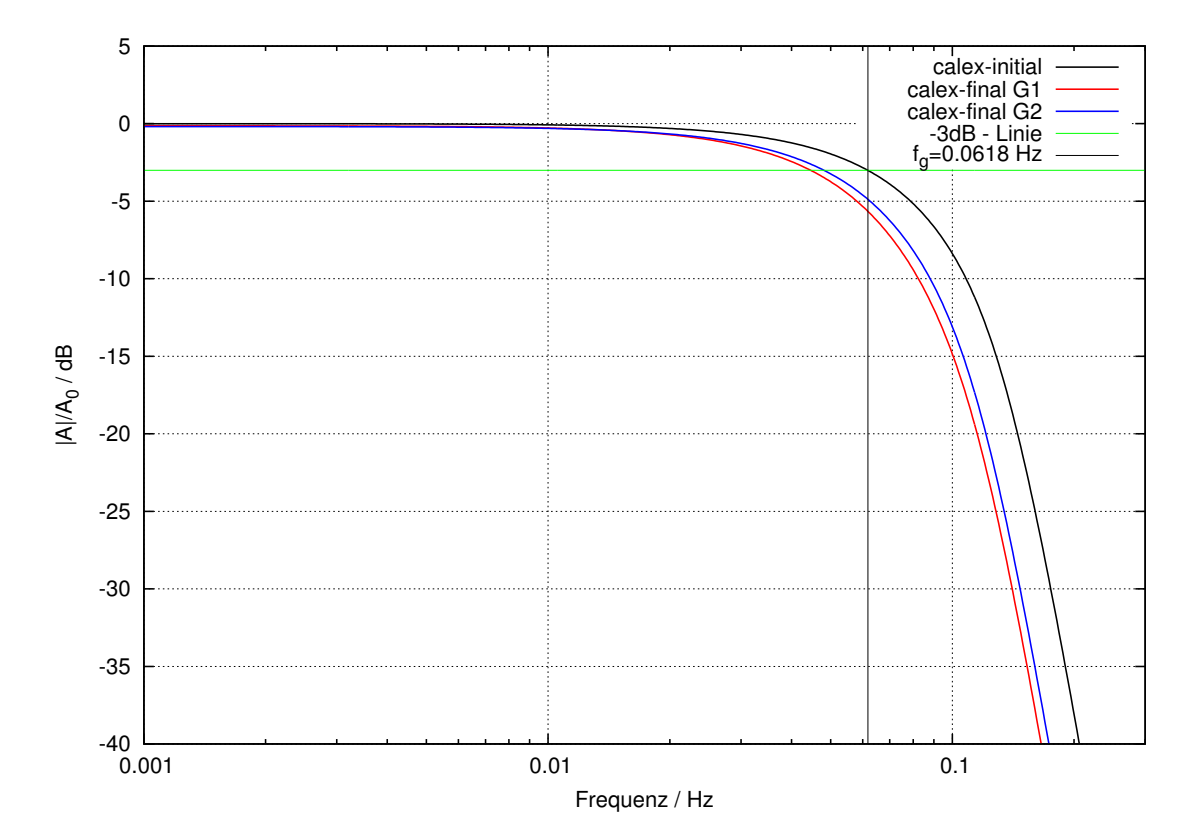

<span id="page-58-0"></span>Abbildung 6.4.: Amplitudengang des initialen Modells (calex-initial) und der synthetischen Modelle (calex-final) mit eingezeichneter "−3 dB"-Linie und Grenzfrequenz des initialen Modells.

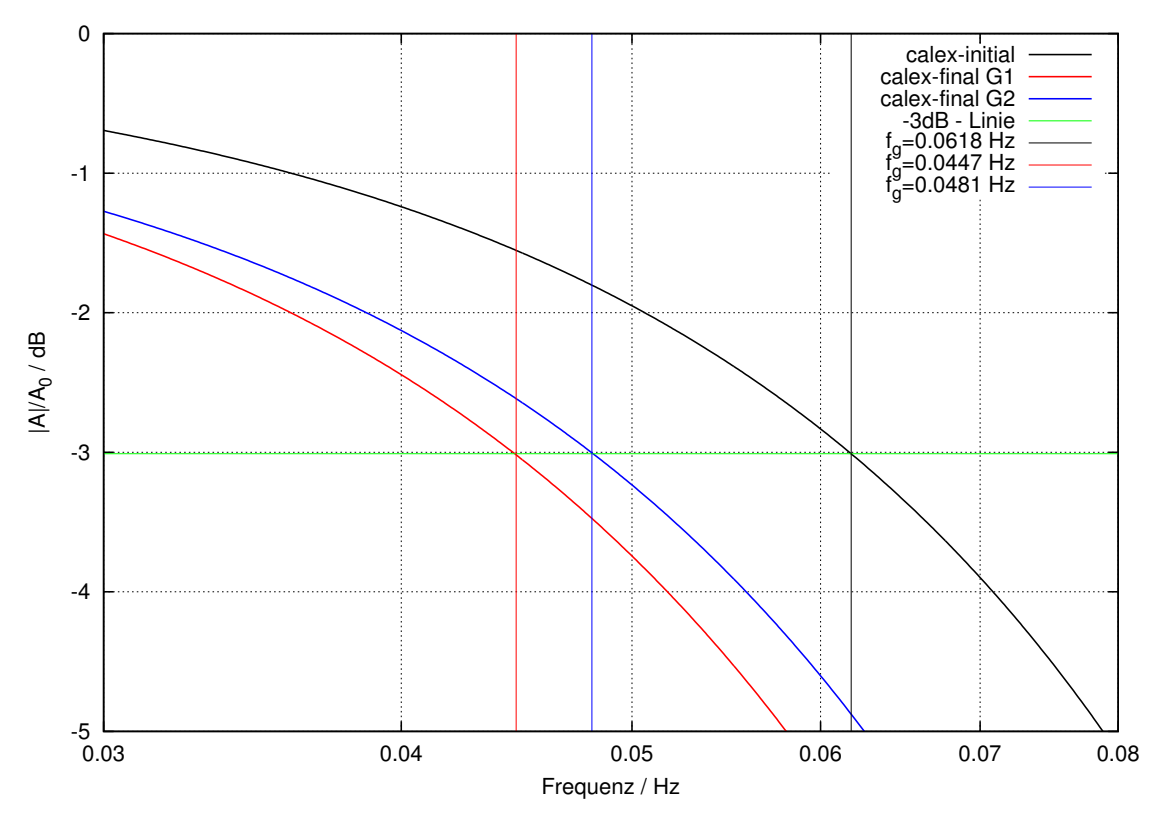

<span id="page-58-1"></span>Abbildung 6.5.: Vergrößerter Ausschnitt aus Abbildung [6.4](#page-58-0) mit den in Gnuplot bestimmten Grenzfrequenzen der synthetischen Modelle der Sensoren G1 und G2.

## 6.2.2. Phasen- und Gruppenlaufzeit

#### <span id="page-59-2"></span>6.2.2.1. Phasenlaufzeit

Abbildung [6.6](#page-59-0) zeigt die Phasenlaufzeit für das initiale Modell (vgl. Abschnitt [3.3.2\)](#page-19-0) sowie die Phasenlaufzeiten der synthetischen Modelle für die Sensoren G1 und G2. Die Phasenlaufzeit des initialen Modells bleibt bis uber seine Grenzfrequenz hinweg konstant. ¨ Bei den Verläufen der Phasenlaufzeiten der synthetischen Modelle ist dies nicht ganz zu beobachten. Sowohl die Phasenlaufzeit des Filters des Sensors G1 als auch die Phasenlaufzeit des Filters des Sensors G2 nehmen unterhalb ihrer Grenzfrequenz leicht ab. Konkret ist dies auch anhand der in Tabelle [6.1](#page-59-1) aufgeführten Werte festzumachen.

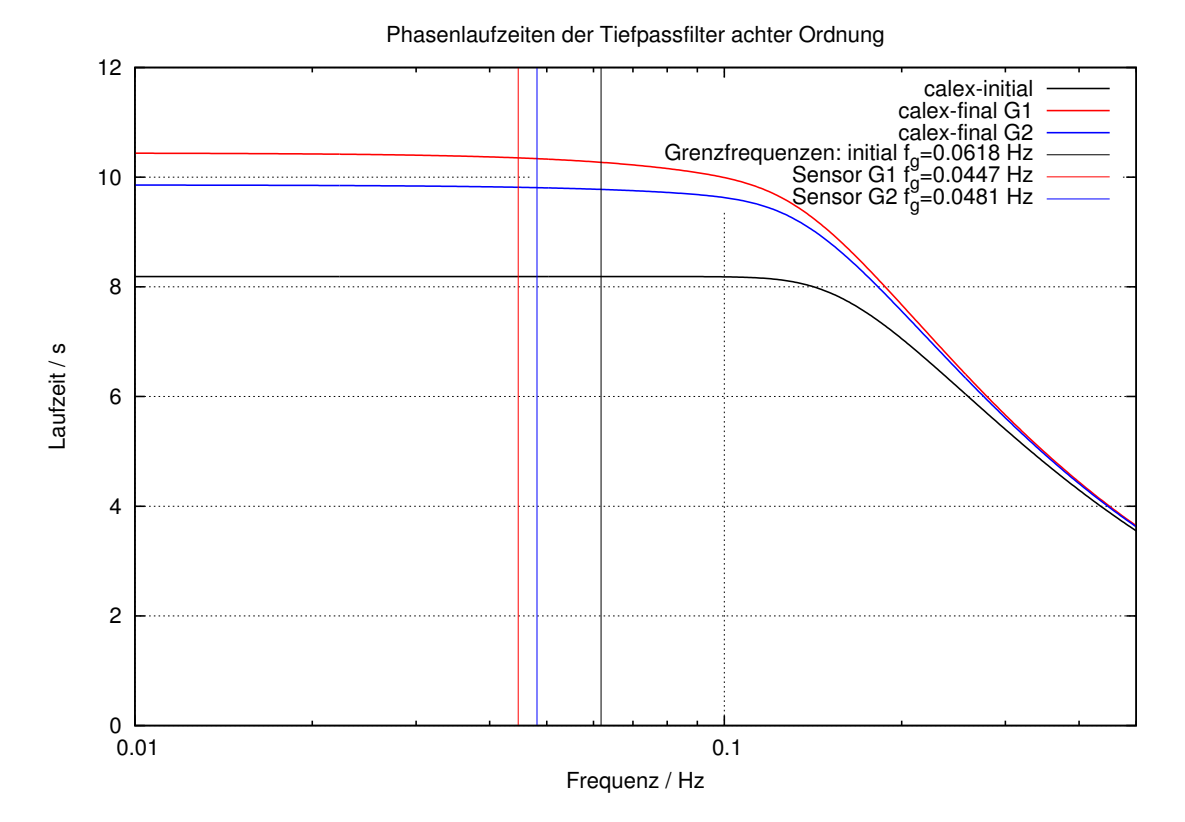

<span id="page-59-0"></span>Abbildung 6.6.: Phasenlaufzeiten des initialen Modells (vgl. Abschnitt [3.3.2\)](#page-19-0) und des synthetischen Modells (vgl. Abschnitt [5.4\)](#page-42-1).

Tabelle 6.1.: Phasenlaufzeiten in Sekunden des initialen Modells und der synthetischen Modelle für den Grenzfall  $f \to 0$  Hz, die Frequenzen 0,001 Hz, 0,01 Hz und der jeweiligen Grenzfrequenz  $f_q$ 

<span id="page-59-1"></span>

| Frequenz              |         | $f \rightarrow 0$ Hz 0,001 Hz 0,01 Hz |         | $f_a$ / Hz |
|-----------------------|---------|---------------------------------------|---------|------------|
| initiales Modell      | 8.1885  | 8,1885                                | 8.1885  | 8,1885     |
| Sensor G1             | 10.4416 | 10,4415                               | 10,4371 | 10,3363    |
| Sensor G <sub>2</sub> | 9.8584  | 9,8583                                | 9,8562  | 9,8030     |

## 6.2.2.2. Gruppenlaufzeit

Abbildung [6.7](#page-60-0) zeigt die Gruppenlaufzeit des initialen Modells (vgl. Abschnitt [3.3.2\)](#page-19-0) sowie die Gruppenlaufzeiten der synthetischen Modelle für die Sensoren G1 und G2. Charakteristisch für ein Besselfilter ist die frequenzunabhängige Gruppenlaufzeit unterhalb der Grenzfrequenz. Im Vergleich mit Tabelle [6.2](#page-60-1) wird deutlich, dass dieses Verhalten für die synthetischen Modelle nicht mehr gegeben ist, wobei die Abweichung beim Sensor G1 größer ist als die beim Sensor G2.

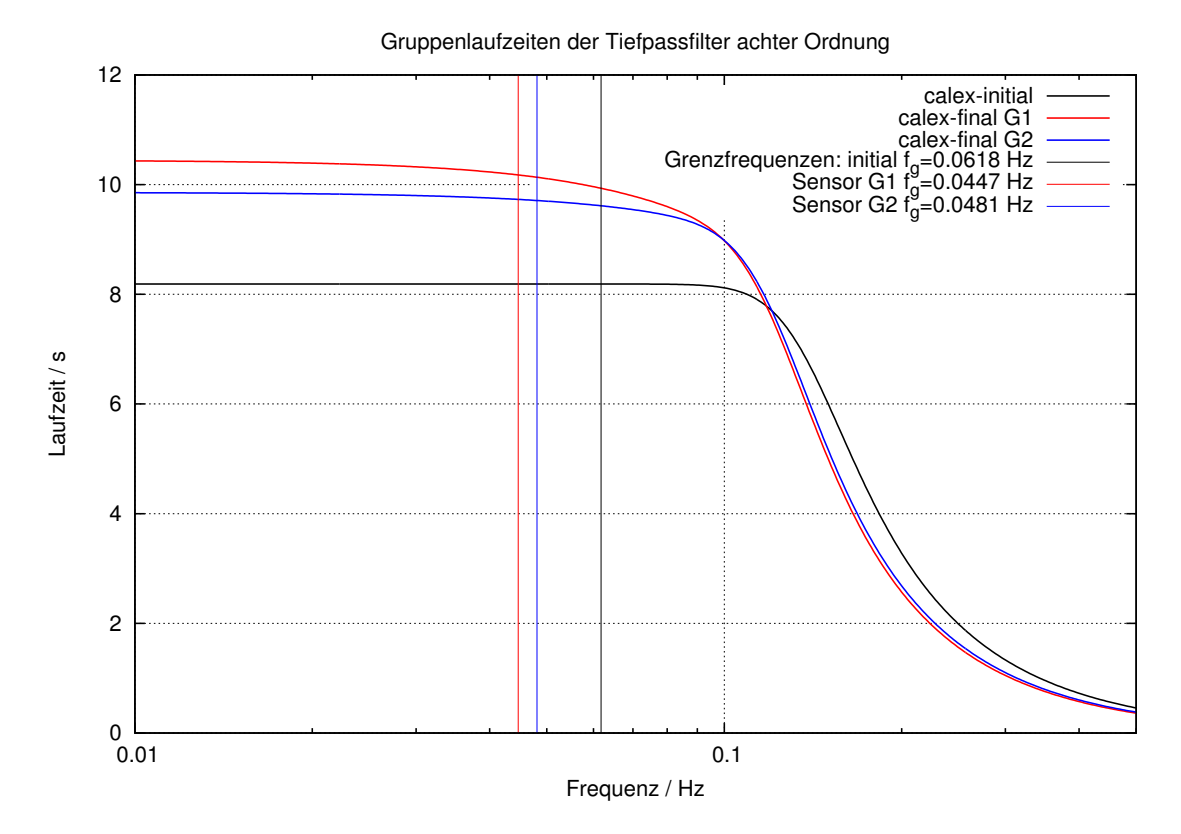

<span id="page-60-0"></span>Abbildung 6.7.: Gruppenlaufzeiten des initialen Modells (vgl. Abschnitt [3.3.2\)](#page-19-0) und des synthetischen Modells (vgl. Abschnitt [5.4\)](#page-42-1).

Tabelle 6.2.: Gruppenlaufzeiten in Sekunden des initialen Modells und der synthetischen Modelle für den Grenzfall  $f \to 0$  Hz, die Frequenzen 0,001 Hz, 0,01 Hz und der jeweiligen Grenzfrequenz  $f_q$ 

<span id="page-60-1"></span>

| Frequenz                                               |                             | $f \rightarrow 0$ Hz 0,001 Hz 0,01 Hz |                             | $f_a$ / Hz                  |
|--------------------------------------------------------|-----------------------------|---------------------------------------|-----------------------------|-----------------------------|
| initiales Modell<br>Sensor G1<br>Sensor G <sub>2</sub> | 8.1885<br>10.4463<br>9.8591 | 8,1885<br>10,4462<br>9,8590           | 8,1885<br>10,4327<br>9,8526 | 8,1883<br>10,1771<br>9.7105 |

#### 6.2.2.3. Genauigkeiten

Bei der Frage nach den Genauigkeiten der hier bestimmten Laufzeiten, habe ich die Gleichungen zur Berechnung der Phasen- und Gruppenlaufzeiten untersucht (vgl. Formel [3.25](#page-20-0) und [3.28,](#page-21-0) für die Laufzeiten der Teilsysteme 2ter Ordnung)

Lässt man diese Gleichungen für  $\omega = 2\pi f$  gegen Null laufen, so erhällt man sowohl für die Gruppen- als auch die Phasenlaufzeit:

$$
\lim_{\omega \to 0} t_{gr2} = \lim_{\omega \to 0} \frac{2h\omega_0(\omega^2 + \omega_0^2)}{\omega^4 + (4h^2 - 2) \cdot \omega_0^2 \omega^2 + \omega_0^4} = \frac{2h}{\omega_0}
$$
  

$$
\lim_{\omega \to 0} t_{ph2} = \lim_{\omega \to 0} \frac{-1}{\omega} \arctan \frac{2\omega_0 h \omega}{\omega^2 - \omega_0^2} = \frac{2h}{\omega_0}
$$

Das heißt, dass  $\lim_{f \to 0} t_{gr} = \lim_{f \to 0} t_{ph}$ . Vergleicht man die Werte aus den Tabellen [6.2](#page-60-1) und [6.1](#page-59-1) für  $f \to 0$ , so ist dies nur gegeben, wenn man die Werte auf die erste Nachkommastelle rundet.

Somit kann für die Gruppen- und Phasenlaufzeiten eine Ungenauigkeit von  $\pm$  0,1 s angegebenen werden.

## <span id="page-62-0"></span>6.2.3. Lage der Polstellen

Die Lage der Polstellen eines Besselfilters beschreiben einen Kreis, dessen Mittelpunkt auf der positiven, reellen Halbachse liegt (vgl. Abschnitt [3.3.2\)](#page-19-0). Quantitativ kann dies über das Verhältnis von Eigenfrequenz der einzelnen Teilfilter  $f_{0,i}$  zur Grenzfrequenz  $f_q$ ausgedrückt werden, welches für jedes Teilsystem eine Konstante darstellt (siehe Tabelle [6.3](#page-62-1) Verhältnis f). Uber die in Abschnitt [6.2.1](#page-57-1) bestimmten Grenzfrequenzen für die Sensoren G1 und G2 lassen sich nun mithilfe dieses Verhältnisses die für ein Besselfilter erwarteten Eigenfrequenzen  $f_0$  bestimmen. Die Ergebnisse sind in Tabelle [6.4](#page-62-2) zusammengetragen.

Tabelle 6.3.: Verhältnis von Eigenfrequenz und Grenzfrequenz des initialen Modells

<span id="page-62-1"></span>

|        | Eigenfrequenz $f_0$ in Hz Grenzfrequenz $f_q$ in Hz Verhältnis $f = f_0/f_q$ |        |
|--------|------------------------------------------------------------------------------|--------|
| 0,1099 |                                                                              | 1,7784 |
| 0,1132 | 0,0618                                                                       | 1,8322 |
| 0,1207 |                                                                              | 1,9533 |
| 0,1353 |                                                                              | 2,1890 |

Tabelle 6.4.: Erwartete Eigenfrequenzen fur einen Besselfilter mit gegebenen ¨ Grenzfrequenzen

<span id="page-62-2"></span>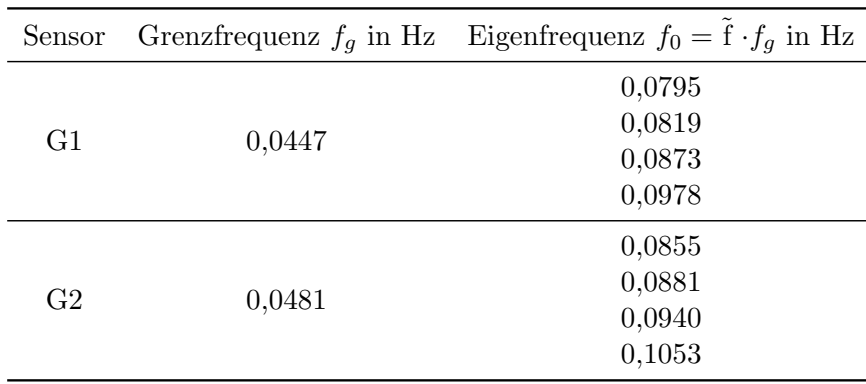

Uber die Eigenfrequenzen  $f_0$  aus Tabelle [6.4](#page-62-2) und den Dämpfungen h aus Tabelle [5.9](#page-51-0) der synthetischen Modellparameter lassen sich nun über die Übertragungsfunktion [3.14](#page-18-0) die Polstellen berechnen. Diese können dann mit den Polstellen verglichen werden, die ausschließlich aus den Modellparametern hervorgehen.

Abbildung [6.8](#page-63-0) zeigt sowohl die Polstellen der Modelle fur die Sensoren G1 und G2, ¨ also auch die erwarteten Polstellen, wenn diese Modelle noch exakt ein Besselfilter achter Ordnung beschreiben würden. Für kein Teilsystem ist eine Ubereinstimmung gegeben. Die Abweichungen sind beim Teilsystem 1 am geringsten und vergrößern sich bis zum Teilsystem 4. Zu erklären ist dies dadurch, dass der im Programm CALEX verwendete Inversionsalgorithmus mit einer wachsenden Anzahl an aktiven Parametern (vgl. Abschnitt [5.3\)](#page-36-2) instabiler läuft.

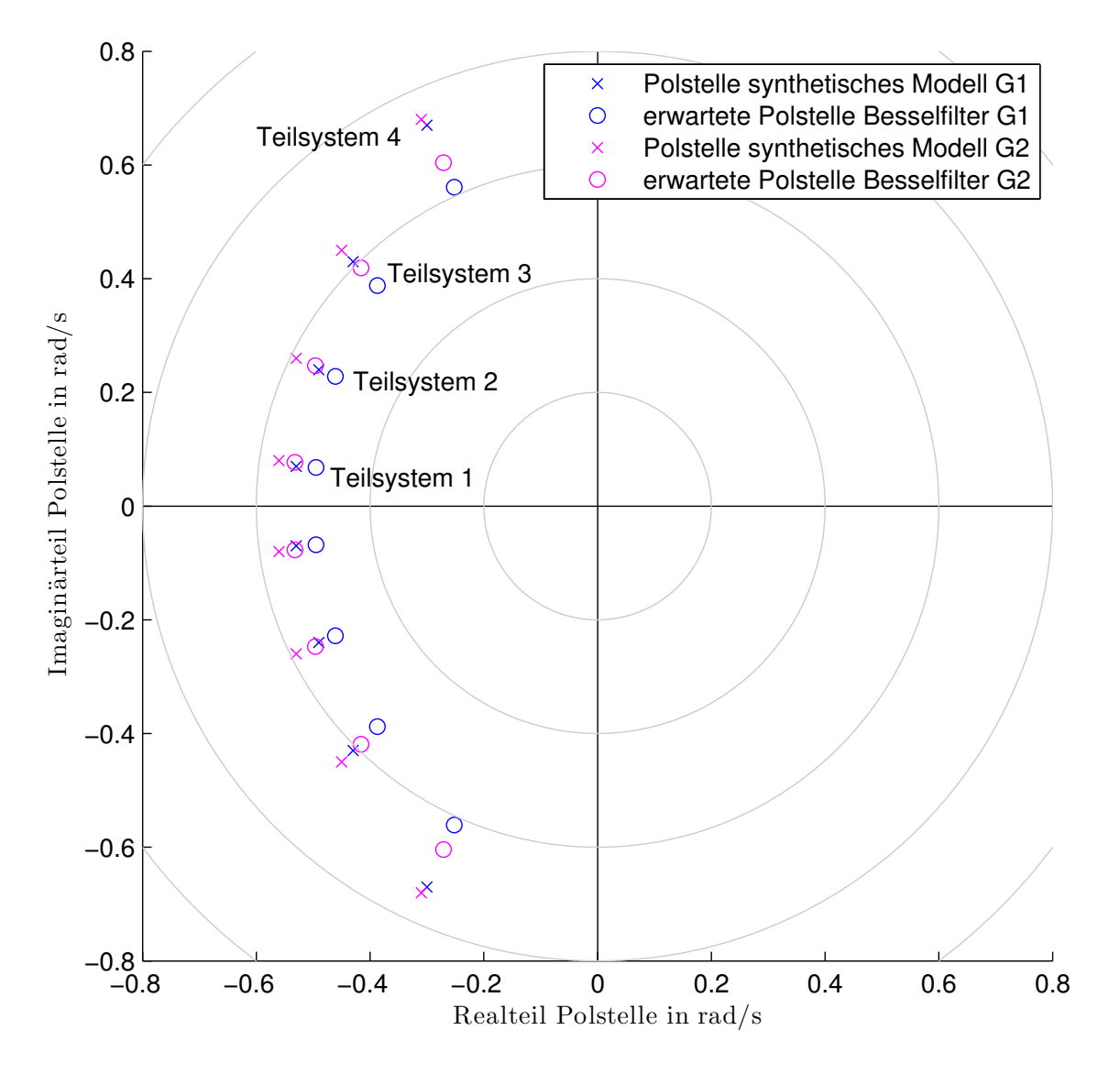

<span id="page-63-0"></span>Abbildung 6.8.: Polstellen der synthetischen Modellparameter aus Tabelle [5.9](#page-51-0) sowie die erwarteten Polstellen eines Besselfilters.

## 6.2.4. Fazit

Die Eigenschaften des synthetischen Modells entsprechen in keinem der untersuchten Punkte den Eigenschaften eines Besselfilters.

Sowohl die Phasenlaufzeiten als auch die Gruppenlaufzeiten zeigen beim synthetischen Modell keine Frequenzunabhängigkeit unterhalb der Grenzfrequenz und auch die Positionen der Polstellen im PN-Diagramm entsprechen nicht derer eines Besselfilters achter Ordnung.

# <span id="page-64-0"></span>7. Anwendungsbeispiel des synthetischen Modells

Abschließend soll in diesem Kapitel überprüft werden, ob es durch das synthetische Modell möglich ist, die Residuen zwischen den Messsignalen der zwei Sensoren zu verringern.

Angewendet wurde das Modell auf ein Beben vom 11.04.2014 in Nicaragua mit einer Magnitude von 6,6 und ein Beben vom 14.04.2014 auf den Salomonen mit einer Magnitude von 6,0.

Verglichen werden sollen dabei die Signale des am BFO installierten Breitbandseismometers STS-2 mit den Signalen der Sensoren G1 und G2 mit dem GGP-Filtermodell sowie der Signale der Sensoren G1 und G2 mit dem synthetischen Modell.

Um diese Signale miteinander vergleichen zu können, mussten diese zunächst bearbeitet werden. Hierzu erhielt ich von Thomas Forbriger ein Shell-Skript, das unter anderem folgende Schritte beinhaltet:

• Die STS2-Daten werden denen des SGs angepasst:

Schritt 1: Anwendung des GGP-Filters auf die Daten des STS2 mithilfe von tidofi

Schritt 2: Multiplikation der Daten mit den Umrechnungsfaktoren von der Einheit *counts* in die Einheit  $\frac{m}{s^2}$ :

$$
\frac{1}{1500} \frac{m}{Vs^2} * 0,596 \cdot 10^{-6} \frac{V}{counts}
$$

## $\Rightarrow$  STS2-DATEN

• Die SG-Daten werden denen des STS2 angepasst:

Schritt 1: Anwendung des zwei-poligen STS2-Hochpass-Filters auf die Daten des SG mithilfe von tidofi

Schritt 2: Multiplikation der Daten mit den Umrechnungsfaktoren von der Einheit counts in die Einheit  $\frac{m}{s^2}$ :

Fur den Sensor G1:  $-1,1960 \cdot 10^{-5} \frac{\mu Gal}{counts} * 10^{-8} \frac{m}{\mu Gal \ s^2}$ für den Sensor G2:  $-2,3895 \cdot 10^{-5} \frac{\mu Gal}{counts} * 10^{-8} \frac{m}{\mu Gal \ s^2}$ 

 $\Rightarrow$  G1-GGP-DATEN & G2-GGP-DATEN

• Anwendung des synthetischen Modells auf die SG-Daten

Schritt 3: Zusätzliche Anwendung eines acht-poligen Equalizers auf die Daten des Sensors G1 und G2 mithilfe von tidofi. Dieser hebt die Wirkung des GGP-Filters auf und wendet die berechneten Filter für G1 bzw. G2 an.

 $\Rightarrow$  G1-synt-DATEN & G2-synt-DATEN

Abbildung [7.1](#page-66-0) zeigt die Auswertung des Nicaragua-Bebens, Abbildung [7.2](#page-67-0) die des Bebens auf den Salomonen. Im oberen Abschnitt sind die Daten nach Anwendung des synthetischen Modells und unten die Daten nach Anwendung des bisherigen GGP-Filters zu sehen.

- Der schwarze Graph ist dabei immer das Referenzsignal des STS-2
	- $\Rightarrow$  STS2-DATEN,
- in rot sind jeweils die Differenzen der Daten des Sensors G1 zum STS-2
	- $\Rightarrow$  oben: G1-synt-DATEN STS2-DATEN,
	- $\Rightarrow$  unten: G1-GGP-DATEN STS2-DATEN,
- in dunkelblau die Differenzen der Daten des Sensors G2 zum STS-2
	- $\Rightarrow$  oben: G2-synt-DATEN STS2-DATEN,
	- $\Rightarrow$  unten: G2-GGP-DATEN STS2-DATEN und
- in hellblau die Differenz der Daten der Sensoren G1 zu G2 dargestellt.
	- $\Rightarrow$  oben: G1-synt-DATEN G2-synt-DATEN
	- $\Rightarrow$  unten: G1-GGP-DATEN G2-GGP-DATEN

Bei der Betrachtung der Daten, die aufgrund des synthetischen Modells gewonnen wurden, im Vergleich zu den Daten, die nur den GGP-Filter durchliefen, ist deutlich eine Reduzierung der Differenzen nicht nur zwischen den Daten der Sensoren des SG-056, sondern auch der Daten der Sensoren zu den Daten des Seismometers STS-2 zu beobachten.

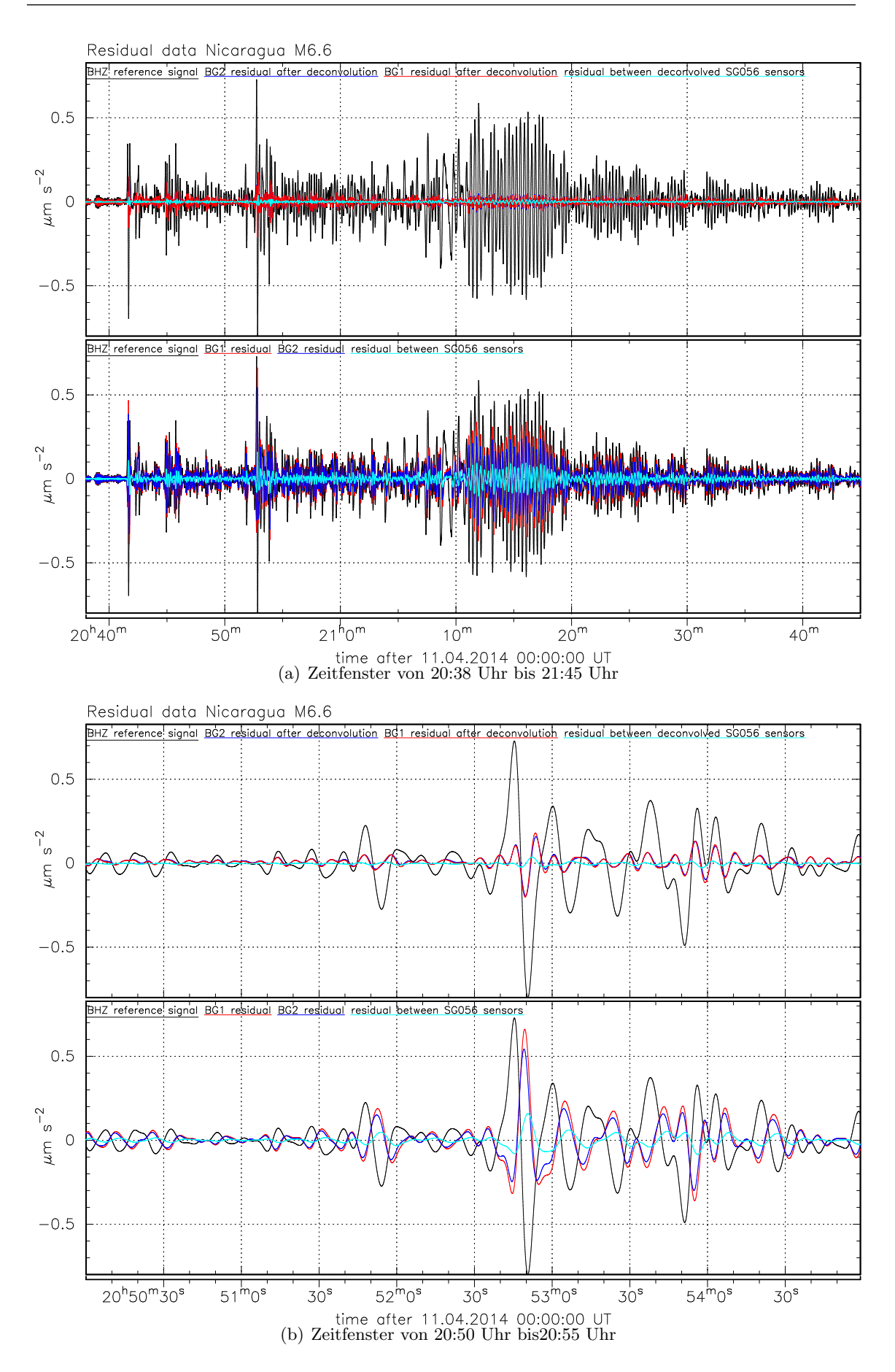

<span id="page-66-0"></span>Abbildung 7.1.: Seismogramm des Bebens in Nicaragua am 11.04.2014

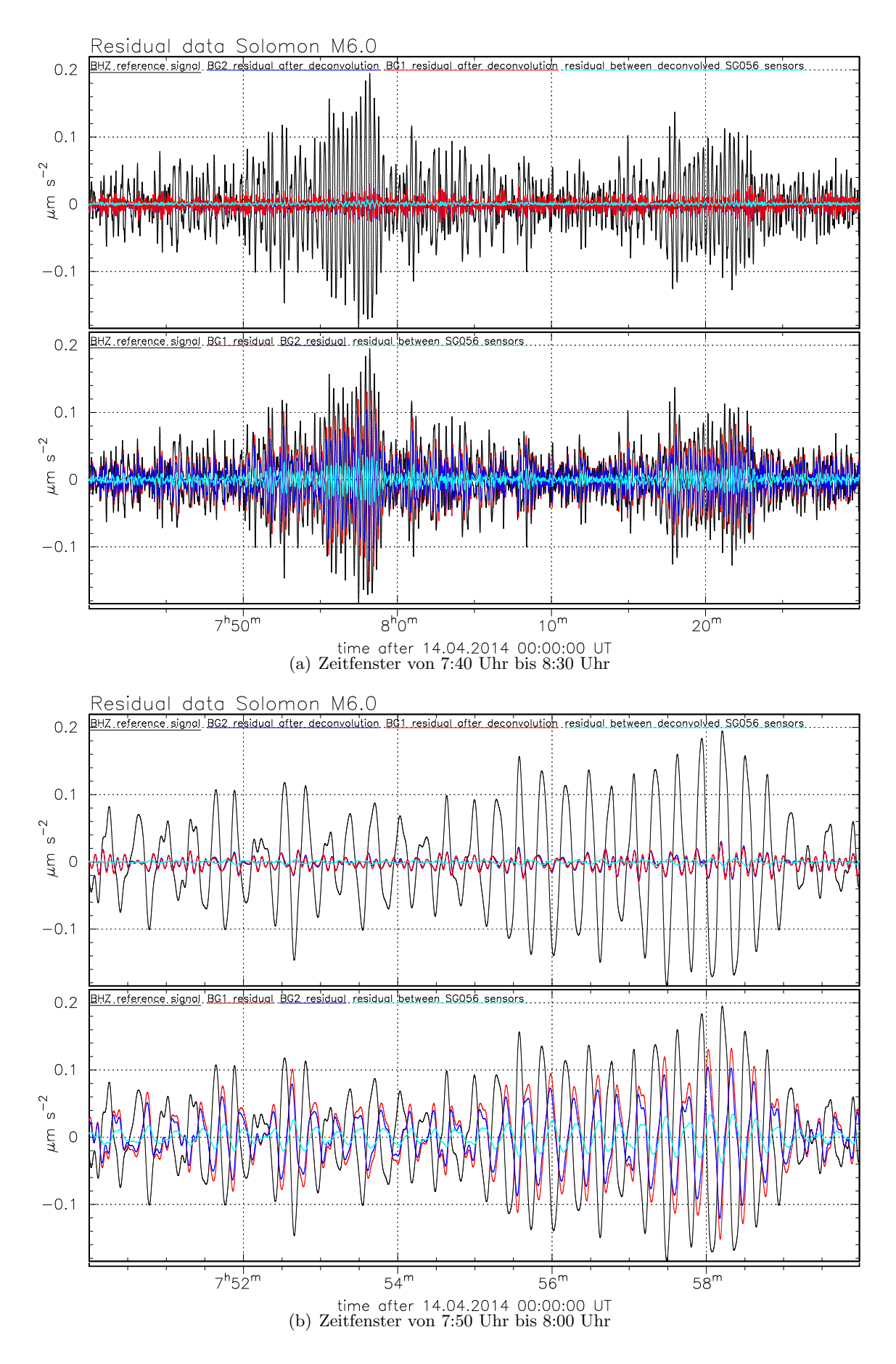

<span id="page-67-0"></span>Abbildung 7.2.: Seismogramm des Bebens auf den Salomonen am 14.04.2014

# 8. Zusammenfassung und Ausblick

Ziel der Arbeit war es, ein geeignetes Modell zu finden, welches die Übertragungsfunktion des Gravimeters SG056 bestmöglich beschreibt und die Residuen zwischen den Sensoren G1 und G2 reduziert.

In Abschnitt [6.1.2](#page-54-1) wird durch den graphischen Vergleich der Frequenzgänge der gemessenen Übertragungsfunktion und der Übertragungsfunktionen des nominellen Modells eines acht-poligen Bessel-Filters sowie des in Kapitel [5](#page-32-1) berechneten Modells gezeigt, dass mithilfe des berechneten Modells eine signifikante Verbesserung bei der Beschreibung des gemessenen Frequenzgangs gegenüber dem nominellen Bessel-Filter Modell vorliegt. Dass das synthetische Modell auch im Zeitbereich eine Verbesserung darstellt, wird in Abschnitt [5.5.1](#page-44-1) gezeigt. Bei der Bearbeitung der Daten mit dem Programm Calex ergaben sich hier für das berechnete Modell RMSE-Werte, die im Vergleich zum nominellen Modell um bis zu zwei Größenordnungen kleiner sind.

Dass das synthetische Modell ebenso die Residuen zwischen den Sensoren reduziert, zeigt eine in Kapitel [7](#page-64-0) beschriebene Anwendung des Modells auf die Daten zweier Beben dieses Jahres in Nicaragua und auf den Salomonen.

Die berechneten Modelle für die Sensoren G1 und G2 lassen sich über die Modellpara-meter aus Tabelle [8.1](#page-69-0) (vgl. Abschnitt  $5.7$ ) und der Übertragungsfunktion

$$
H(s) = e^{-s \cdot del} \cdot amp \cdot \frac{A}{\prod_{i=1}^{4} (s^2 + 2h_i \frac{2\pi}{T_{0,i}} \ s + \frac{4\pi^2}{T_{0,i}^2})}
$$
(8.1)

vollständig beschreiben (vgl. Formel [3.14,](#page-18-0) hier mit Berücksichtigung der Zeitverzögerung del und des Amplitudenfaktors amp).

Die Grenzfrequenzen  $f_g$  der berechneten Modelle ergeben sich zu

$$
f_{g,G1} = (0,0447 \pm 0,0002) \text{ Hz}
$$
  
and  

$$
f_{g,G2} = (0,0481 \pm 0,0002) \text{ Hz}
$$

(vgl. Abschnitt [6.2.1\)](#page-57-1).

| Sensor         | Periode $T_{0,1}$ in s | Periode $T_{0,2}$ in s | Periode $T_{0,3}$ in s | Periode $T_{0,4}$ in s |
|----------------|------------------------|------------------------|------------------------|------------------------|
| G <sub>1</sub> | 11,85                  | 11,42                  | 10,39                  | 8,51                   |
| G <sub>2</sub> | 11,08                  | 10,70                  | 9,88                   | 8,43                   |
|                |                        |                        |                        |                        |
| Sensor         | Dämpfung $h_1$         | Dämpfung $h_2$         | Dämpfung $h_3$         | Dämpfung $h_4$         |
| G <sub>1</sub> | 0,9907                 | 0,8963                 | 0,7061                 | 0,4104                 |
| G <sub>2</sub> | 0,9898                 | 0,8953                 | 0,7051                 | 0,4097                 |

<span id="page-69-0"></span>Tabelle 8.1.: Berechnete Modellparameter fur die Sensoren G1 und G2 des SG056 ¨

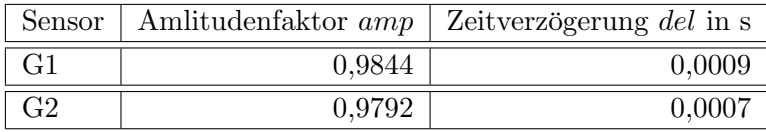

Im Abschnitt [6.2.2.1](#page-59-2) wurden zudem die Phasenlaufzeiten im Grenzübergang  $f \to 0$  Hz bestimmt:

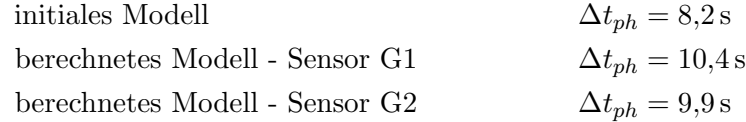

Die Phasenlaufzeit des berechneten Modells liegt uber dem des initialen Modells. ¨

Zum Vergleich sei hier eine Arbeit von [Camp et al.](#page-70-1) [\(2000\)](#page-70-1) erwähnt. In dieser wurde die Phasenlaufzeit des supraleitenden Gravimeters GWR-C021 (Membach, Belgien) auf  $(12,103 \pm 0,002)$  s (Testsignal Sinus) bzw. auf  $(12,101 \pm 0,003)$  s (Testsignal Rechteck) bestimmt.

In der Arbeit von [Francis et al.](#page-70-2) [\(2011\)](#page-70-2) wurden Phasenlaufzeiten für den GGP-Filter von  $(8,281 \pm 0,020)$  s (Testsignal Sinus) bzw.  $(8,256 \pm 0,136)$  s (Testsignal Rechteck) bestimmt, wobei allerdings hier als Modell eine Ubertragungsfunktion mit einer gebrochen ¨ rationaler Funktion 6. Grades in Zähler und Nenner angesetzt wurde, was der Theorie zum Tiefpassfilter achter Ordnung widerspricht (vgl. Abschnitt [3.3.1\)](#page-18-1).

Die Uberprüfung der Modelleigenschaften des in dieser Arbeit berechneten Modells für die Sensoren G1 und G2 in Abschnitt [6.2](#page-57-0) zeigt, dass das Modell nicht mehr dem eines acht-poligen Bessel-Filters entspricht. Zum einen kann dies an der eventuell, wie in Abschnitt [5.5.2](#page-44-2) erw¨ahnten, zu kleinen Schleifenverst¨arkung des Regelkreises liegen. Da dann Komponenten wie der Sensor als "mechanisches Pendel" und der Wegaufnehmer sowie der Differenzierer und Integrierer mit in die Ubertragungsfunktion des SG056 einfließen. ¨ Zum anderen könnten die im am BFO installierten SG056 eingebauten GGP-Filter nicht den vom Hersteller vorgegeben Werten entsprechen. Dies könnte im weiteren durch eine Ausmessung der GGP-Filter verifiziert werden. Da dazu allerdings die Filter aus dem SG056 entfernt werden müssten, würde dies einen erheblichen Eingriff in die kontinuierliche Messung des SG056 bedeuten.

# Literaturverzeichnis

- Armbruster, D. (2012). Nonlinearities of very-broad-band seismometers. Diplomarbeit, Karlsruher Institut für Technologie, Fakultät Physik, Geophysikalisches Institut.
- Berckhemer, H. (2005). Grundlagen der Geophysik. Frankfurt: Fachbereich Geowissenschaften der Johann Wolfgang Goethe Universität.
- <span id="page-70-1"></span>Camp, M. V., H.-G. Wenzel, P. Schott, P. Vauterin und O. Franzis (2000). Accurate transfer function determination for superconducting gravimeters. Geophysical Research Letters  $27(1), 37-40.$
- Fletcher, R. und C. M. Reeves (1964). Function minimization by conjugate gradients. The Computer Journal  $7(2)$ , 149–154.
- Forbriger, T. (2013). Skriptum zur Vorlesung Physik seismischer Messinstrumente.
- <span id="page-70-2"></span>Francis, O., C. Lampitelli, G. Klein, M. V. Camp und V. Pálinkáš (2011). Comparison between the Transfer Functions of three Superconducting Gravimeters. MAREES TERRESTRES BULLETIN D'INFORMATIONS 147, 11857–11868.
- Geib, T. (2010). Genauigkeit der in-situ Kalibrierung des supraleitenden Gravimeters SG-056 am BFO. Diplomarbeit, Karlsruher Institut für Technologie, Fakultät Physik, Geophysikalisches Institut.
- Goodkind, J. M. (1999). The superconducting gravimeter. REVIEW OF SCIENTIFIC INSTRUMENTS 70 (11), 4131–4152.
- GWR Instruments, I. (2009). Operator's Manual.
- GWR Instruments, I. (2011). Observatory Superconducting Gravimeter (OSG). URL [http:](http://catalog.gwrinstruments.com/Asset/OSG_Dual_Brochure_Rev_1.0.pdf) [//catalog.gwrinstruments.com/Asset/OSG\\_Dual\\_Brochure\\_Rev\\_1.0.pdf](http://catalog.gwrinstruments.com/Asset/OSG_Dual_Brochure_Rev_1.0.pdf), (zuletzt besucht am 18.03.2014).
- <span id="page-70-0"></span>Kurrle, D. (2009). Die Hintergrundeigenschwingungen der Erde. Dissertation, Universität Stuttgart, Fakultät Mathematik und Physik.
- Küng, R. (2009). Skriptum zur Vorlesung Analoge Signalverarbeitung Kapitel 7 Filtertheorie. URL [https://home.zhaw.ch/kunr/ASV/scripts/ASV%20FS2009\\_Filtertheorie\\_](https://home.zhaw.ch/kunr/ASV/scripts/ASV%20FS2009_Filtertheorie_2009.pdf) [2009.pdf](https://home.zhaw.ch/kunr/ASV/scripts/ASV%20FS2009_Filtertheorie_2009.pdf), (zuletzt besucht am 31.05.2014).
- León, F. P., U. Kiencke und H. Jäkel (2011). Signale und Systeme. München: Oldenbourg Wissenschaftsverlag. 5. Auflage.
- Meschede, D. (2010). Gerthsen Physik. Berlin Heidelberg: Springer-Verlag. 24. Auflage.
- Press, W. H., S. A. Teukolsky, W. T. Vetterling und B. P. Flannery (2007). Numerical Recipes 3rd Edition: The Art of Scientific Computing, Chapter 10.6 Conjugate Gradient Methods in Multidimensions. Cambridge University Press.
- Schroth, E. (2013). Analyse von Gezeitenregistrierungen des supraleitenden Gravimeters SG056. Diplomarbeit, Karlsruher Institut für Technologie, Fakultät Physik, Geophysikalisches Institut.
- Schüßler, H.-W. (1981). A Signalprocessing Approach to Simulation.  $FREGUENZ$  35, 174–184.
- <span id="page-71-0"></span>Tietze, U., C. Schenk und E. Gamm (2010). Halbleiter-Schaltungstechnik. Heidelberg: Springer-Verlag. 13. Auflage.
- Torge, W. (2003). Geodäsie. Berlin: Walter de Gruyter. 2. Auflage.
- Wielandt, E. (2012). Seismic Sensors and their Calibration. In Bormann, P. (Hrsg.): New Manual of Seismological Observatory Practice 2. Deutsches GeoForschungsZentrum, Potsdam. URL [http://gfzpublic.gfz-potsdam.de/pubman/item/escidoc:56076:2/](http://gfzpublic.gfz-potsdam.de/pubman/item/escidoc:56076:2/component/escidoc:56075/Chapter_5_rev1.pdf) [component/escidoc:56075/Chapter\\_5\\_rev1.pdf](http://gfzpublic.gfz-potsdam.de/pubman/item/escidoc:56076:2/component/escidoc:56075/Chapter_5_rev1.pdf), (zuletzt besucht am 18.03.2014).
# Abbildungsverzeichnis

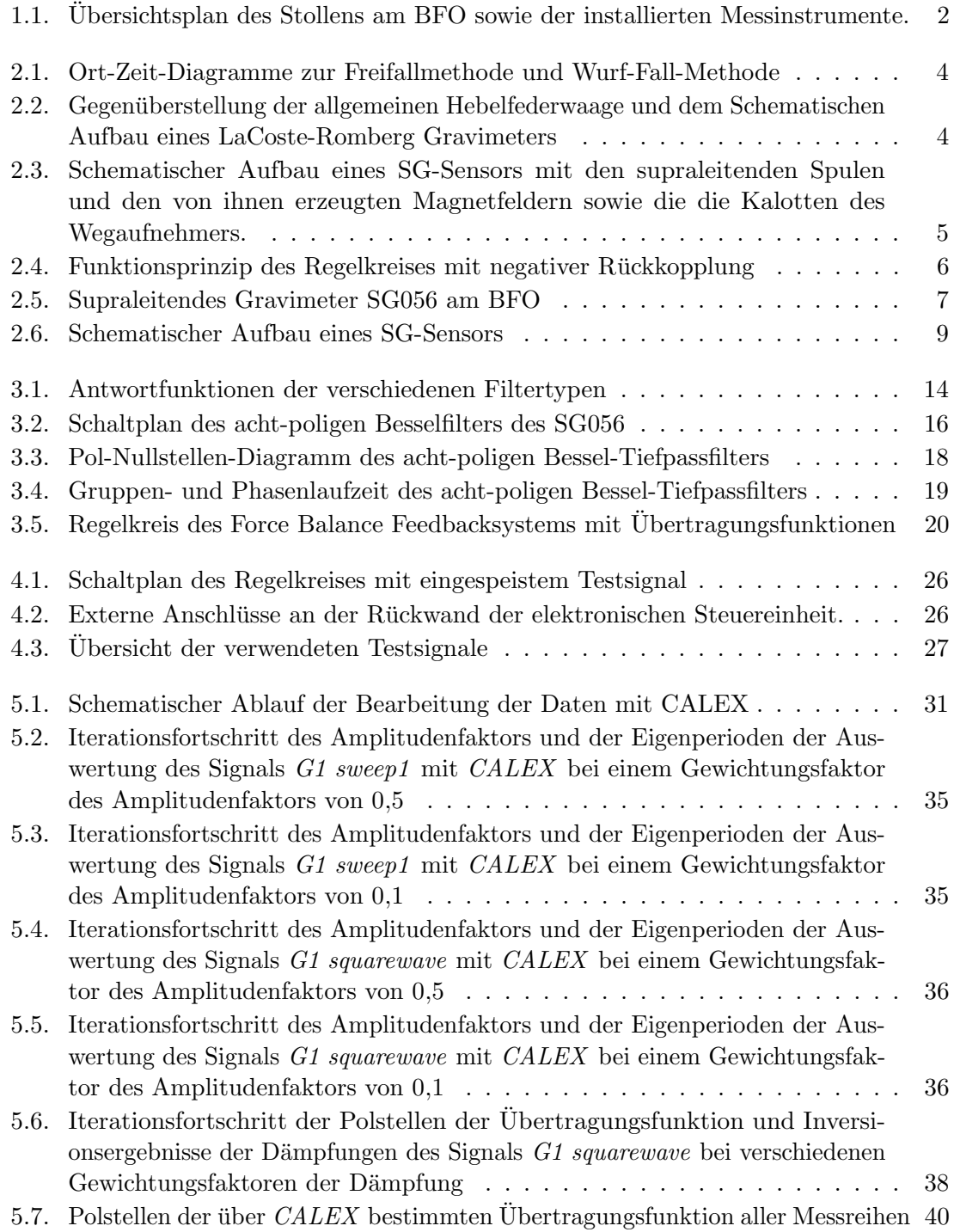

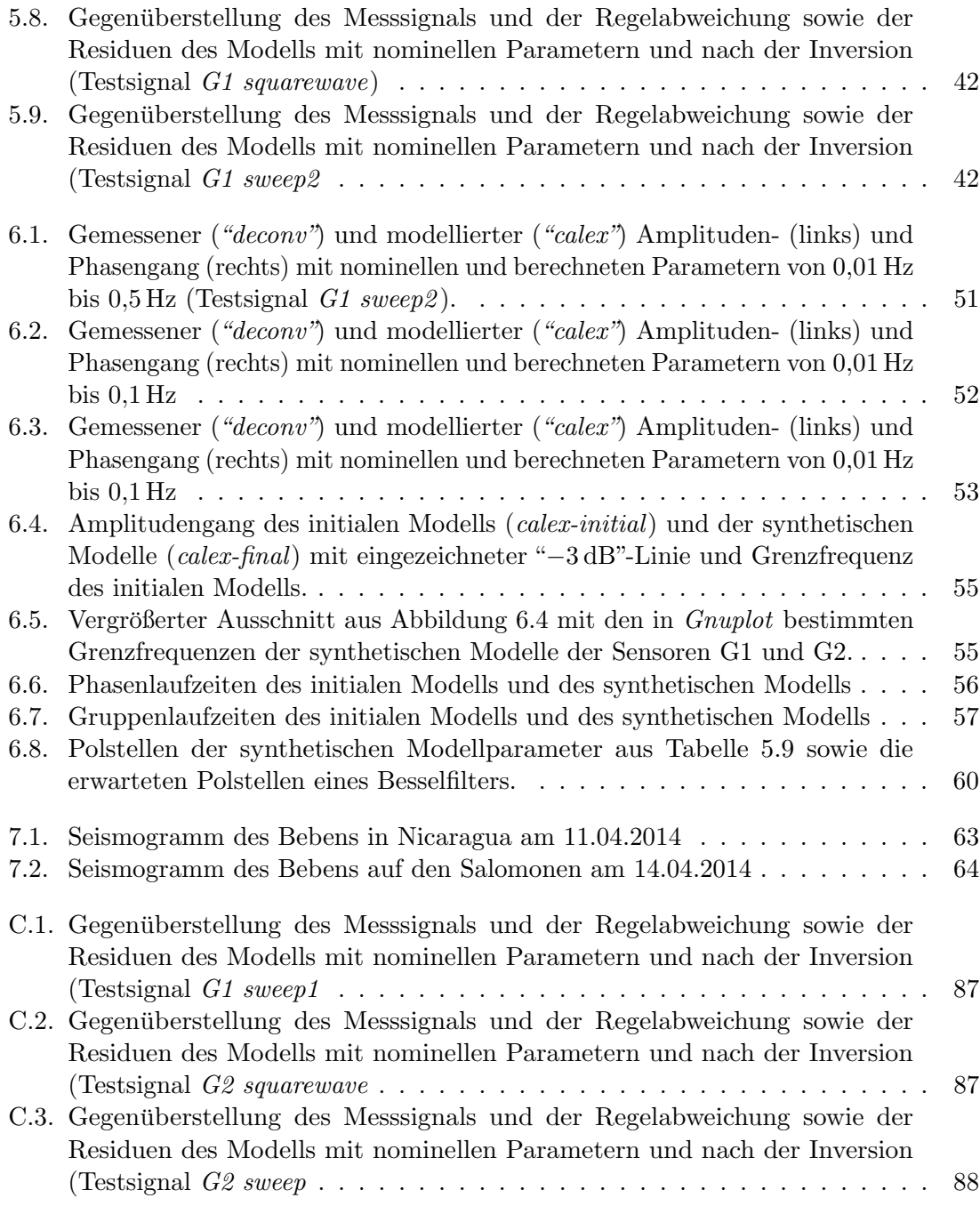

## Tabellenverzeichnis

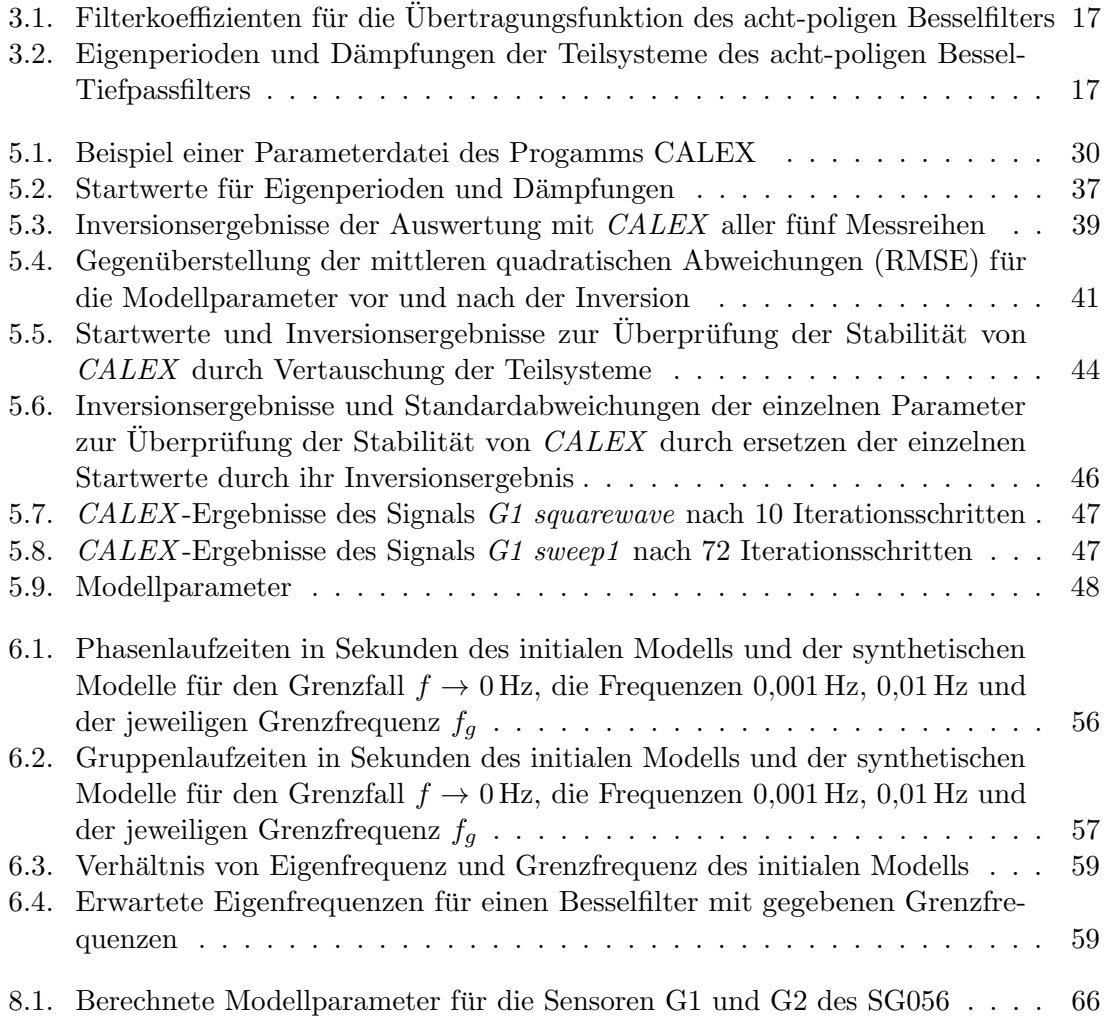

### Anhang

#### A. Übersicht der Auswertung mit CALEX aller fünf Messreihen

Die nachfolgenden Seiten beinhalten zu jedem Testsignal eine Parameterliste für die Auswertung mit CALEX, welche unter anderem die Gewichtungsfaktoren und die Startpa-rameter der in Abschnitt [5.4](#page-42-1) aufgeführten Inversionsergebnisse beinhaltet. Weiter sind graphisch dargestellt

- die aufbereiteten Ausgangssignale beider Sensoren,
- die von CALEX erzeugten Zeitreihen des Eingangssignals einf,
- des Ausgangssignals *ausf*,
- des synthetischen Signals synt und
- die Residuen rest

sowie die Iterationsverläufe

- der mittleren quadratischen Abweichung RMS,
- des Amplitudenfaktors amp,
- der Zeitverzögerung del,
- der Eigenperioden  $plp$  und Dämpfungen  $hlp$  der einzelnen Teilsysteme und
- der Polstellen der Übertragungsfunktion.

### Untersuchung des Sensors G1 (Testsignal: squarewave)

Parameterliste:

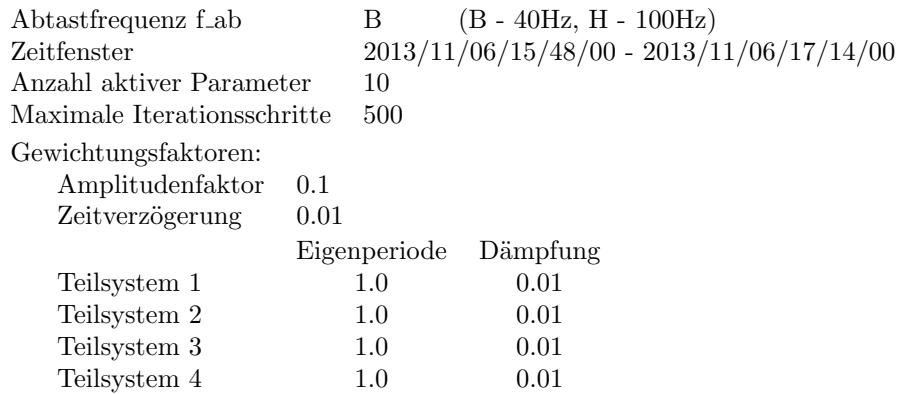

Ergebnisse von Calex:

Iterationsschritte  $= 152$  $RMSE = 0.005423$ Modell konvergiert

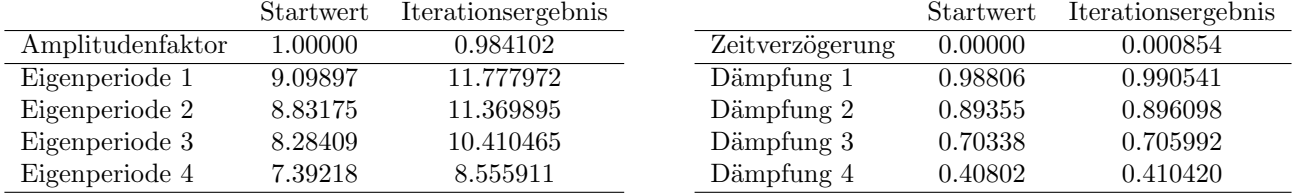

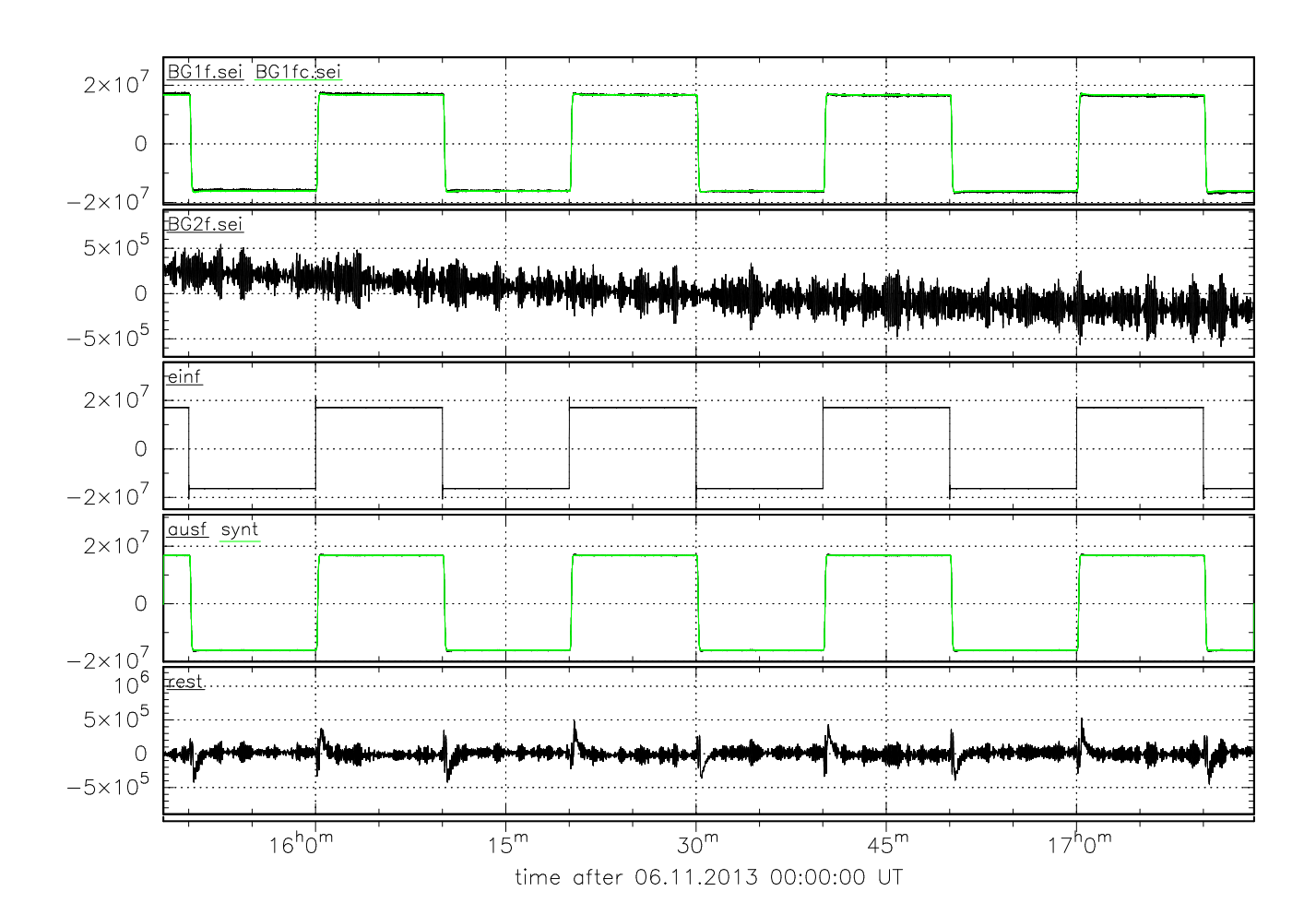

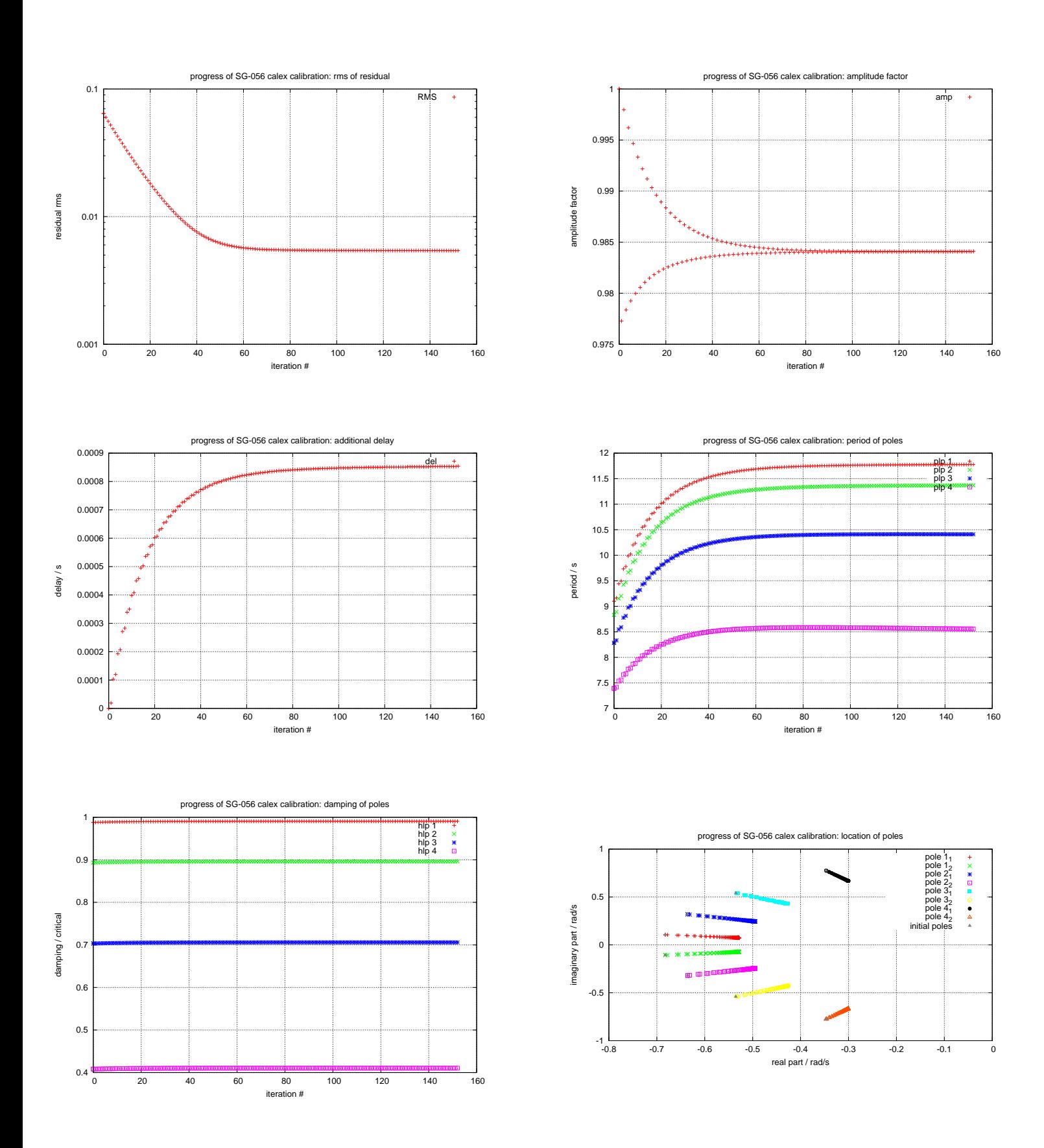

### Untersuchung des Sensors G1 (Testsignal: sweep)

Parameterliste:

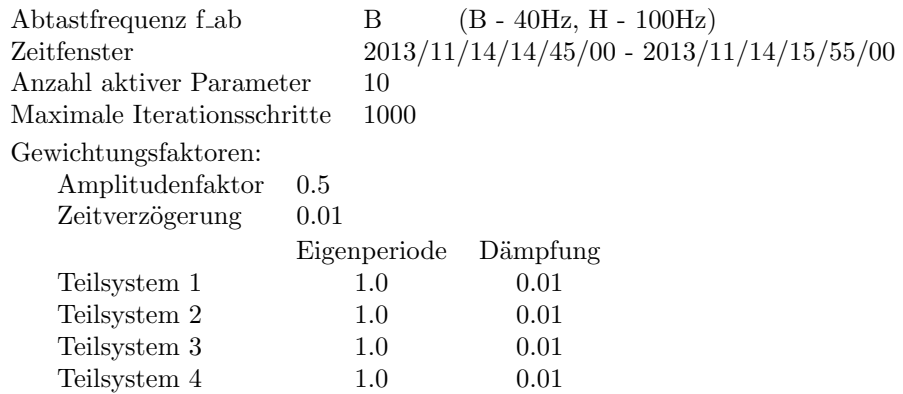

Ergebnisse von Calex:

Iterationsschritte = 288  $RMSE = 0.009222$ Modell konvergiert

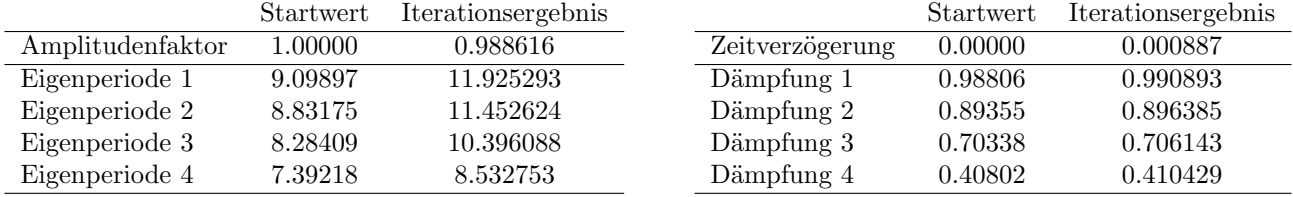

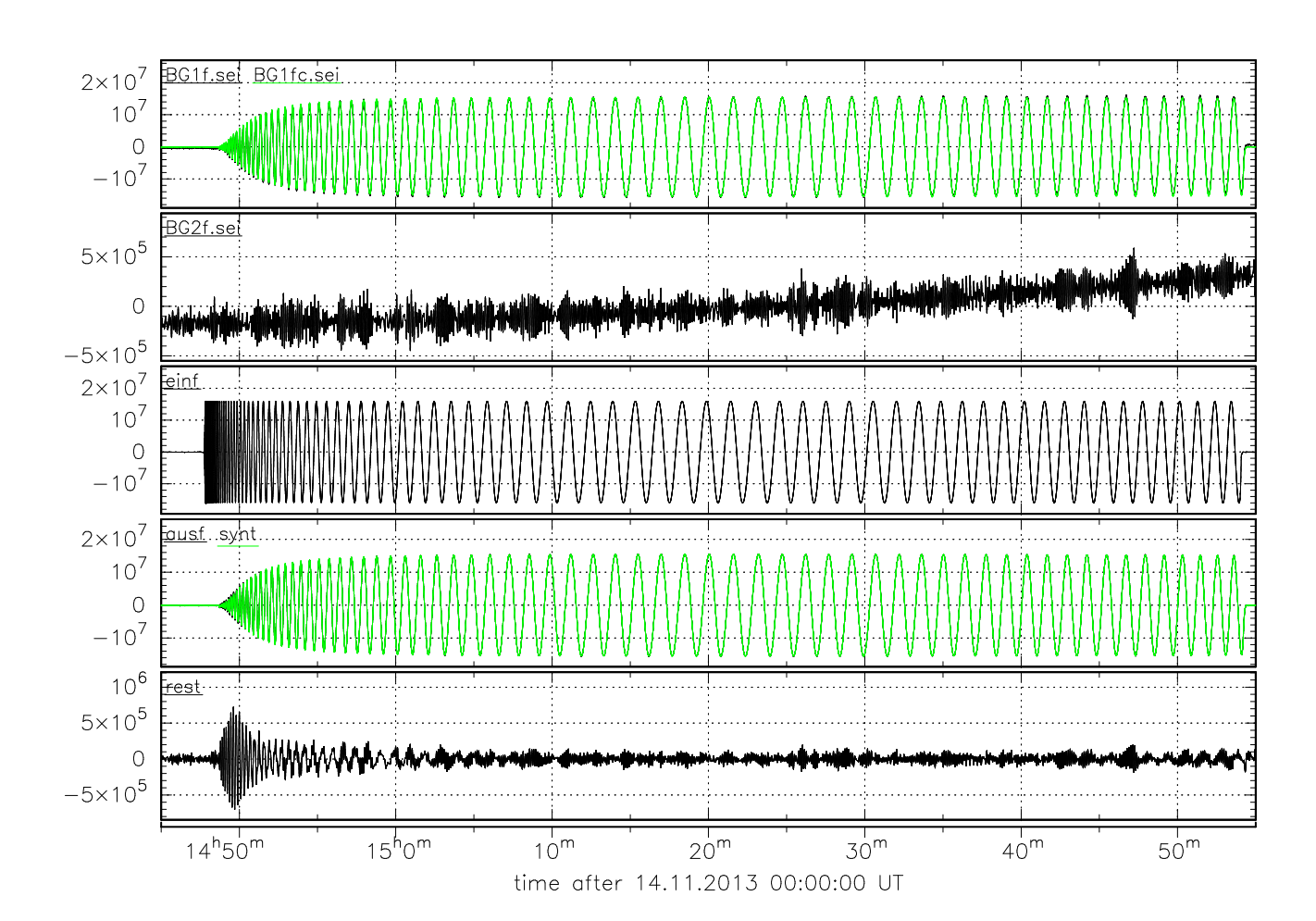

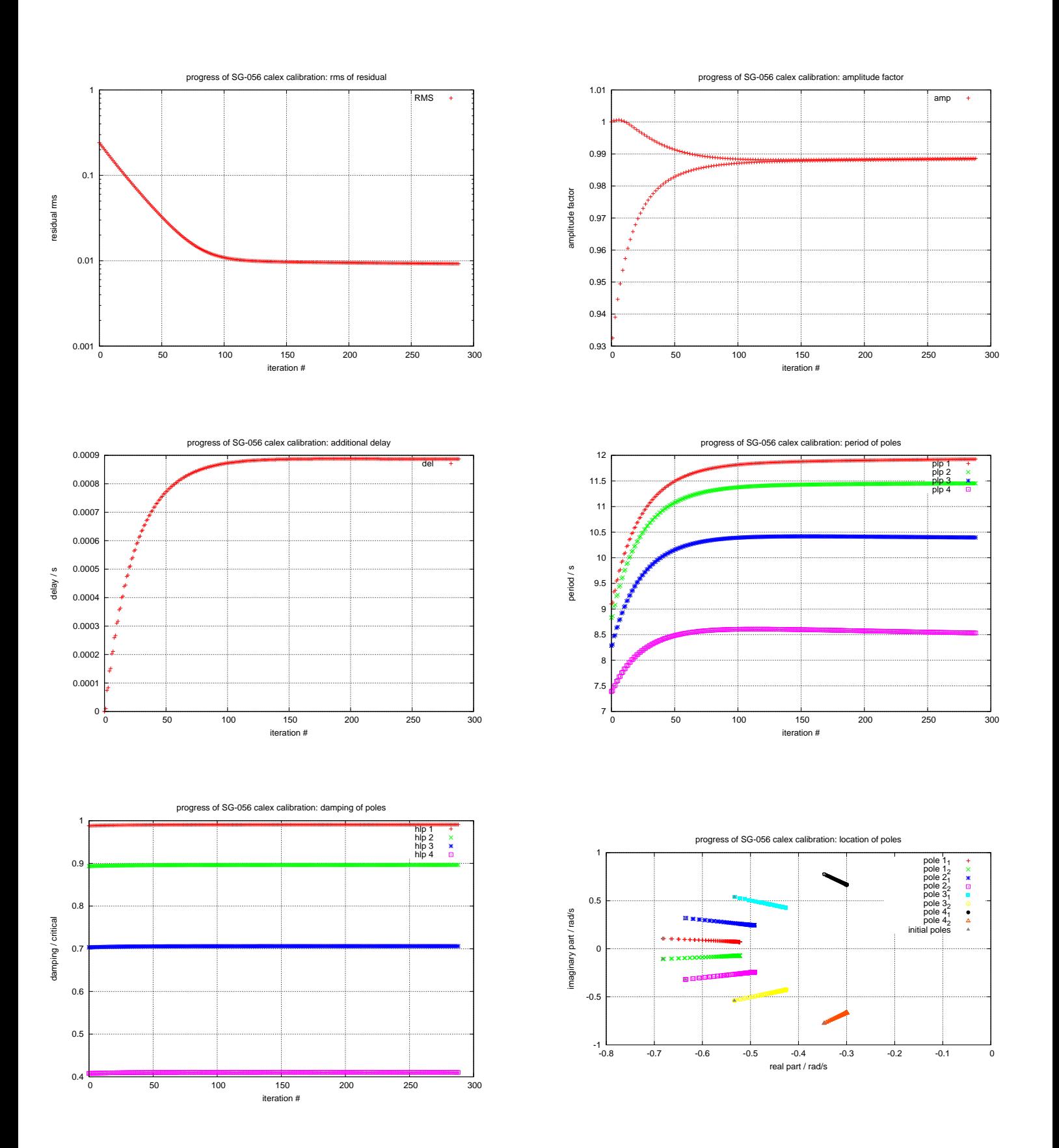

### Untersuchung des Sensors G1 (Testsignal: sweep)

Parameterliste:

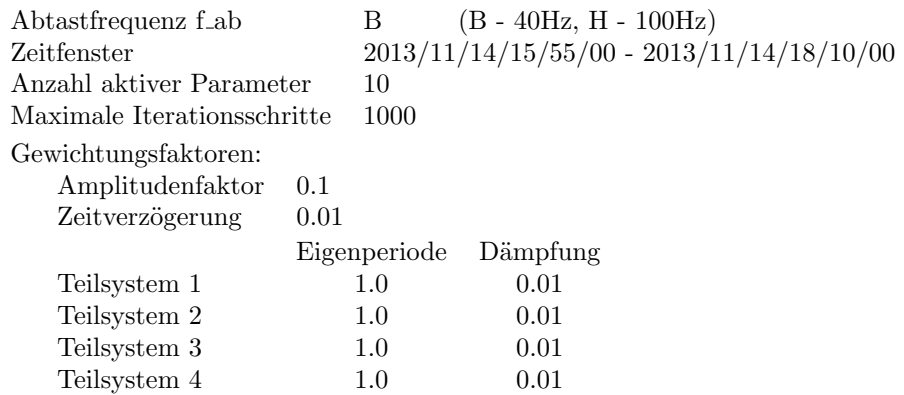

Ergebnisse von Calex:

Iterationsschritte = 187  $RMSE = 0.008237$ Modell konvergiert

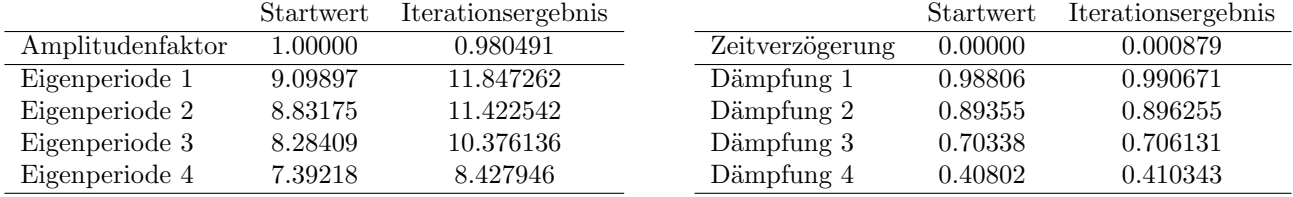

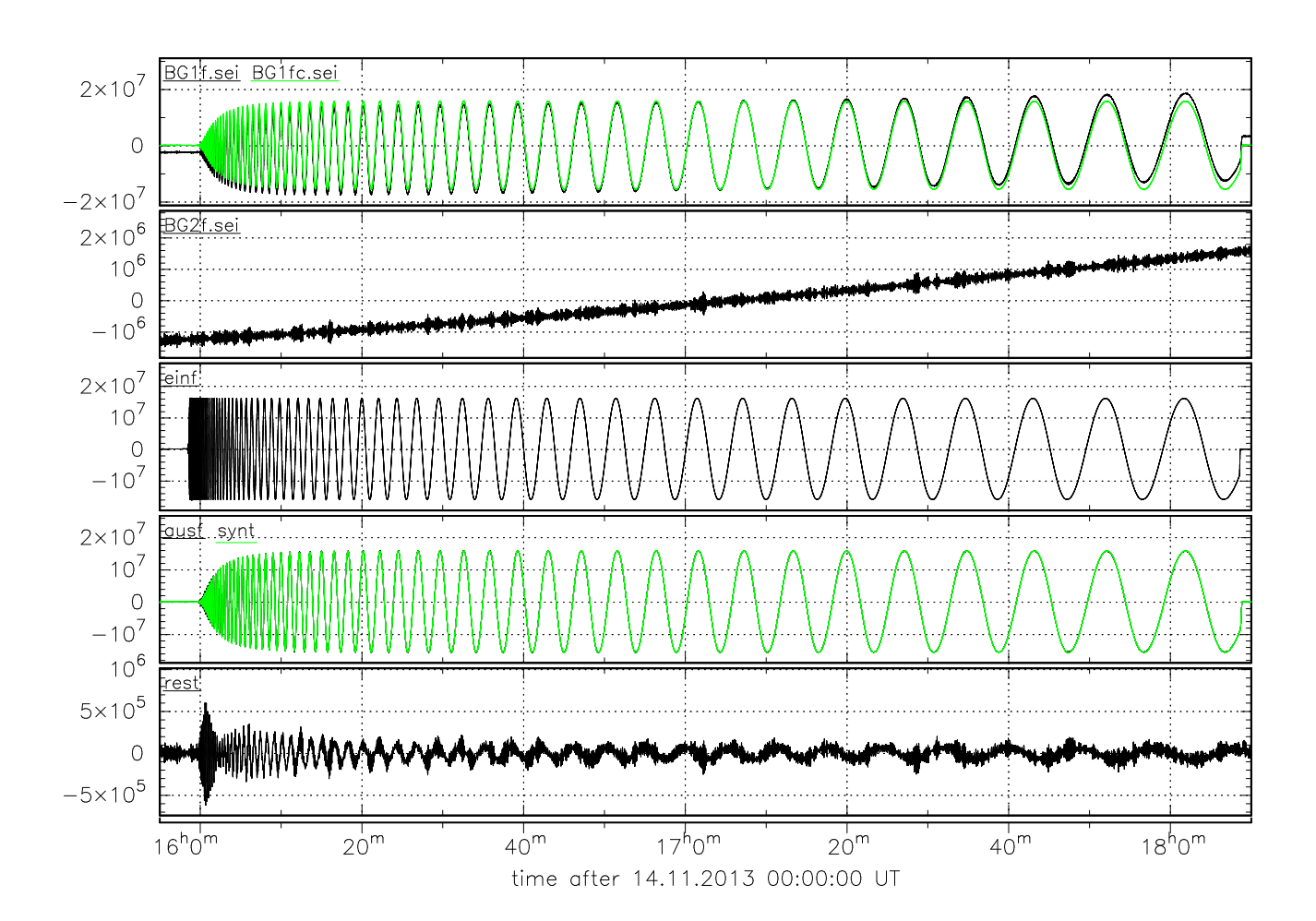

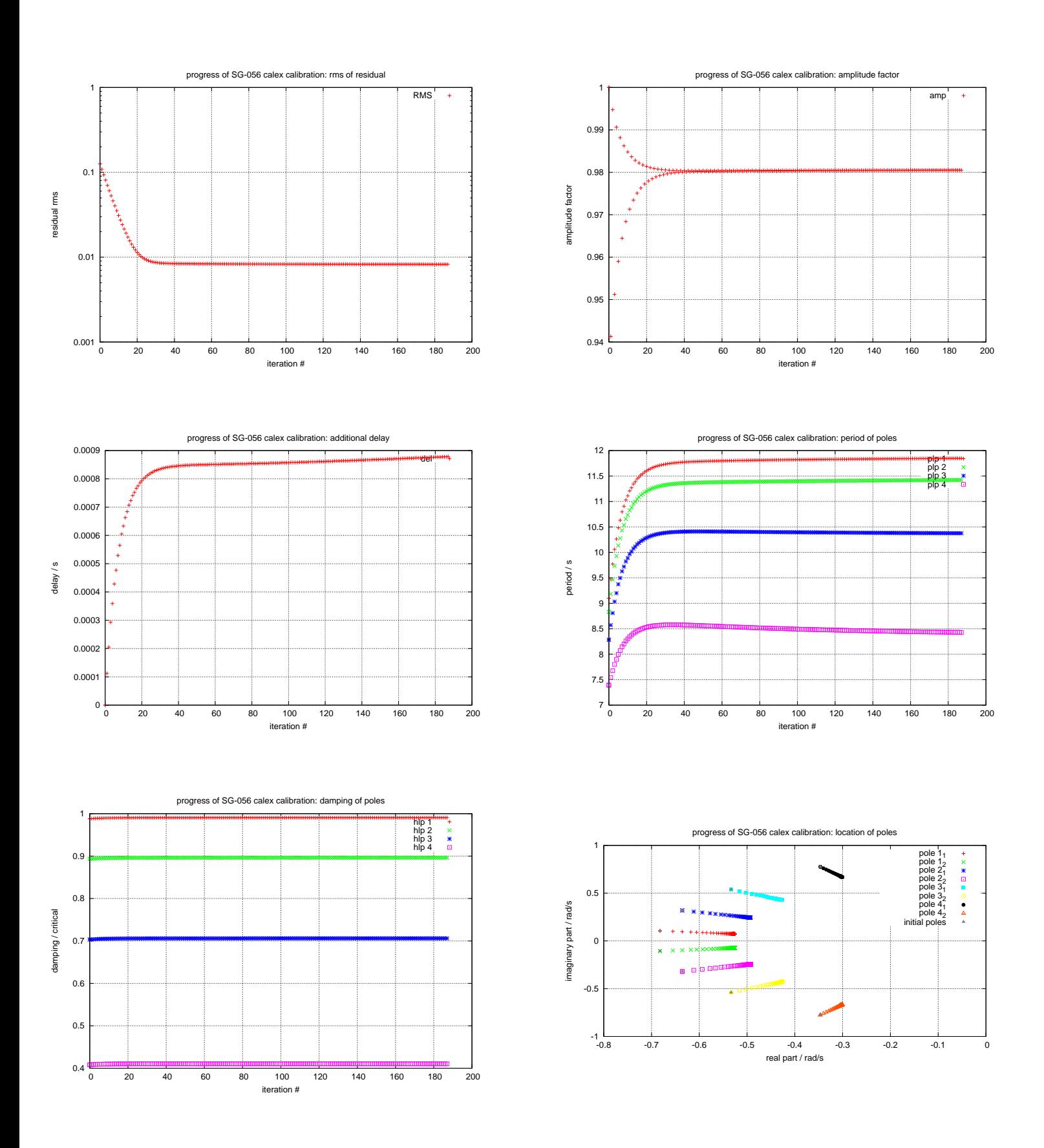

### Untersuchung des Sensors G2 (Testsignal: squarewave)

Parameterliste:

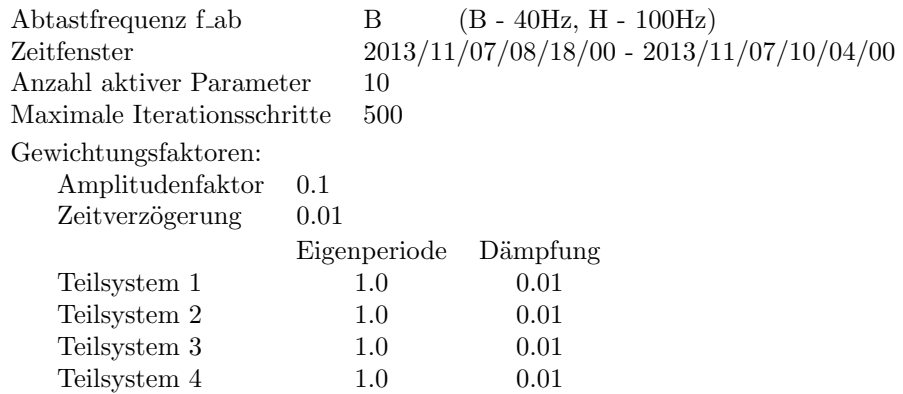

Ergebnisse von Calex:

Iterationsschritte  $= 124$  $RMSE = 0.003179$ Modell konvergiert

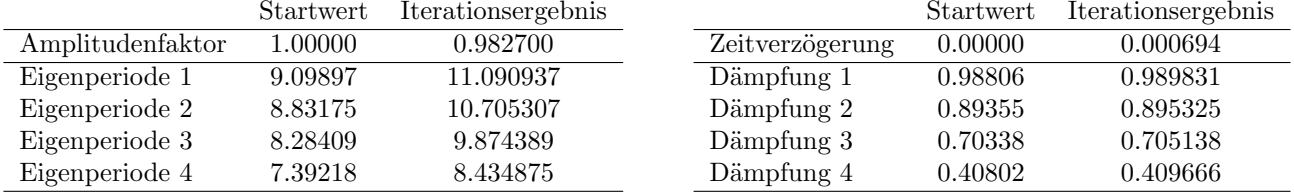

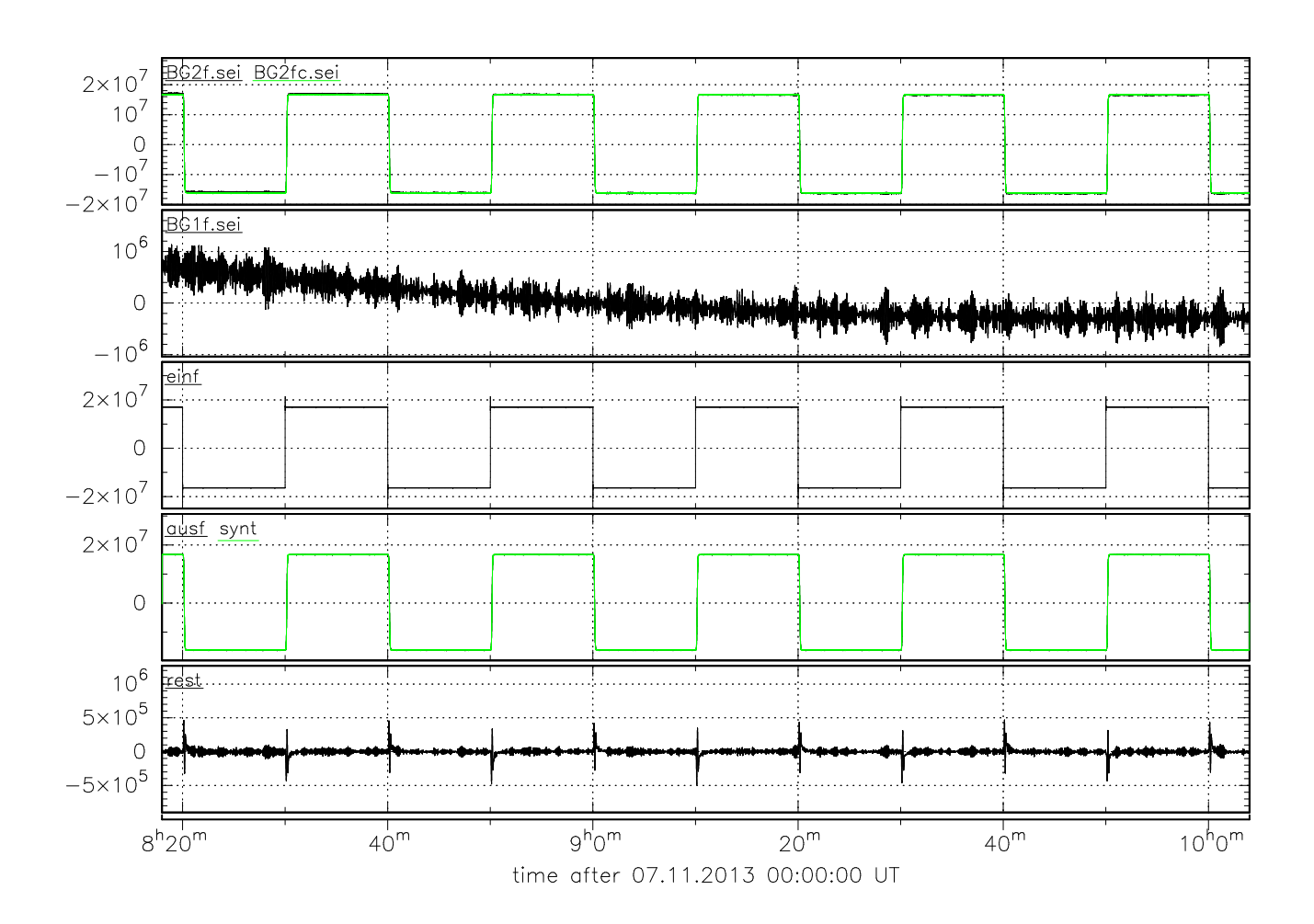

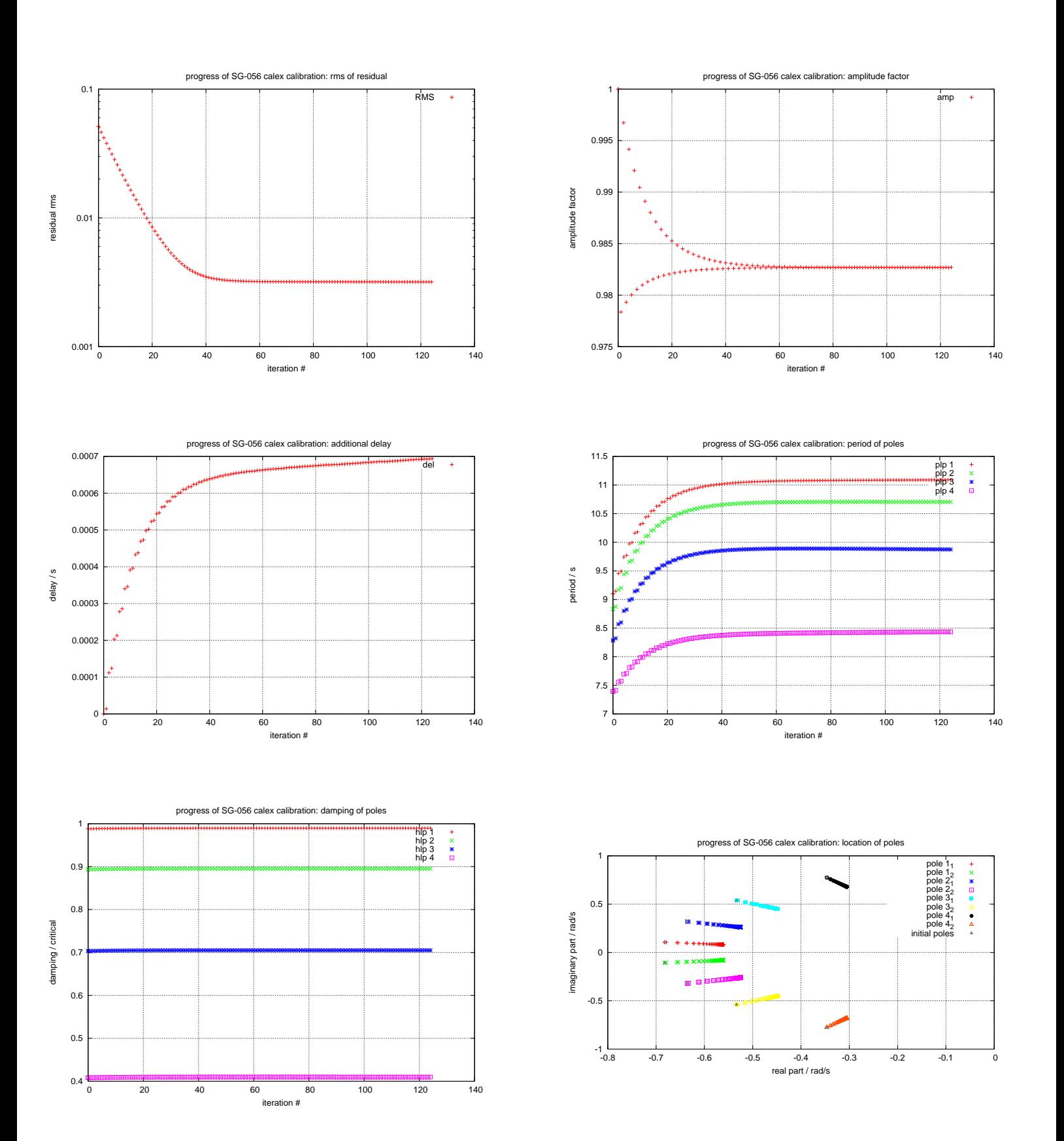

### Untersuchung des Sensors G2 (Testsignal: sweep)

Parameterliste:

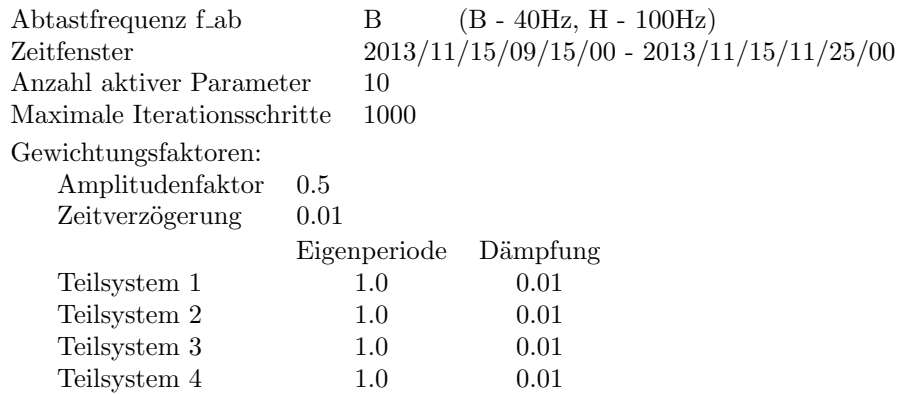

Ergebnisse von Calex:

Iterationsschritte  $= 128$  $RMSE = 0.005351$ Modell konvergiert

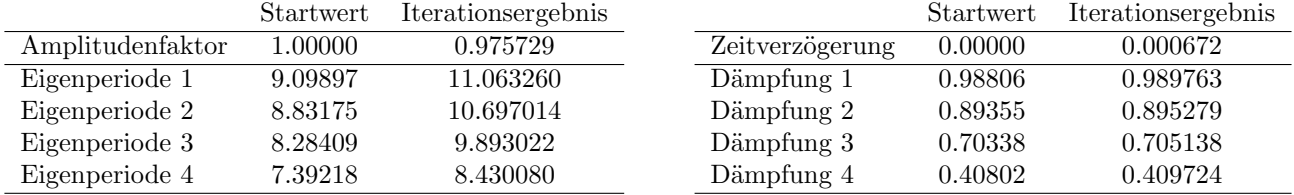

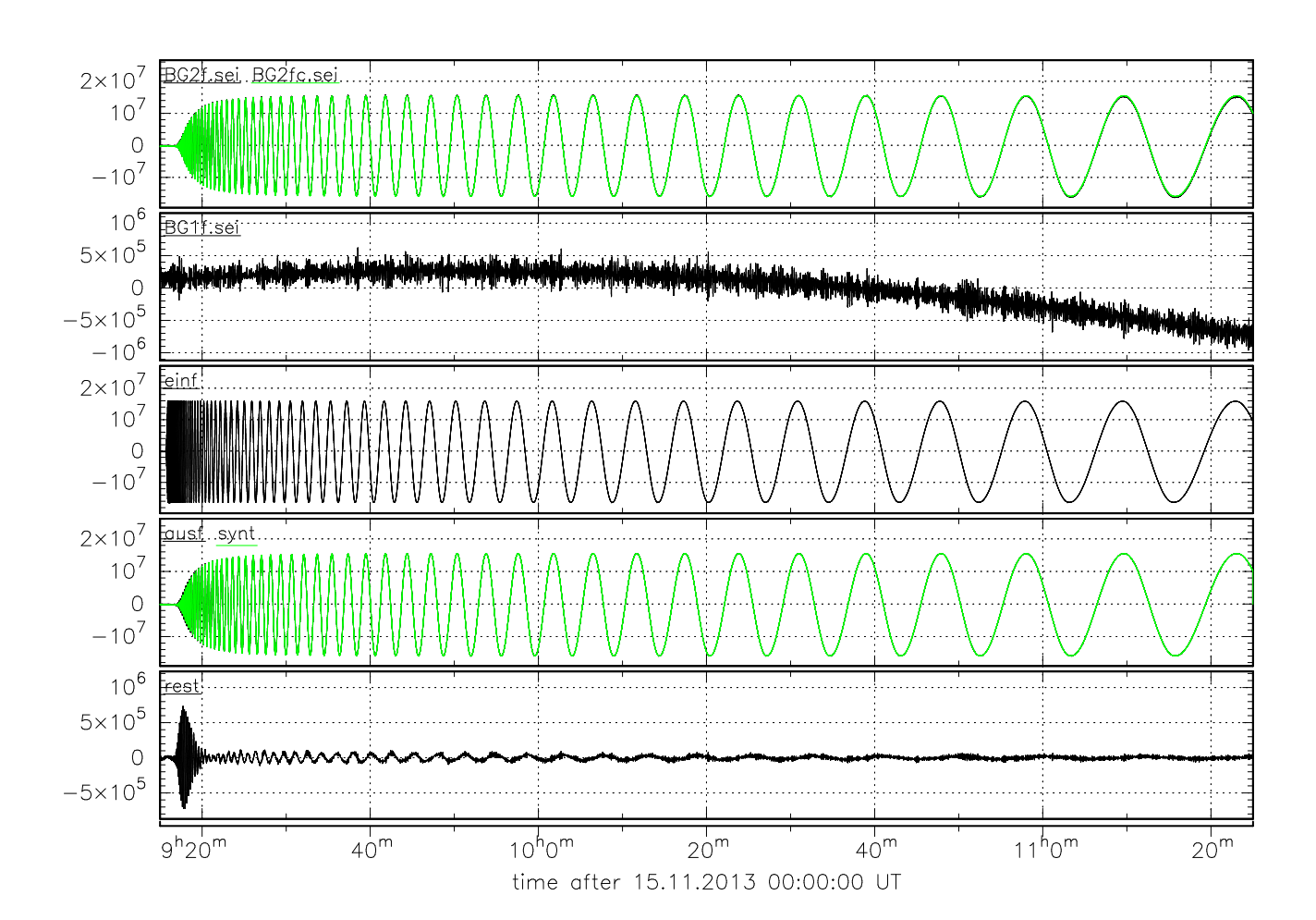

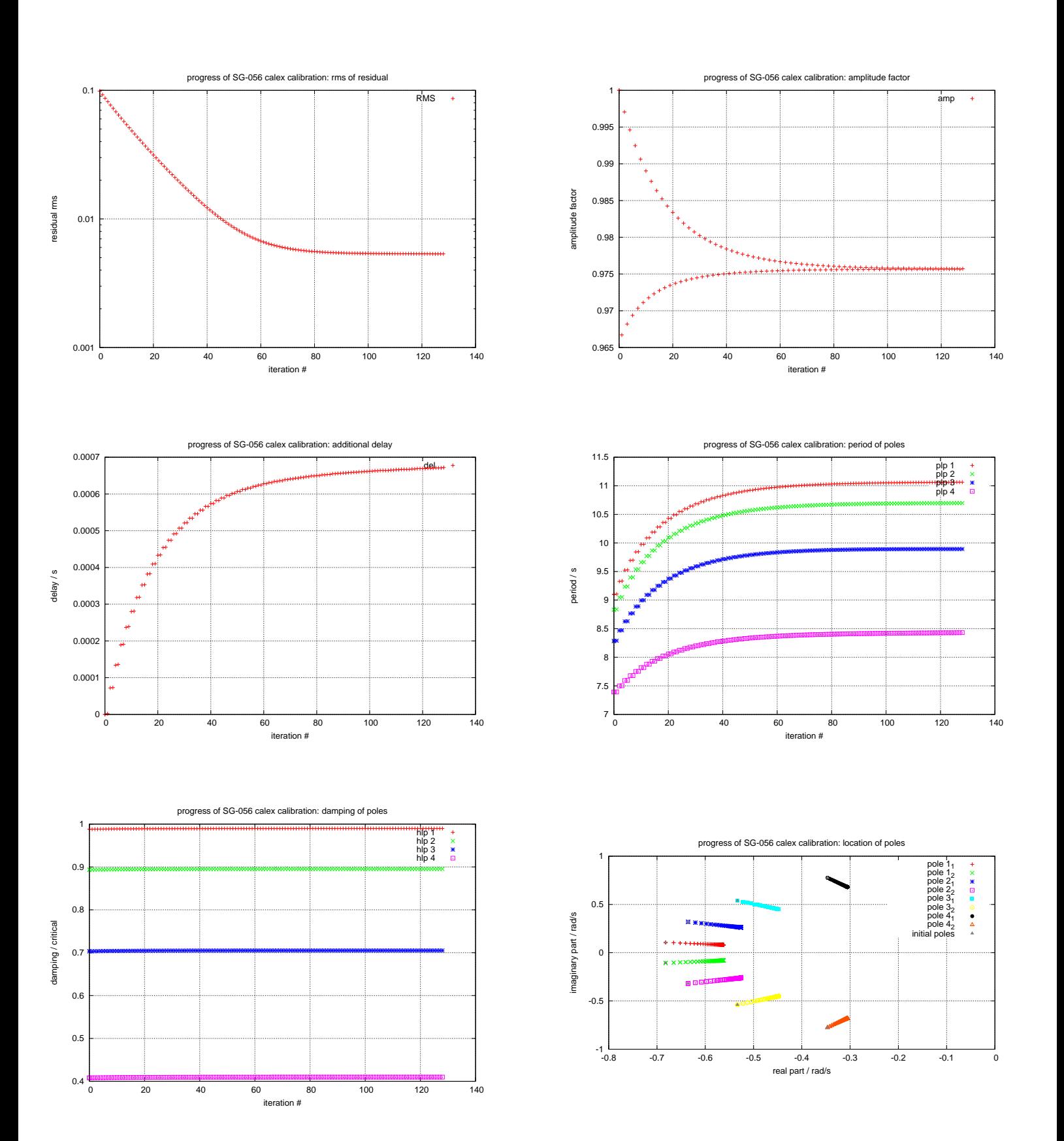

#### B. Iterationsverläufe in Calex zur Nachträglichen Erhöhung der Gewichtungsfaktoren (Signale G1 square und G1 sweep1)

G1 square - Iterationsverlauf bei Einsetzen der Inversionsergebnisse aus Tabelle [5.3](#page-42-0) als Startwerte und Erhöhung der Gewichtungsfaktoren

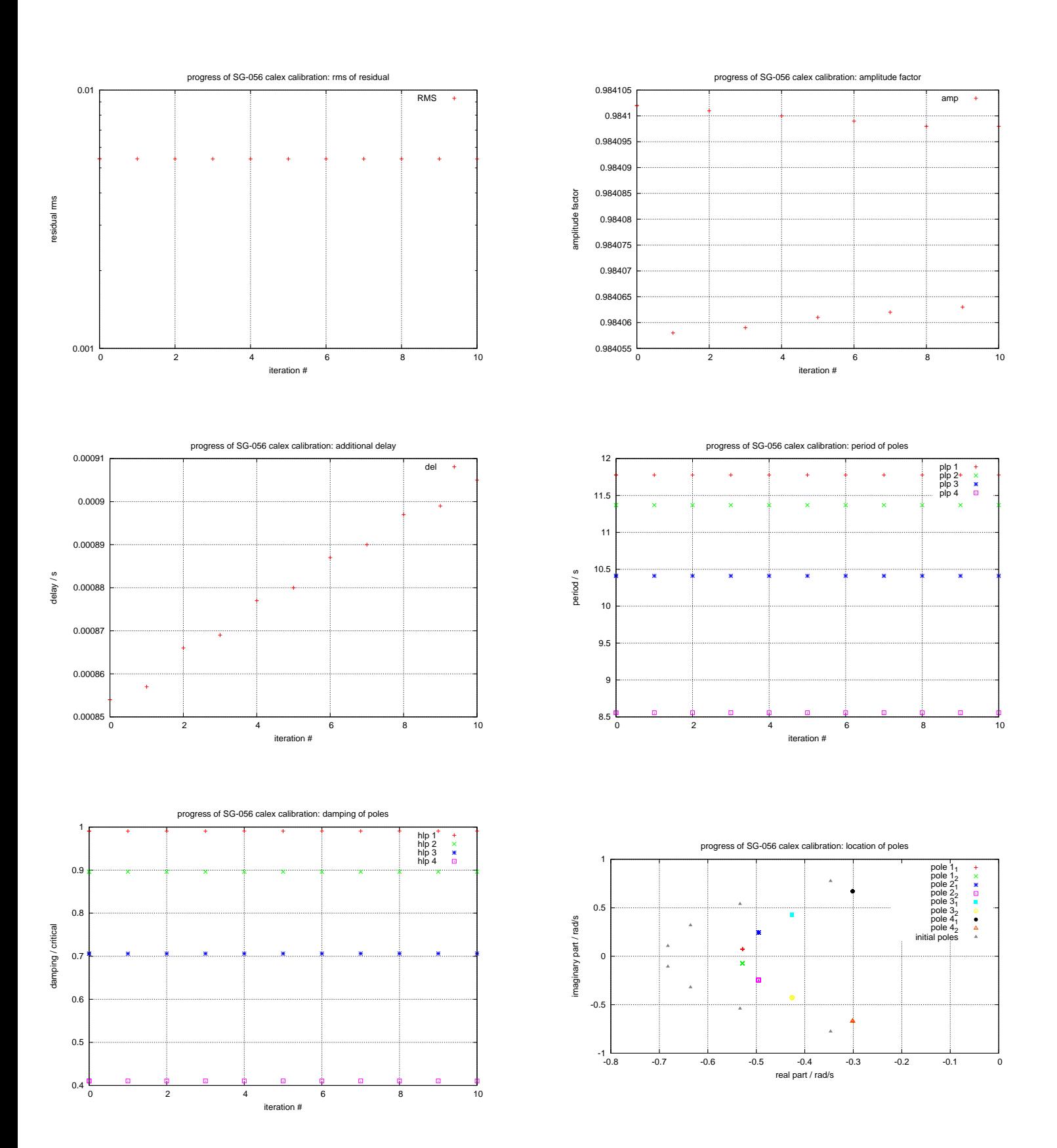

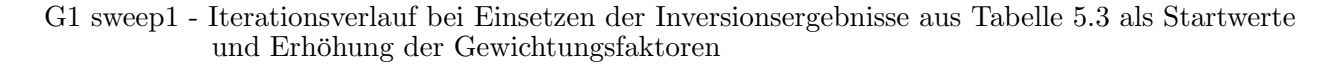

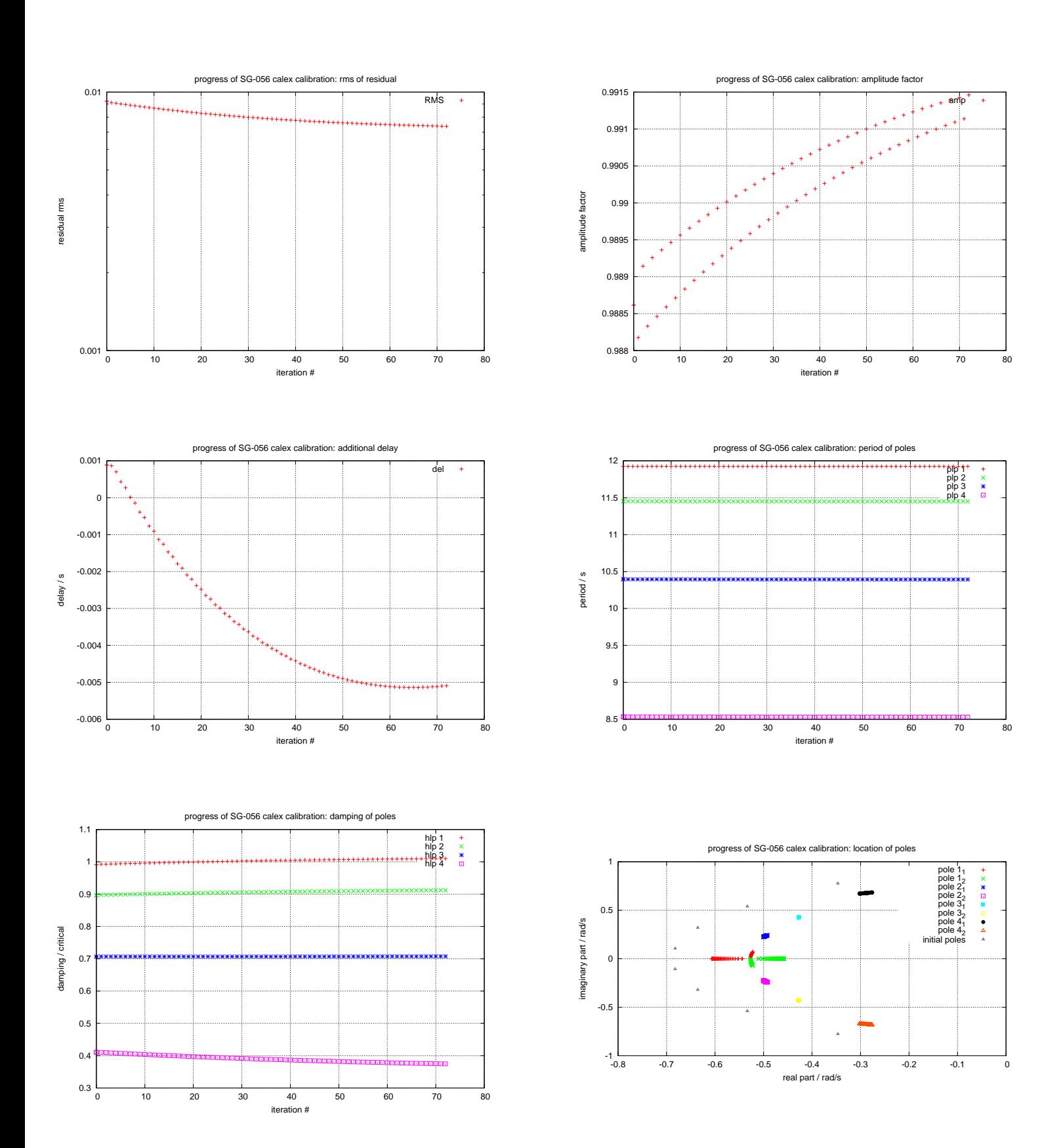

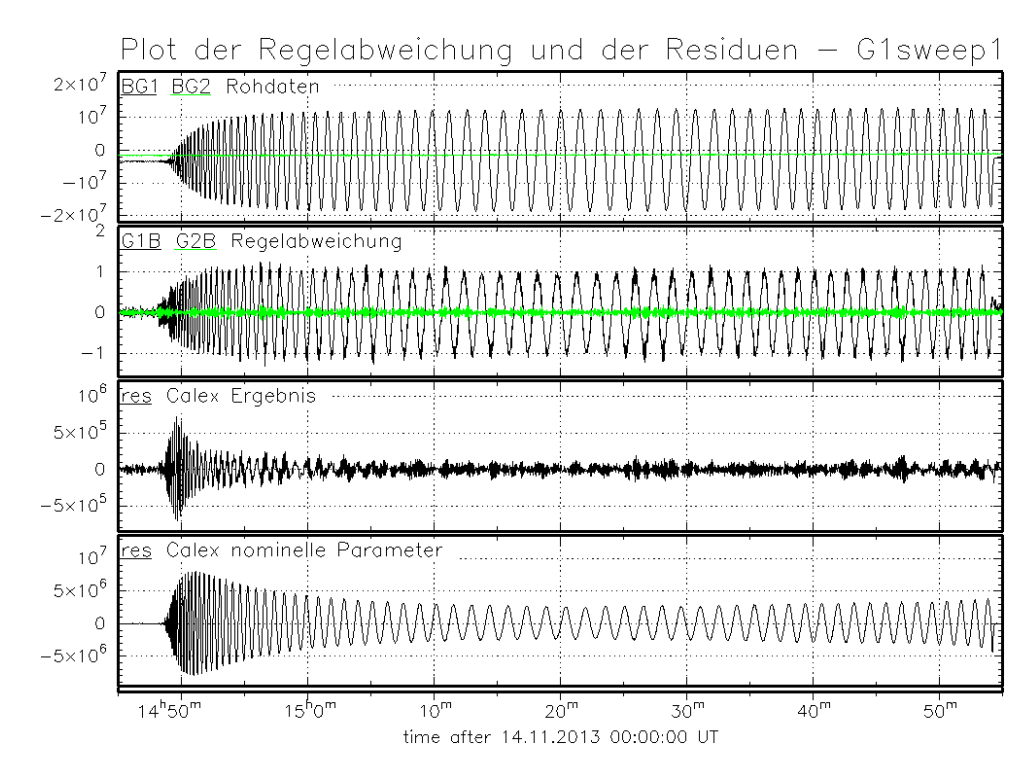

#### C. Ergänzende Abbildungen zur Regelabweichung

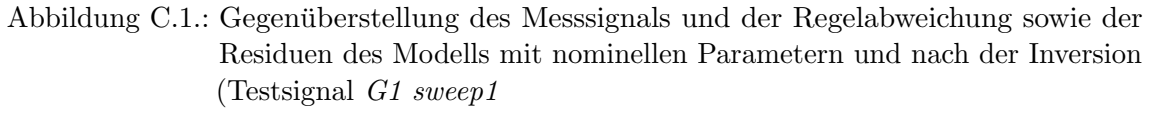

<span id="page-90-0"></span>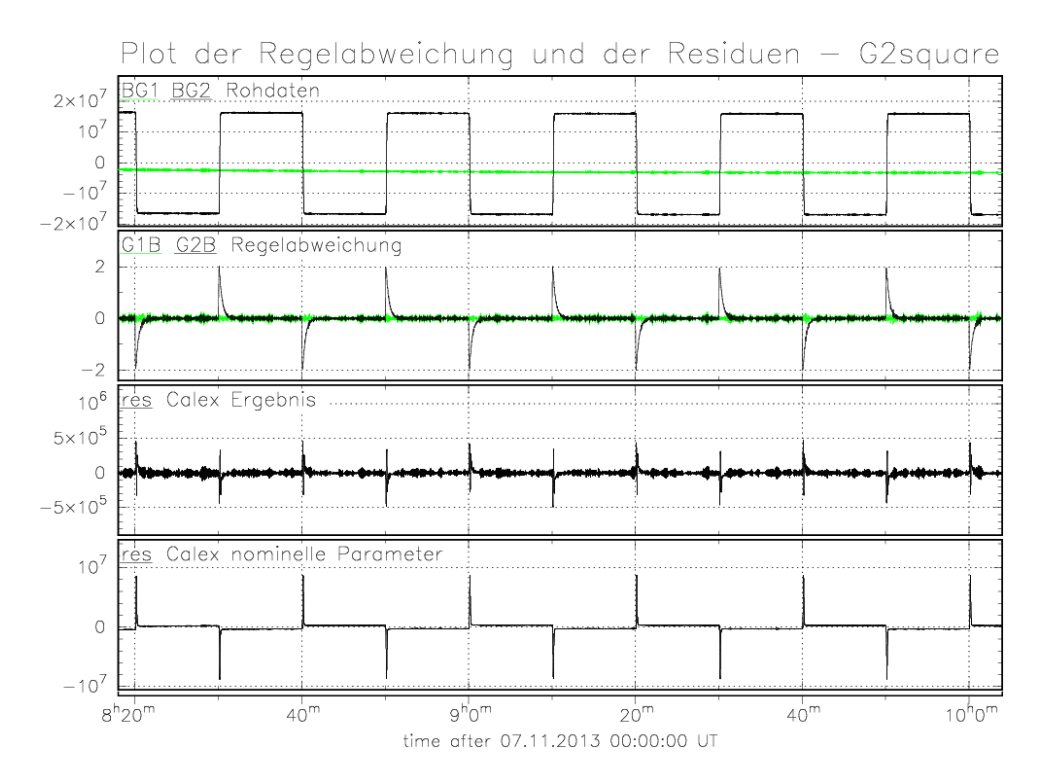

<span id="page-90-1"></span>Abbildung C.2.: Gegenüberstellung des Messsignals und der Regelabweichung sowie der Residuen des Modells mit nominellen Parametern und nach der Inversion (Testsignal G2 squarewave

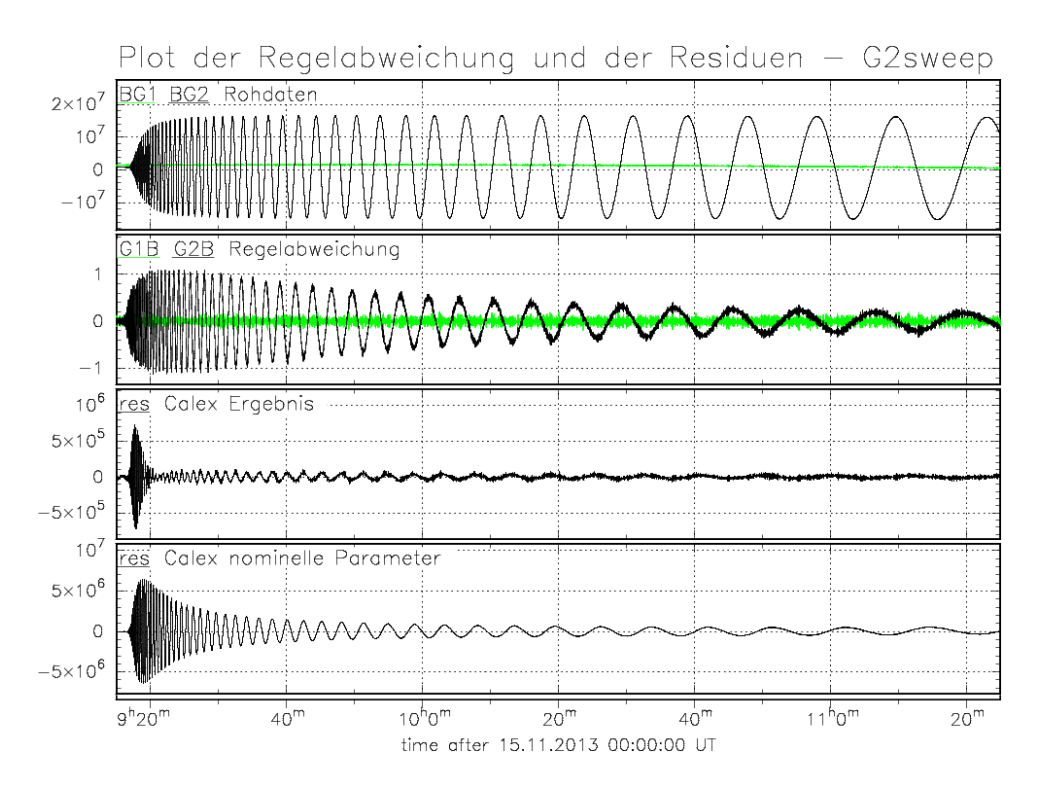

<span id="page-91-0"></span>Abbildung C.3.: Gegenüberstellung des Messsignals und der Regelabweichung sowie der Residuen des Modells mit nominellen Parametern und nach der Inversion (Testsignal G2 sweep